# **การจัดท าบัญชี ส าหรับกิจการที่ได้รับการส่งเสริมการลงทุน**

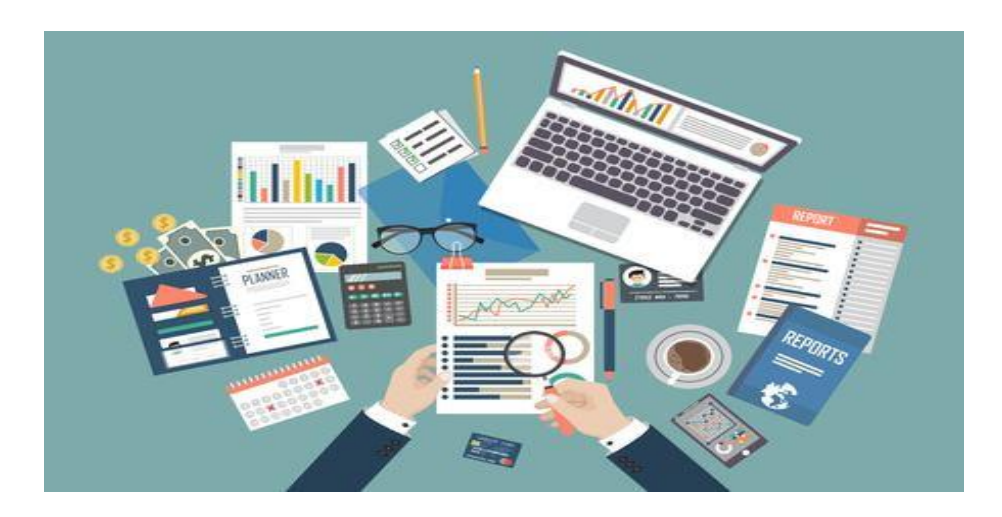

#### **ส านักงานคณะกรรมการส่งเสริมการลงทุน**

"สงวนสิทธิ์" ห้ามเผยแพร่ก่อนได้รับอนุญาต!

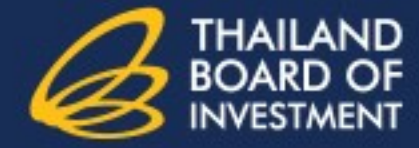

THERE ARE COUNTLESS REASONS TO **INVEST IN THAILAND** 

# **แนวทางการจัดการ**

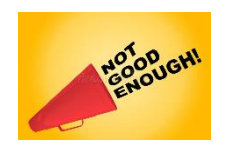

THERE ARE COUNTLESS REASONS TO

**INVEST IN THAILAND** 

**ทะเบียนทรัพย์สินทั่วไป ประกอบด้วย 1.ต้นทุนของสินทรัพย์ 2.วันที่สินทรัพย์พร้อมใช้พร้อมกับคิดค่าเสื่อม 3.เลขที่อ้างอิงสินทรัพย์ 4.อัตราการคิดค่าเสื่อมของสินทรัพย์ 5.ค่าเสื่อมในปีนี้และค่าเสื่อมสะสม 6.เลขที่เอกสารอ้างอิง** 

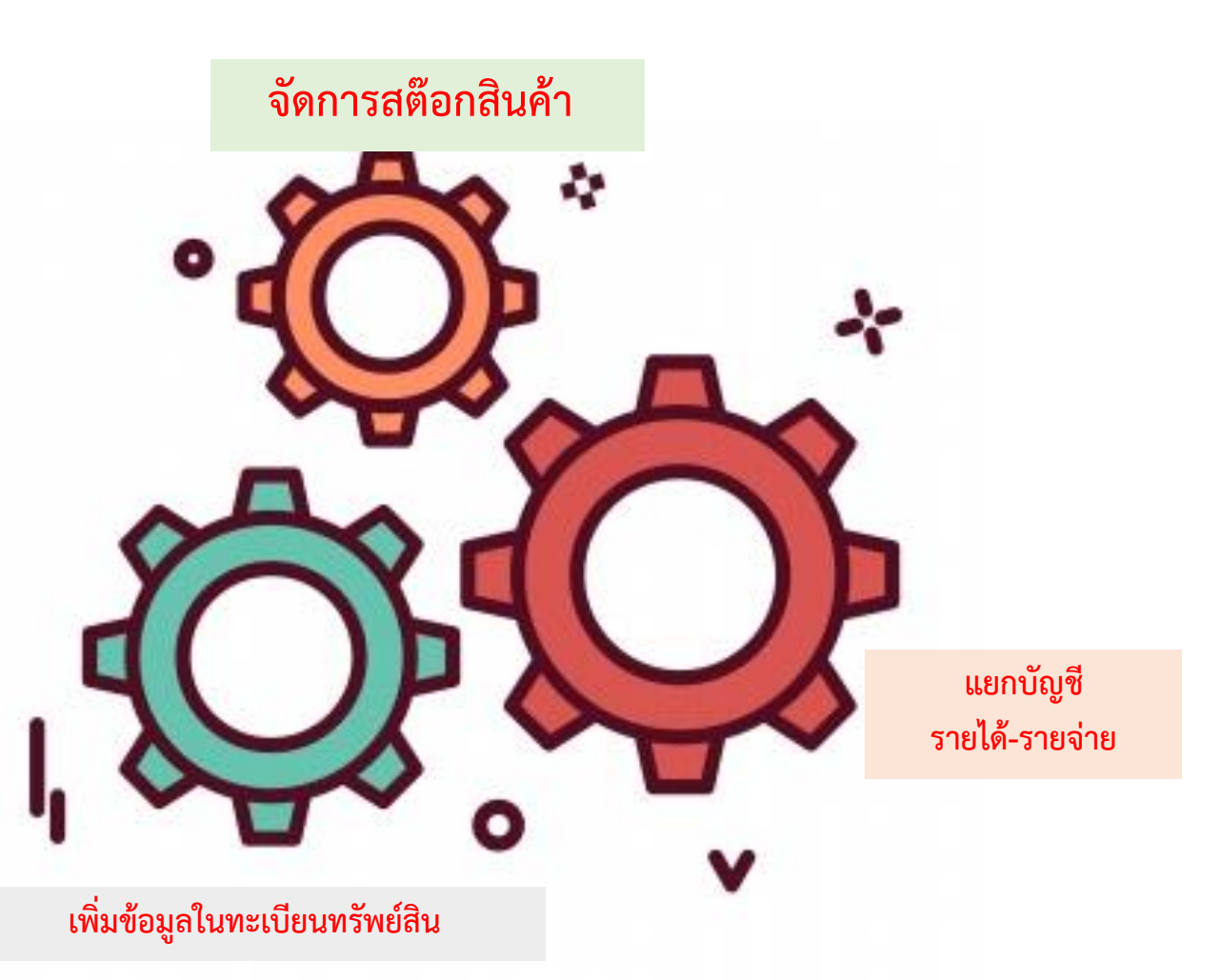

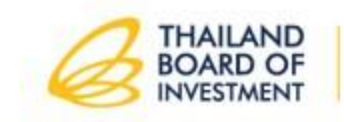

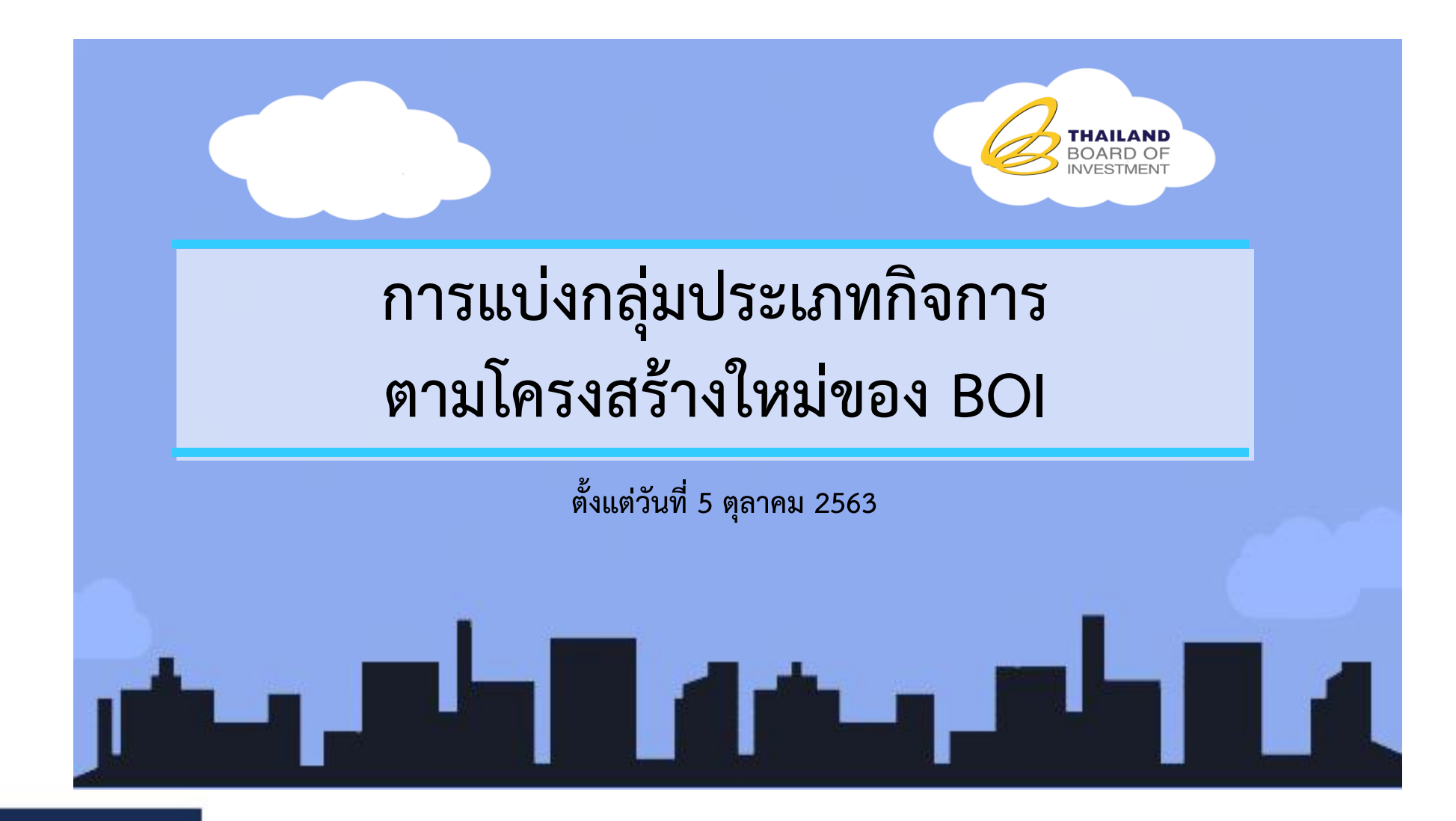

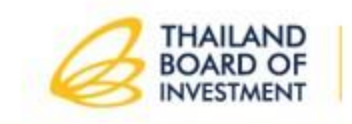

#### งานของกองส่งเสริมการลงทุน 1-4 และกองติดตามและประเมินผลการลงทุน 1-2

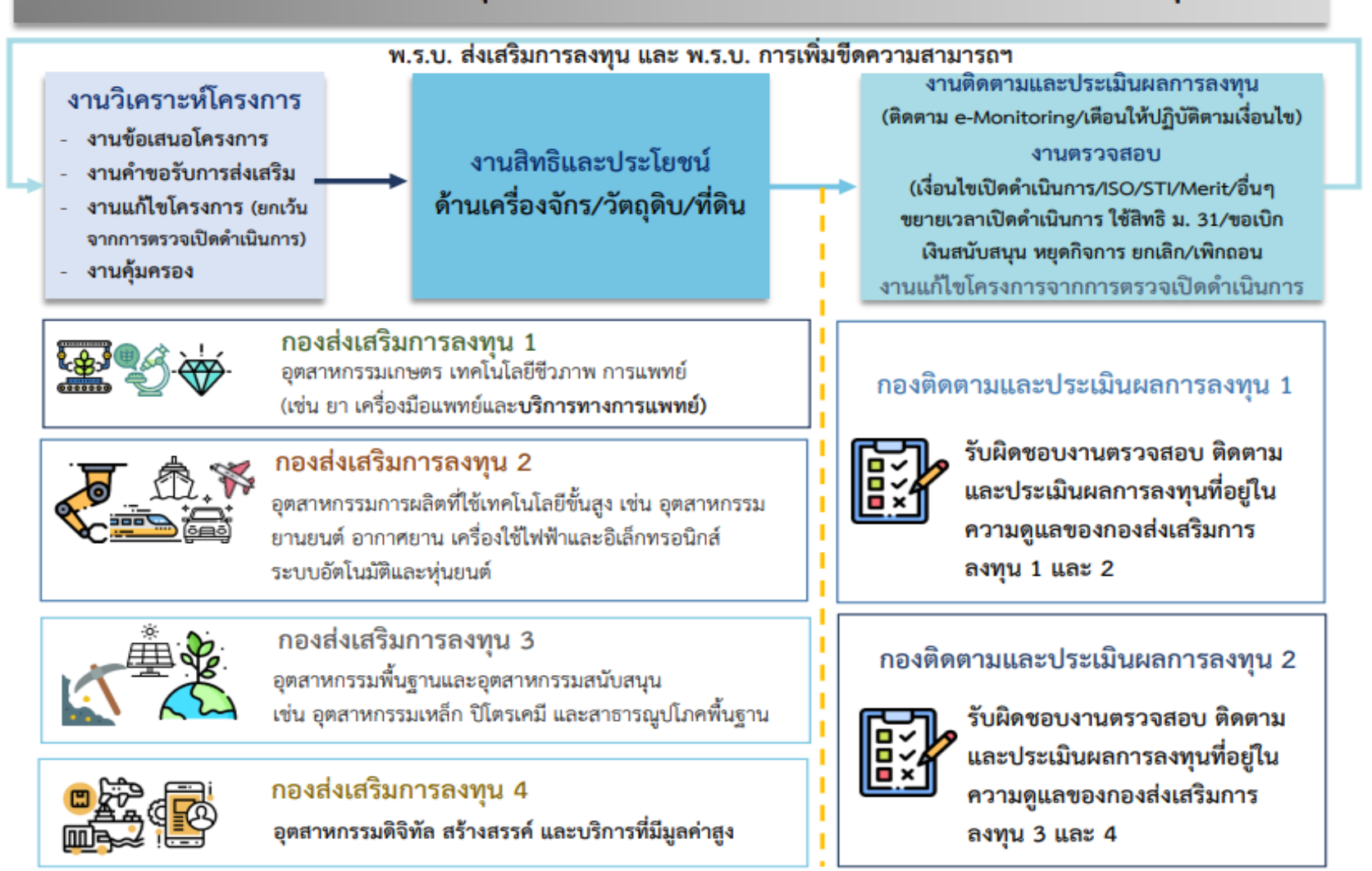

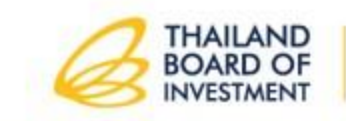

#### & e-Services

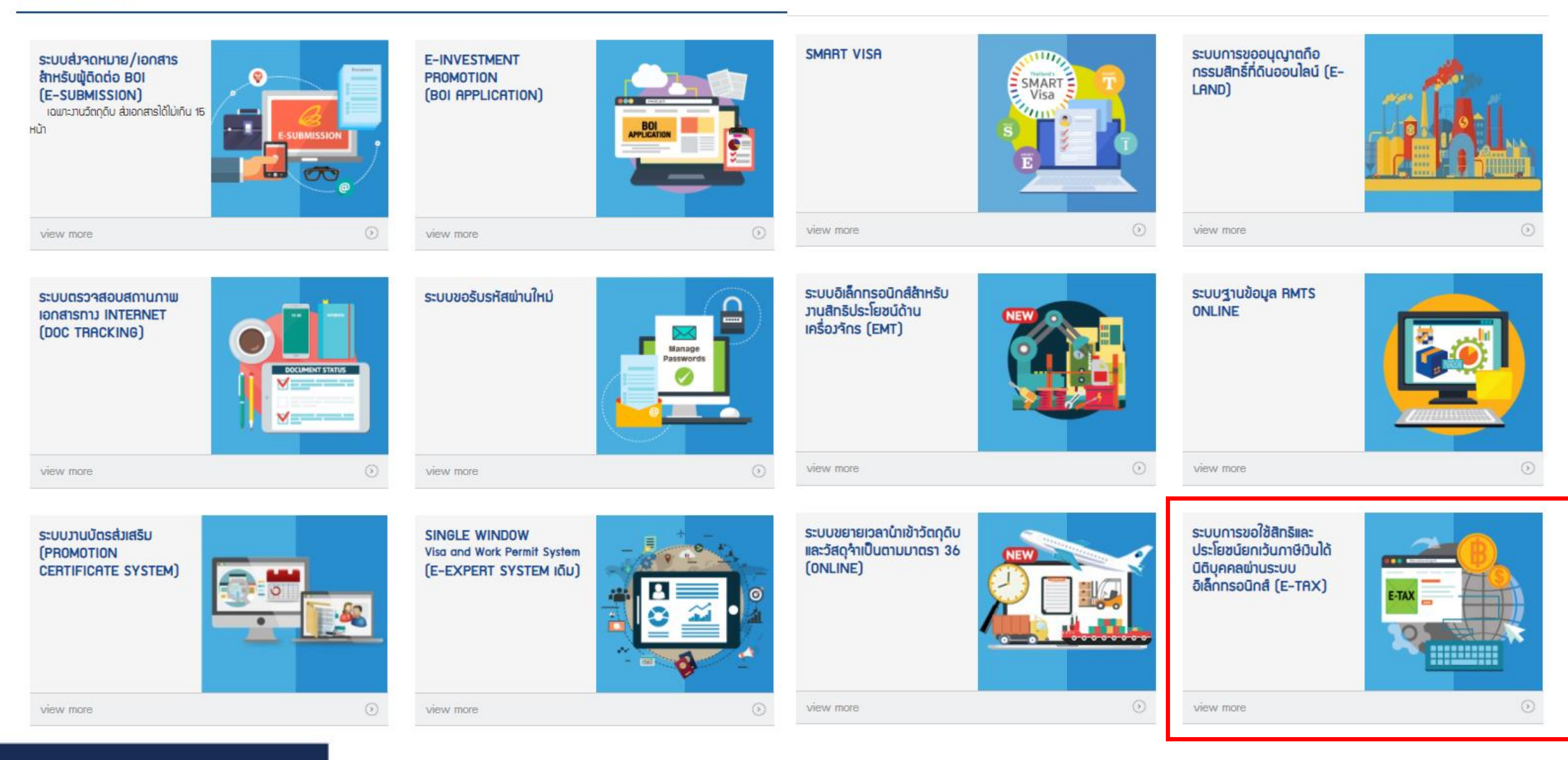

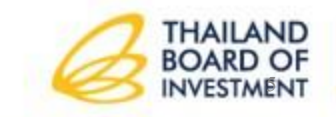

#### THERE ARE COUNTLESS REASONS TO **INVEST IN THAILAND**

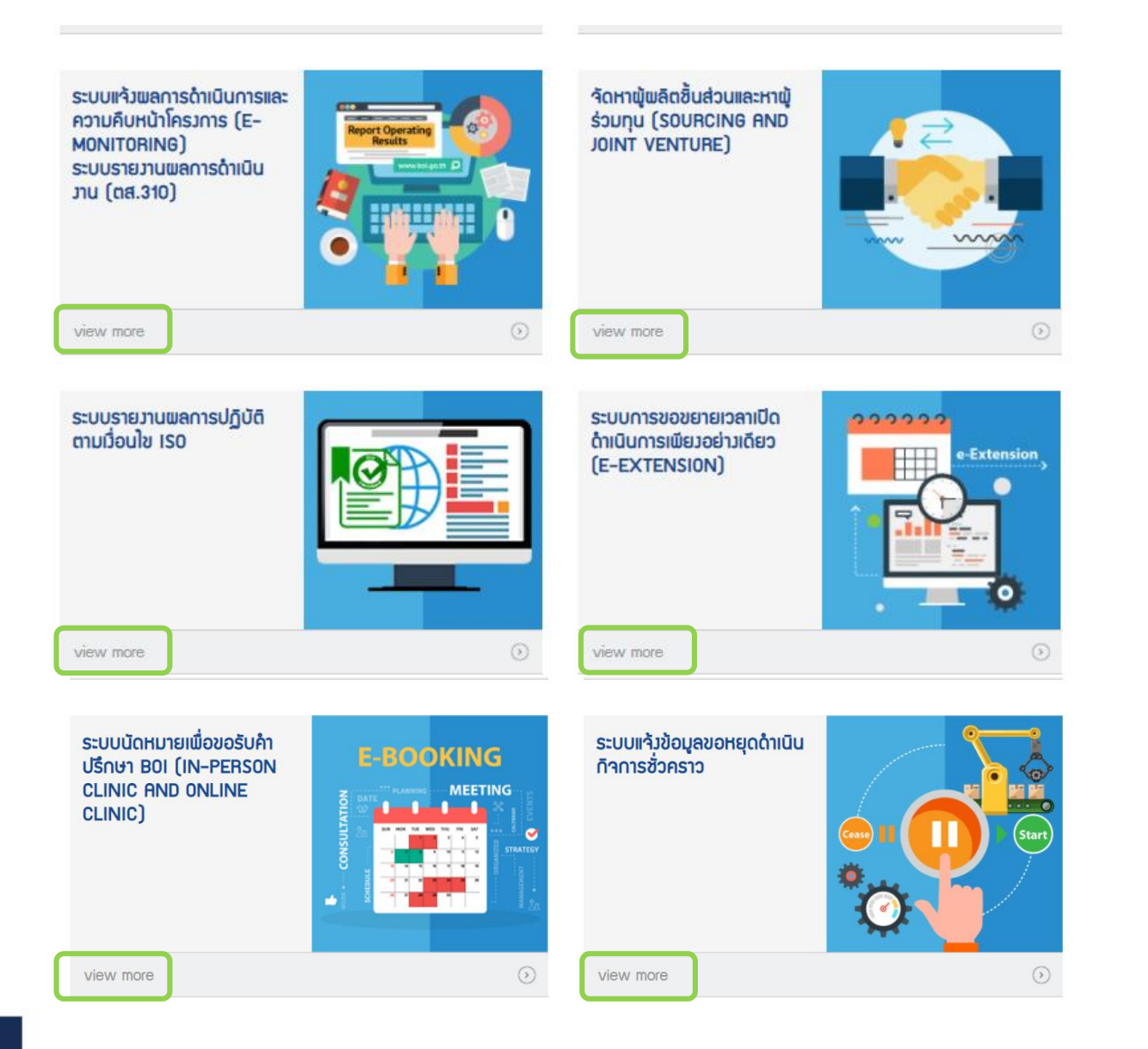

## **18 บริการ ผ่านรูปแบบ online**

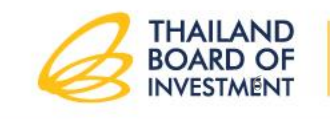

#### THERE ARE COUNTLESS REASONS TO **INVEST IN THAILAND**

### **รูปแบบของการส่งเสริมการลงทุน**

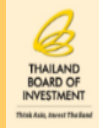

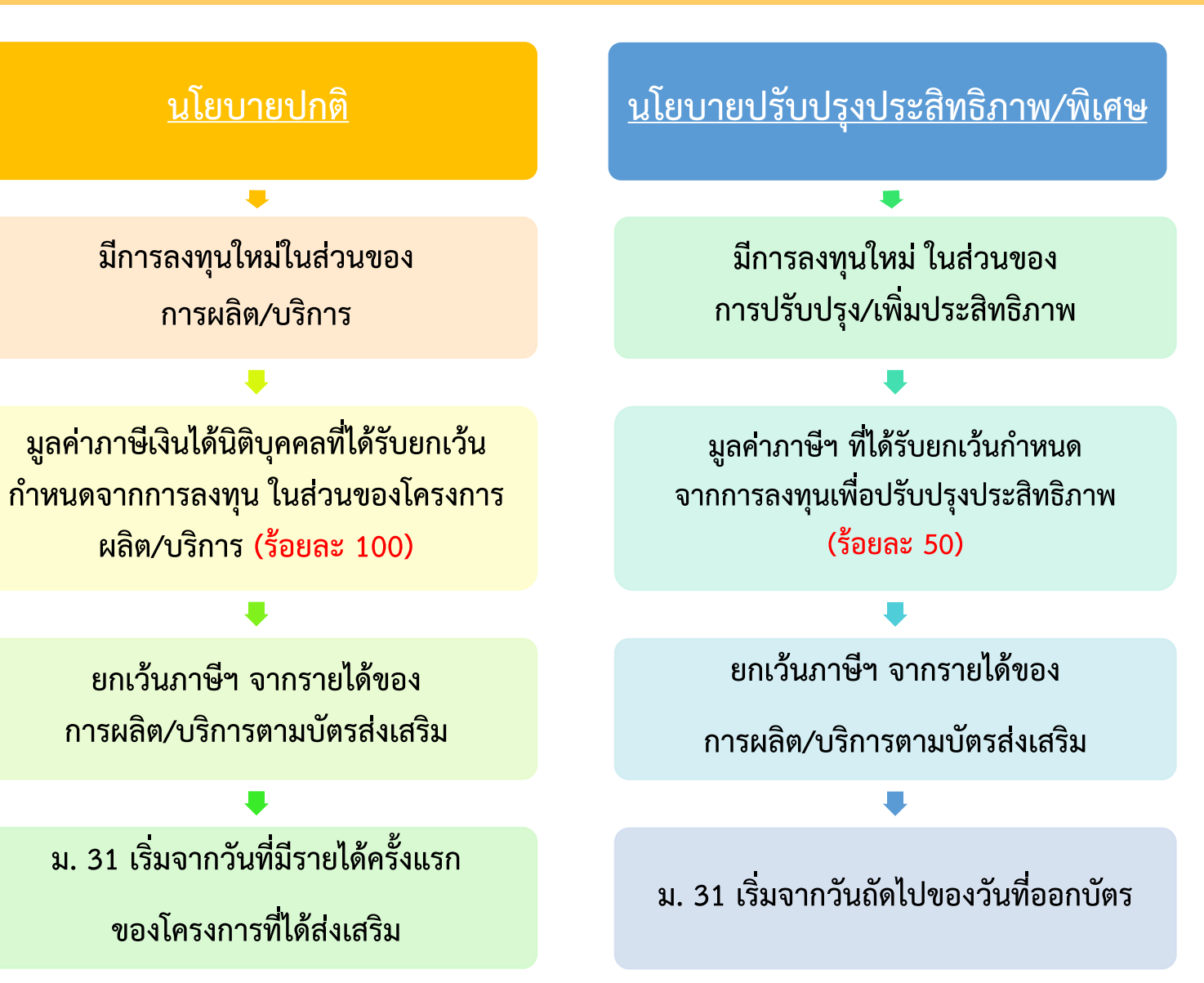

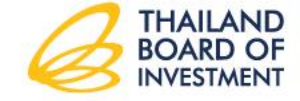

"สงวนสิทธิ์" ห้ามเผยแพร่ก่อนได้รับอนุญาต!

THERE ARE COUNTLESS REASONS TO **INVEST IN THAILAND** 

# **ลักษณะของสิทธิและประโยชน์**

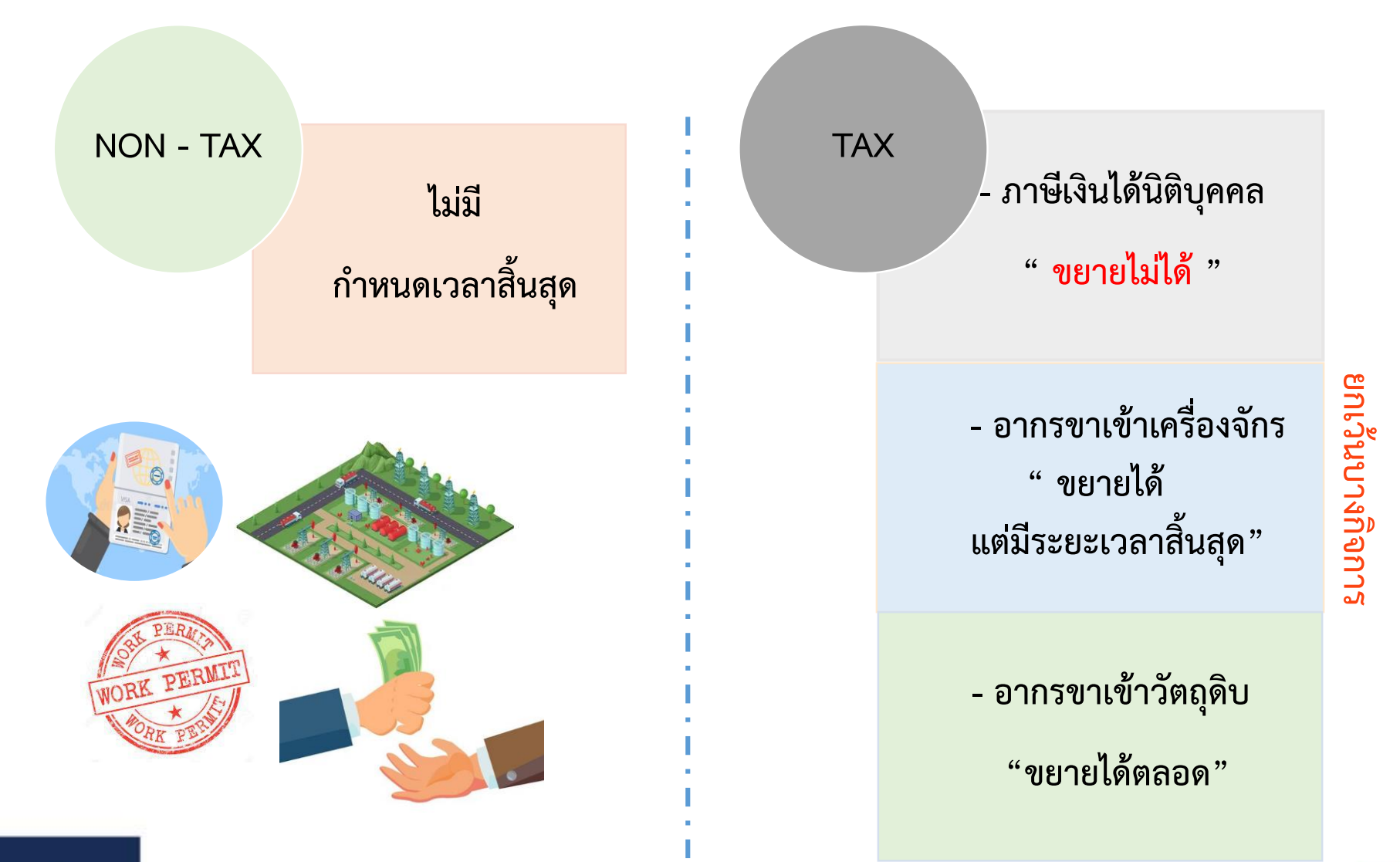

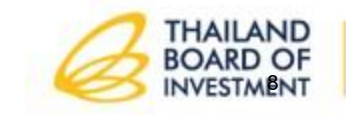

THERE ARE COUNTLESS REASONS TO **INVEST IN THAILAND** 

# FAQ **Q : สิทธิและประโยชน์ทางภาษีอากรเริ่มนับเมื่อไร?**

## **ภาษีเงินได้นิติบุคคล**

**ปกติ >> นับจากวันที่เริ่มมีรายได้**

**มาตรการเฉพาะ >> นับวันถัดจากวันที่ออกบัตร**

**อากรขาเข้าเครื่องจักร**

**ภายใน ...... เดือนนับจากวันออกบัตร**

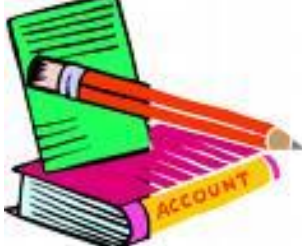

THERE ARE COUNTLESS REASONS TO

**INVEST TN THAILAND** 

**อากรขาเข้าวัตถุดิบ**

**นับจากวันที่น าเข้าครั้งแรก**

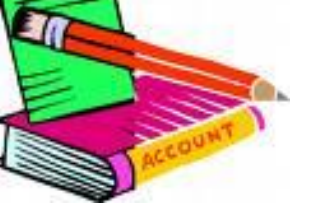

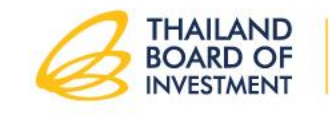

# **สาระส าคัญของบัตรส่งเสริม**

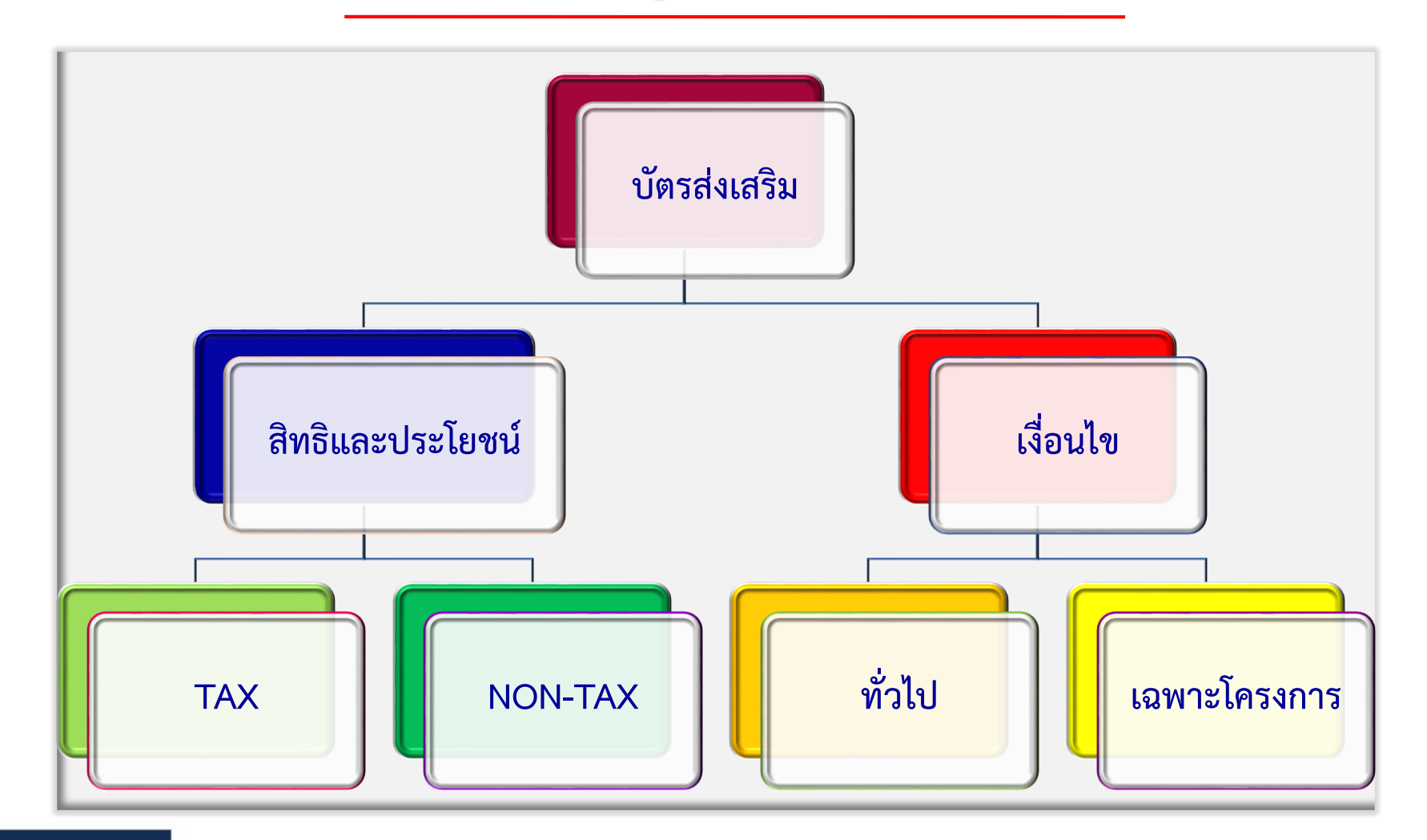

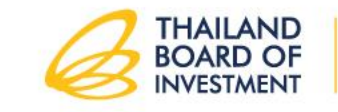

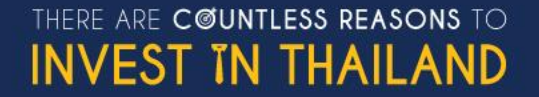

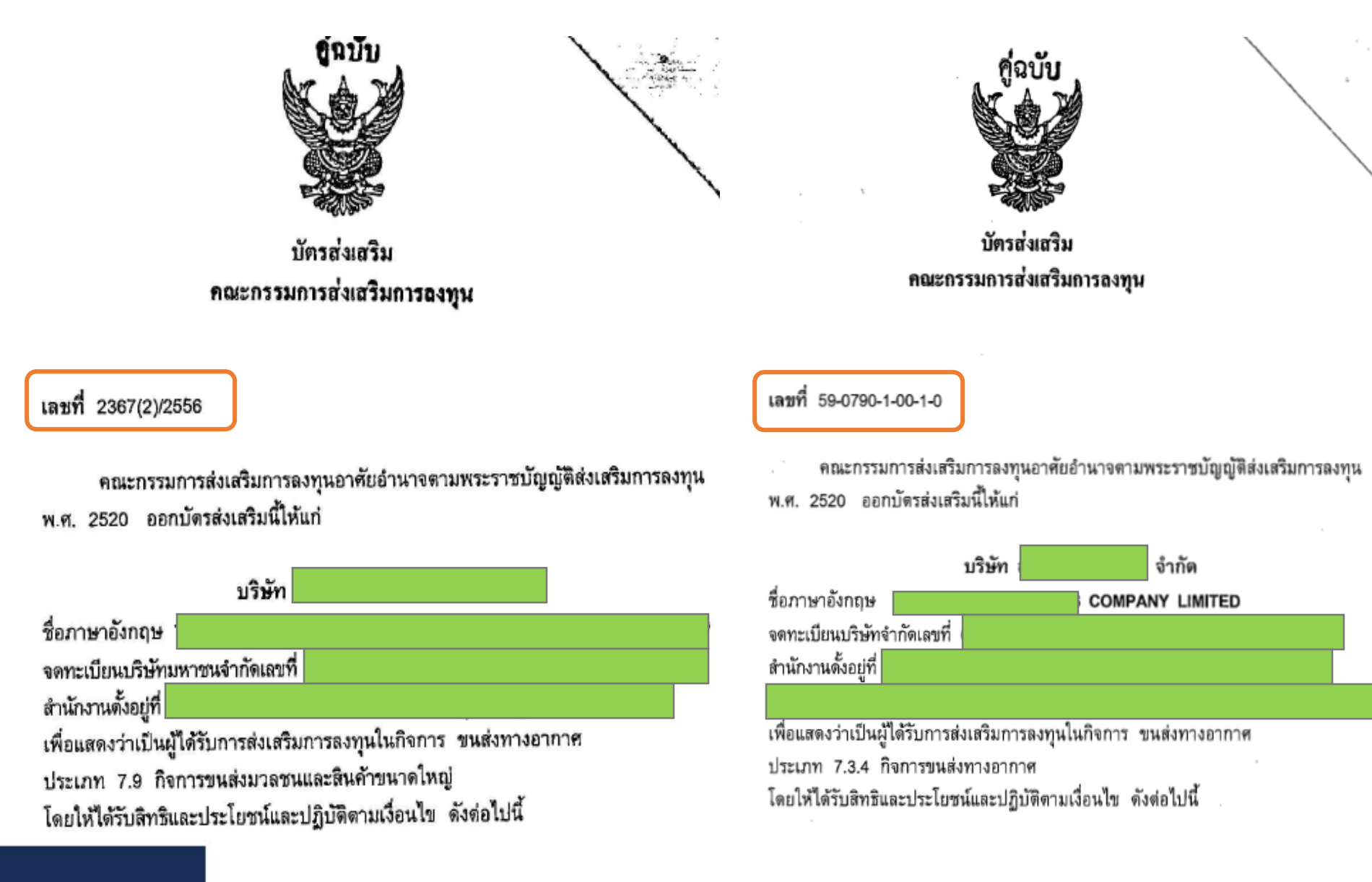

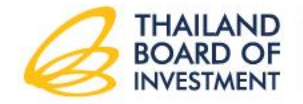

"สงวนสิทธิ์" ห้ามเผยแพร่ก่อนได้รับอนุญาต!

THERE ARE COUNTLESS REASONS TO **INVEST IN THAILAND** 

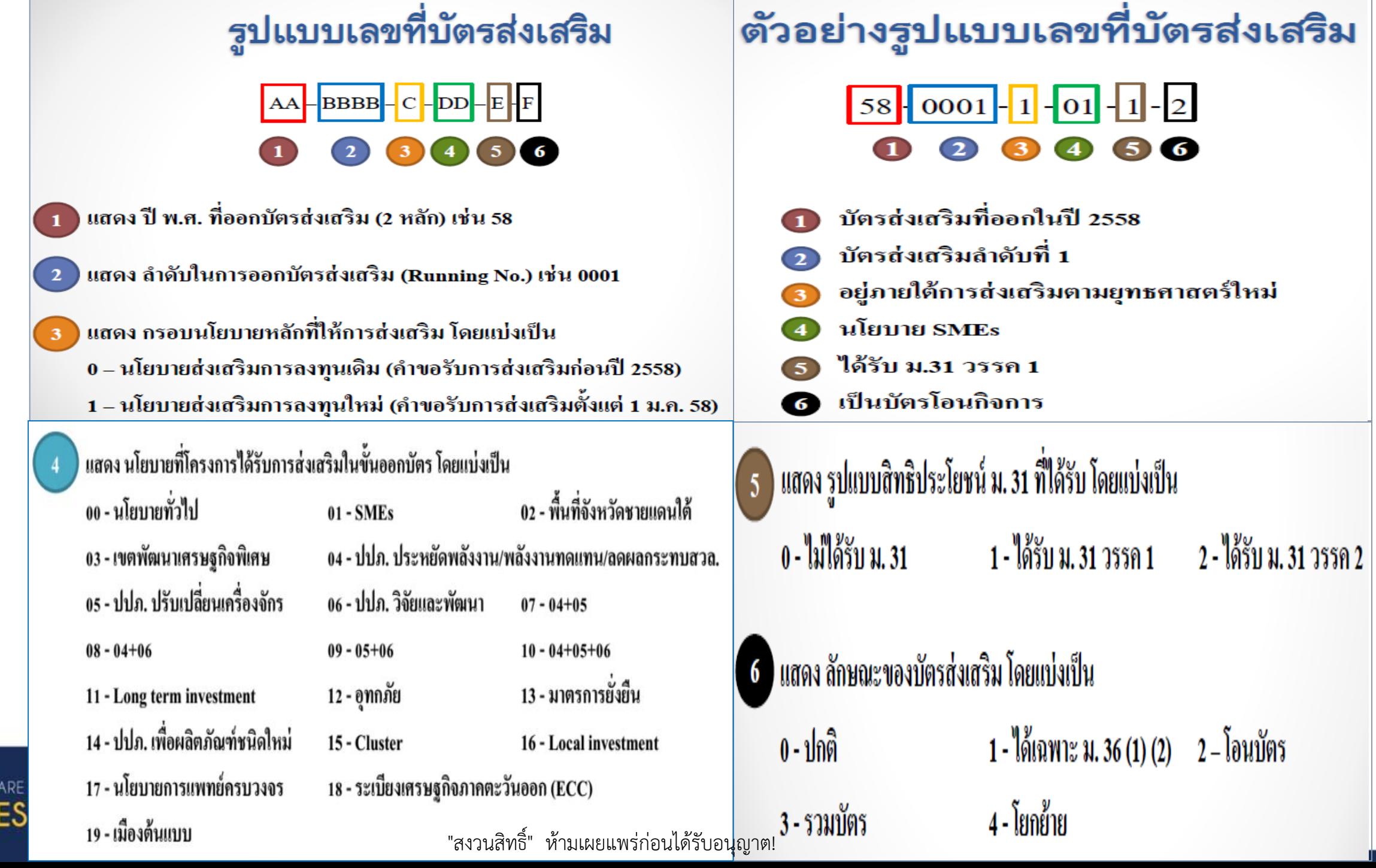

THERE

#### สิทธิและประโยชน์

ให้ผู้ได้รับการส่งเสริมได้รับสิทธิ ดังต่อไปนี้ 1. ตามมาตรา 25 ให้ได้รับอนุญาตนำคนต่างด้าวซึ่งเป็นช่างฝีมือหรือผู้ชำนาญการคู่สมรส<br>และบุคคลซึ่งอยู่ในอุปการะของบุคคลทั้งสองประเภทนี้เข้ามาในราชอาณาจักรได้ตามจำนวนและ กำหนดระยะเวลาให้อยู่ในราชอาณาจักรเท่าที่คณะกรรมการพิจารณาเห็นสมควร

่ 2. ตามมาตรา 26 ให้คนต่างด้าวซึ่งเป็นช่างฝีมือหรือผู้ชำนาญการที่ได้รับอนุญาตให้อยู่ใน ราชอาณาจักรตามมาตรา 25 ได้รับอนุญาตทำงานเฉพาะตำแหน่งหน้าที่การทำงานที่คณะกรรมการ ให้ความเห็นชอบตลอดระยะเวลาเท่าที่ได้รับอนุญาตให้อยู่ในราชอาณาจักร

3. ตามมาตรา 27 ให้ได้รับอนุญาตให้ถือกรรมสิทธิ์ในที่ดินตามจำนวนที่คณะกรรมการพิจารณา เห็นสมควร

4. ตามมาตรา 28 ให้ได้รับยกเว้นอากรขาเข้าสำหรับเครื่องจักรตามที่คณะกรรมการพิจารณา

อนุมัติ

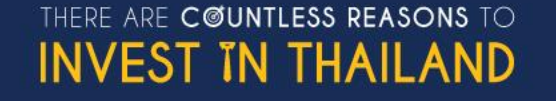

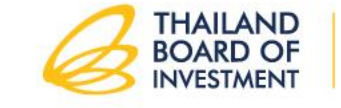

## **แบบที่ 1 (นโยบายปกติ)**

**จ ากัดระยะเวลา และมูลค่าภาษีที่ได้รับยกเว้น** 

ี 5. <mark>ตามมาตรา 31 วรรคหนึ่ง</mark> ให้ได้รับยกเว้นภาษีเงินได้นิติบุคคลสำหรับกำไรสุทธิที่ได้จาก<br>การประกอบกิจการที่ได้รับการส่งเสริมรวมกันไม่เกิน<mark>ร้อยละ 100 ของเงินลงทุนไม่รวมค่าที่ดิน</mark> ี และทุนหมุนเวียนมีกำหนดเวลา..........ปี | นับแต<mark>่วันที่เริ่มมีรายได้จากการประกอบกิจการนั้น </mark> า<br>วรรคสาม รายได้ที่ต้องนำมาคำนวณกำไรสุทธิที่ได้จากการประกอบกิจการตามวรรคหนึ่ง ให้รวมถึงรายได้จากการจำหน่ายผลพลอยได้ ได้แก่ เศษหรือของเสียจากกระบวนการผลิต วรรคสี่ ในกรณีที่ประกอบกิจการขาดทุนในระหว่างเวลาได้รับยกเว้นภาษีเงินได้นิติบุคคล ตามวรรคหนึ่ง ผู้ได้รับการส่งเสริมจะได้รับอนุญาตให้นำผลขาดทุนประจำปีที่เกิดขึ้นในระหว่างเวลา นั้นไปหักออกจากกำไรสุทธิที่เกิดขึ้นภายหลังระยะเวลาได้รับยกเว้นภาษีเงินได้นิติบุคคลมี ้กำหนดเวลาไม่เกิน 5 ปีนับแต่วันพ้นกำหนดเวลานั้น โดยจะเลือกหักจากกำไรสุทธิของปีใดปีหนึ่งหรือ หลายปีก็ได้

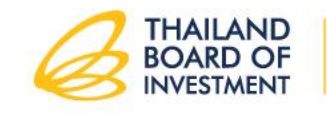

# **แบบที่ 2 (นโยบายพิเศษ)**

**จ ากัดระยะเวลา และมูลค่าภาษีที่ได้รับยกเว้น**

่ 5. ตามมาตรา 31 วรรคหนึ่ง ให้ได้รับยกเว้นภาษีเงินได้นิติบุคคลสำหรับกำไรสุทธิที่ได้จาก การประกอบกิจการที่ได้รับการส่งเสริมรวมกันไม่เกิน<mark>ร้อยละ 50 ของมูลค่าเงินลงทุนเพื่อปรับปรุง</mark> <mark>ิ ประสิทธิภาพการผลิต โดยไม่รวมค่าที่ดินและทุนหมุนเวียน</mark> มีกำหนดเวลา 3 ปี นับจากวันที่ ้มีรายได้ภายหลังจากได้รับบัตรส่งเสริม

้ วรรคสาม รายได้ที่ต้องนำมาคำนวณกำไรสุทธิที่ได้จากการประกอบกิจการตามวรรคหนึ่ง ให้รวมถึงรายได้จากการจำหน่ายผลพลอยได้ ได้แก่ เศษหรือของเสียจากกระบวนการผลิต วรรคสี่ ในกรณีที่ประกอบกิจการขาดทุนในระหว่างเวลาได้รับยกเว้นภาษีเงินได้นิติบุคคล ตามวรรคหนึ่ง ผู้ได้รับการส่งเสริมจะได้รับอนุญาตให้นำผลขาดทุนประจำปีที่เกิดขึ้นในระหว่างเวลา นั้นไปหักออกจากกำไรสุทธิที่เกิดขึ้นภายหลังระยะเวลาได้รับยกเว้นภาษีเงินได้นิติบุคคลมี ้ กำหนดเวลาไม่เกิน 5 ปีนับแต่วันพ้นกำหนดเวลานั้น โดยจะเลือกหักจากกำไรสุทธิของปีใดปีหนึ่งหรือ หลายปีก็ได้

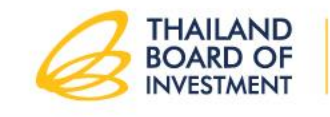

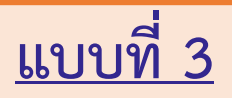

## **จ ากัดเฉพาะระยะเวลา**

ี 5. <mark>ตามมาตรา 31 วรรคสอง </mark>ให้ได้รับยกเว้นภาษีเงินได้นิติบุคคลสำหรับกำไรสุทธิที่ได้จาก<br>การประกอบกิจการที่ได้รับการส่งเสริมมีกำหนดเวลา..........ปี นับแต่วันที่เริ่มมีรายได้จากการ ประกอบกิจการนั้น

้วรรคสาม รายได้ที่ต้องนำมาคำนวณกำไรสุทธิที่ได้จากการประกอบกิจการตามวรรคสอง ให้รวมถึงรายได้จากการจำหน่ายผลพลอยได้ ได้แก่ เศษหรือของเสียจากกระบวนการผลิต ้วรรคสี่ ในกรณีที่ประกอบกิจการขาดทุนในระหว่างเวลาได้รับยกเว้นภาษีเงินได้นิติบุคคล ตามวรรคสอง ผู้ได้รับการส่งเสริมจะได้รับอนุญาตให้นำผลขาดทุนประจำปีที่เกิดขึ้นในระหว่างเวลานั้น ไปหักออกจากกำไรสุทธิที่เกิดขึ้นภายหลังระยะเวลาได้รับยกเว้นภาษีเงินได้นิติบุคคลมีกำหนดเวลา ไม่เกิน 5 ปีนับแต่วันพ้นกำหนดเวลานั้น โดยจะเลือกหักจากกำไรสุทธิของปีใดปีหนึ่งหรือหลายปีก็ได้

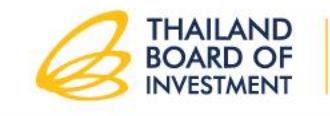

6. ตามมาตรา 34 ให้ได้รับยกเว้นไม่ต้องนำเงินปันผลจากกิจการที่ได้รับการส่งเสริมซึ่งได้รับ ยกเว้นภาษีเงินได้นิติบุคคลตามมาตรา 31 ไปรวมคำนวณเพื่อเสียภาษีเงินได้ตลอดระยะเวลาที่ผู้ ได้รับการส่งเสริมได้รับยกเว้นภาษีเงินได้นิติบุคคลนั้น

่ 7. ตามมาตรา 35 (1) ให้ได้รับลดหย่อนภาษีเงินได้นิติบุคคลสำหรับกำไรสุทธิที่ได้จากการ ลงทุนในอัตราร้อยละ **50** ของอัตราปกติมีกำหนดเวลา **5 ปี** นับจากวันที่พ้นกำหนดระยะเวลาตาม มาตรา 31 วรรคหนึ่ง

8. ตามมาตรา 35 (2) ให้ได้รับอนุญาตให้หักค่าขนส่ง ค่าไฟฟ้า และค่าประปาสองเท่าของ ี ค่าใช้จ่ายดังกล่าวเป็นระยะเวลา **10 ปี** นับแต่วันที่เริ่มมีรายได้จากการประกอบกิจการนั้น

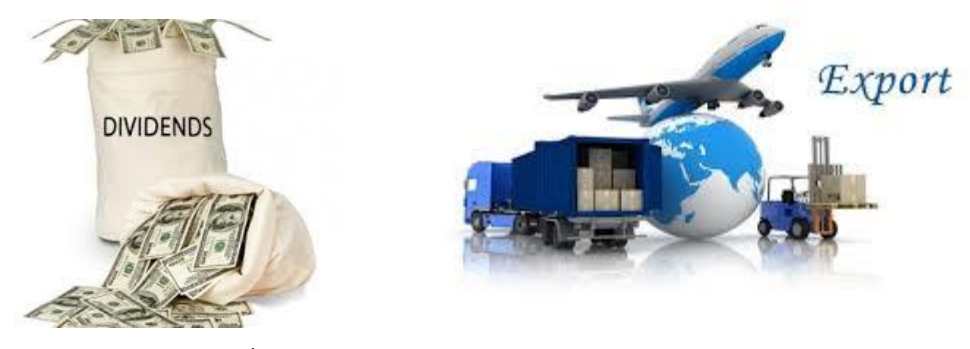

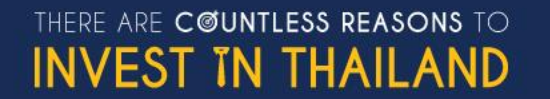

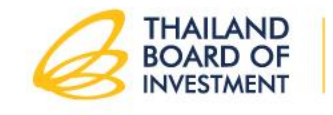

่ 9. ตามมาตรา 35 (3) ให้ได้รับอนุญาตให้หักเงินลงทุนในการติดตั้งหรือก่อสร้างสิ่งอำนวย ้ความสะดวกร้อยละ 25 ของเงินลงทุน นอกเหนือไปจากการหักค่าเสื่อมราคาตามปกติ 10. ตามมาตรา 36 (1) ให้ได้รับยกเว้นอากรขาเข้าสำหรับวัตถุดิบและวัสดุจำเป็นที่ต้องนำเข้า ้มาจากต่างประเทศเพื่อใช้ในการผลิตเพื่อการส่งออกเป็นระยะเวลา..........ปี นับแต่วันนำเข้าครั้งแรก 11. ตามมาตรา 36 (2) ให้ได้รับยกเว้นอากรขาเข้าสำหรับของที่ผู้ได้รับการส่งเสริมนำเข้ามา เพื่อส่งกลับออกไปเป็นระยะเวลา........ปี นับแต่วันที่นำเข้าครั้งแรก 12. ตามมาตรา 37 ให้ได้รับอนุญาตให้นำหรือส่งเงินออกนอกราชอาณาจักรเป็นเงินตรา ้ต่างประเทศได้ ทั้งนี้ ดั้งแต่วันที่. <mark>่</mark> ซึ่งเป็นวันที่คณะกรรมการอนุมัติให้การ ส่งเสริม ้ <u>เงื่อนไข</u> .....

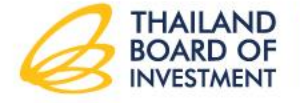

"สงวนสิทธิ์" ห้ามเผยแพร่ก่อนได้รับอนุญาต!

**COUNTLESS REASONS TO** EST IN THAILAND

#### เงื่อนไข

#### ผู้ได้รับการส่งเสริมจะต้องปฏิบัติตามเงื่อนไขทั่วไป และเงื่อนไขเฉพาะโครงการ ดังนี้

#### <u>เงื่อนไขทั่วไป</u>

1. กรณีได้รับสิทธิดามมาตรา 25 และมาตรา 26 จะต้องไม่ใช้หรือยินยอมให้ช่างฝีมือหรือ ผู้ชำนาญการ ซึ่งเป็นคนต่างด้าวที่ผู้ได้รับการส่งเสริมได้รับอนุญาตให้นำเข้ามาในประเทศ เพื่อ ประโยชน์แก่กิจการที่ได้รับการส่งเสริมนั้นไปประกอบอาชีพหรือปฏิบัติหน้าที่อื่นใด นอกเหนือขอบเขต หน้าที่ของดำแหน่งที่ได้รับอนุมัติ และเมื่อช่างฝีมือหรือผู้ชำนาญการ ผู้ใดพ้นจากดำแหน่งหน้าที่ดังกล่าว ต้องแจ้งให้สำนักงานทราบภายใน 15 วัน นับจากวันที่ผู้นั้นพ้นจาก ตำแหน่ง

และสนับสนุนคนไทยให้สามารถปฏิบัติงานตามโครงการที่ได้รับการ จะต้องเร่งรัดฝึกอบรม ส่งเสริม แทนช่างฝีมือหรือผู้ชำนาญการซึ่งเป็นคนต่างด้าวภายในเวลาที่กำหนด จะต้องรายงานการปฏิบัติงานของช่างผีมือหรือผู้ชำนาญการซึ่งเป็นคนต่างด้าวที่ได้รับอนุญาด ให้เข้าเมืองว่าได้ฝึกอบรมให้คนไทยได้รับความรู้ความซำนาญเพียงไร ตามแบบและวิธีการที่ สำนักงานกำหนด

่ 2. กรณีได้รับสิทธิตามมาตรา 27 จะต้องใช้ที่ดินที่ได้รับอนุญาตเพื่อประกอบกิจการที่ได้รับ การส่งเสริมเท่านั้น

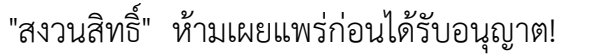

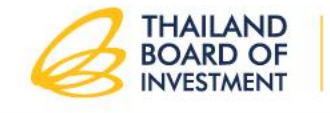

3. กรณีได้รับสิทธิตามมาดรา 28 หรือมาตรา 29 จะต้องปฏิบัติดังนี้

- 3.1 ในกรณีที่มีการค้ำประกันเครื่องจักร จะต้องจัดส่งเอกสารรายการเครื่องจักรที่ขอ ยกเว้นหรือลดหย่อนอากรขาเข้าตามแบบ วิธีการ และเงื่อนไข ที่สำนักงานกำหนดให้แก่สำนักงาน เพื่อให้ได้รับการอนุมัติให้เสร็จสิ้นลงได้ภายใน ปี นับจากวันสิ้นสุดระยะเวลาการนำเข้า เมื่อพันกำหนด 1 ปีดังกล่าวแล้ว คณะกรรมการจะเพิกถอนสิทธิและประโยชน์ในการยกเว้น หรือลดหย่อนอากรขาเข้า สำหรับเครื่องจักรเฉพาะรายการที่นำเข้ามา และยังอยู่ในระหว่างการใช้หนังสือค้ำประกันของธนาคารเป็นประกันอากรขา เข้า
- 3.2 จะต้องใช้เครื่องจักรที่ได้อนุมัติให้ยกเว้นหรือลดหย่อนอากรขาเข้าเฉพาะ ในกิจการ ตามบัตรส่งเสริม
- 3.3 จะต้องไม่จำนอง จำหน่าย โอน ให้เช่า หรือยินยอมให้บุคคลอื่นใช้ เครื่องจักรที่ได้รับยกเว้นหรือลดหย่อนอากรขาเข้า
	- 3.3.1 ในกรณีที่ผู้ได้รับการส่งเสริมได้รับอนุญาตให้จำนองเครื่องจักร ้หากมีการฟ้องบังคับจำนองเครื่องจักรดังกล่าว จะต้องแจ้ง ให้สำนักงานทราบภายใน 15 วันนับแต่วันที่ศาลประทับรับฟ้อง และหากผู้รับจำนองไม่อาจซำระภาษีอากรเครื่องจักรที่บังคับจำนอง ได้ครบถ้วน ตามมาตรา 42 แห่งพระราชบัญญัติส่งเสริมการลงทุน พ.ศ. 2520 ผู้ได้รับการส่งเสริมจะต้องรับผิดในการชำระภาษีอากร เครื่องจักรจนครบถ้วนตามกฎหมายว่าด้วยพิกัดอัตราศุลกากร 3.3.2 ในกรณีที่ได้รับอนุญาตให้โอนเครื่องจักรไปเพื่อทำสัญญาเช่า แบบลิสซิ่งหรือทำสัญญาเช่าซื้อ ผู้ได้รับการส่งเสริมจะต้องปฏิบัติ ตามหลักเกณฑ์ เงื่อนไข และวิธีการที่สำนักงานกำหนด

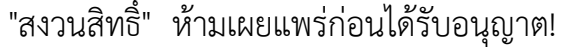

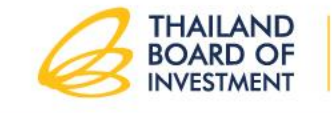

THERE ARE COUNTLESS REASONS TO INVEST IN THAILAND

4. กรณีได้รับสิทธิตามมาตรา 30 วัตถุดิบหรือวัสดุจำเป็นนั้นจะต้องใช้เฉพาะในกิจการที่ได้รับ การส่งเสริมเท่านั้น และต้องยื่นรายการเพื่อขออนุมัติการนำเข้าวัตถุดิบหรือวัสดุจำเป็น ก่อนการนำเข้า ไม่น้อยกว่า 2 เดือน

5. กรณีได้รับสิทธิตามมาตรา 30/1 ของที่ผู้ได้รับการส่งเสริมนำเข้ามาเพื่อใช้ในการวิจัยและ พัฒนา รวมทั้งการทดสอบที่เกี่ยวข้อง จะต้องใช้เฉพาะในกิจการที่ได้รับการส่งเสริมเท่านั้น และจะต้อง ดำเนินการตามเงื่อนไขและวิธีการที่กำหนด

6. กรณีได้รับสิทธิตามมาตรา 31 มาตรา 31/1 มาตรา 32 หรือมาตรา 35(1) จะต้องจัดทำบัญชีรายรับ – รายจ่ายสำหรับกิจการที่ได้รับการส่งเสริมแยกต่างหากจากกิจการส่วนอื่น ไม่ว่าจะได้รับการส่งเสริมหรือไม่ก็ตาม เพื่อประโยชน์ในการคำนวณกำไรสุทธิที่ได้รับยกเว้นภาษี เงินได้นิติบคคล

7. กรณีได้รับสิทธิตามมาตรา 31 มาตรา 31/1 มาตรา 32 หรือมาตรา 35(1) จะต้องดำเนินการยื่นแบบแสดงรายการภาษีเงินได้บริษัทหรือห้างหุ้นส่วนนิติบุคคล (ภ.ง.ด.50) และแบบ ยื่นรายการภาษีเงินได้หัก ณ ที่จ่าย (ภ.ง.ด.1ก) ในรูปแบบอิเล็กทรอนิกส์ตามที่กรมสรรพากรกำหนด และต้องยินยอมให้กรมสรรพากรเปิดเผยหรือให้ข้อมูลดังกล่าวต่อสำนักงานคณะกรรมการส่งเสริมการ ลงทนตลอดระยะเวลาที่ได้รับการส่งเสริม

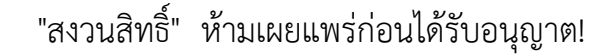

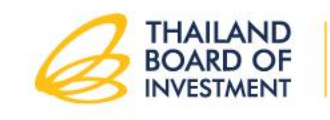

8. กรณีได้รับสิทธิตามมาตรา 36 (1) วัตถุดิบและวัสดุจำเป็นนั้น จะต้องใช้ในการผลิต ผสมหรือ ประกอบผลิตภัณฑ์เฉพาะที่ใช้ในการส่งออก และเฉพาะในกิจการที่ได้รับการส่งเสริมเท่านั้น

9. จะต้องรายงานความคืบหน้าโครงการต่อสำนักงาน ตามแบบที่สำนักงานกำหนด ภายในเดือนกุมภาพันธ์และกรกฎาคมของทุกปี นับแต่ออกบัตรส่งเสริม จนกว่าจะได้รับใบอนุญาต เปิดดำเนินการ ทั้งนี้ สำหรับโครงการที่ออกบัตรส่งเสริมในเดือนกุมภาพันธ์ และกรกฎาคม ให้เริ่มรายงานความคืบหน้าโครงการครั้งแรกในเดือนที่ต้องรายงานถัดไป

่ 10. จะต้องรายงานผลการดำเนินงานประจำปีต่อสำนักงานตามแบบที่สำนักงานกำหนด เดย ี จะต้องรายงานในทุกรอบปีบัญชี ภายในเดือนกรกฎาคมของปีถัดไป จนกว่าจะสิ้นสุดสภาพการเป็น ผู้ได้รับการส่งเสริม ทั้งนี้ ให้รวมถึงเรื่องอื่นๆ เป็นครั้งคราว ตามแบบและภายในระยะเวลาที่ สำนักงานกำหนด

11. การหยุดดำเนินกิจการเป็นระยะเวลาเกินกว่า 2 เดือน ต้องได้รับอนุญาตจากสำนักงาน 12. กรรมวิธีการผลิตหรือการบริการ จะต้องเป็นไปตามโครงการที่เสนอ และได้รับการอนุมัติ

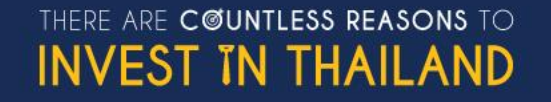

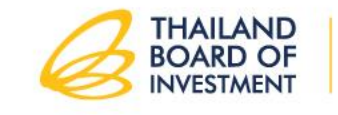

13. กรณีที่มีการย้ายภูมิลำเนาของผู้ได้รับการส่งเสริม ต้องแจ้งให้สำนักงานทราบ ทุกครั้งพร้อมด้วยหนังสือรับรองของกระทรวงพาณิชย์ มิฉะนั้นให้ถือว่าคงมีภูมิลำเนาตามที่ได้แจ้งให้ สำนักงานทราบครั้งสุดท้าย และถือว่าได้รับเอกสาร ประกาศ หรือคำสั่งต่าง ๆ จากสำนักงานที่ส่งไป ยังภูมิลำเนาที่แจ้งไว้นั้น โดยชอบแล้ว

14. จะต้องจัดให้มีและใช้ระบบป้องกัน ควบคุมมิให้เกิดผลเสียหายต่อคุณภาพสิ่งแวดล้อมหรือที่จะ ก่อให้เกิดอันตรายหรือความเดือดร้อนรำคาญแก่ผู้อยู่ใกล้เคียง โดยได้รับความเห็นชอบจากหน่วยงาน ของรัฐที่เกี่ยวข้อง

15. คุณภาพของผลิตภัณฑ์ที่ผลิตหรือประกอบได้จะต้องเป็นไปตามมาตรฐานสากลและหากได้มี การประกาศกำหนดมาตรฐานตามกฎหมายว่าด้วยมาตรฐานผลิตภัณฑ์อุตสาหกรรมแล้ว จะต้องดำเนินการ ให้ได้รับใบอนุญาตให้แสดงเครื่องหมายมาตรฐานจากคณะกรรมการมาตรฐานผลิตภัณฑ์อุตสาหกรรม ด้วย

16. จะต้องอำนวยความสะดวกแก่พนักงานเจ้าหน้าที่ในการตรวจสอบ

17. จะต้องปฏิบัติตามกฎหมายอื่นที่เกี่ยวข้อง

ARE **C©UNTLESS REASONS** TO

'EST IN THAILAND

<u>เงื่อนไขเฉพาะ .....</u>

#### "สงวนสิทธิ์" ห้ามเผยแพร่ก่อนได้รับอนุญาต!

#### <u>เงื่อนไขเฉพาะโครงการ</u>

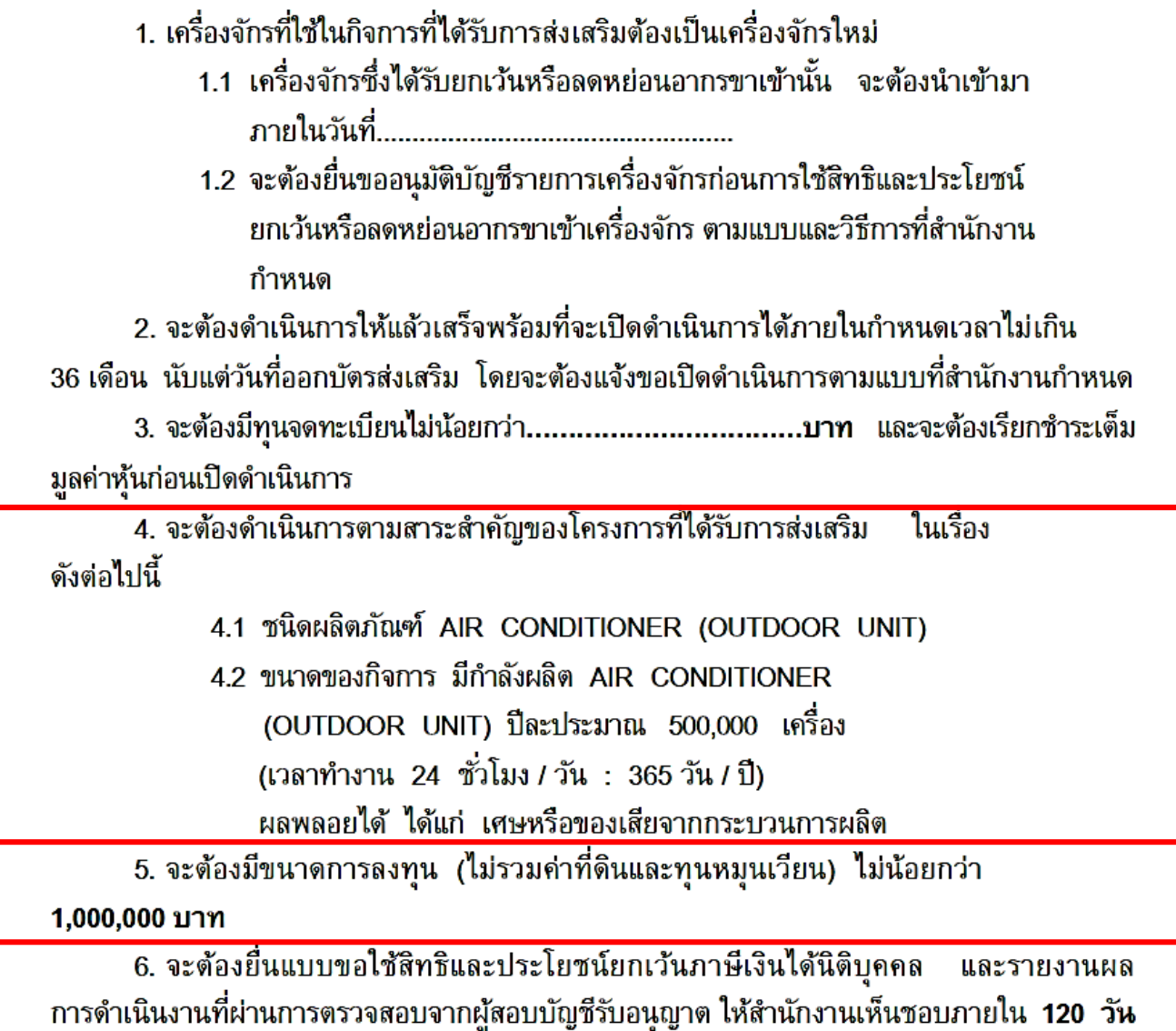

THERE ARE COUNTLESS REASONS TO **INVEST IN THAILAND**  นับแต่วันสิ้นรอบระยะเวลาบัญชี เพื่อการขอรับสิทธิและประโยชน์ในการยกเว้นภาษีเงินได้นิติบุคคล ของรอบระยะเวลาบัญชีนั้น

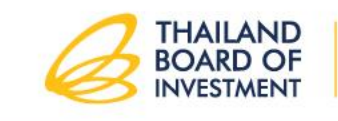

#### "สงวนสิทธิ์" ห้ามเผยแพร่ก่อนได้รับอนุญาต!

7. ภาษีเงินได้นิติบุคคลที่ได้รับยกเว้นตามมาตรา 31 วรรคหนึ่งและวรรคสาม มีมูลค่า ไม่เกิน..............................บาท ทั้งนี้ จะปรับเปลี่ยนตามจำนวนเงินลงทุนโดยไม่รวมค่าที่ดิน และทุนห<u>มุนเวียนที่แท้จริงในวันเปิดดำเนินการตามโครงการที่ได้รับการส่งเสริม</u>

8. จะต้องดำเนินการให้ได้รับไบรับรองระบบคุณภาพตามมาตรฐาน ISO 9000 หรือ ISO 14000 หรือมาตรฐานสากลอื่นที่เทียบเท่า ภายใน 2 ปี นับแต่วันครบเปิดดำเนินการ หากไม่สามารถ ดำเนินการได้ภายในกำหนดเวลาดังกล่าว จะถูกเพิกถอนสิทธิและประโยชน์ยกเว้นภาษีเงินได้นิติ บคคลเป็นเวลา **1 ปี** 

่ 9. จะต้องได้รับความเห็นชอบจากหน่วยงานของรัฐที่เกี่ยวข้องก่อนวันเปิดดำเนินการ

่ 10. จะต้องตั้งโรงงานในท้องที่จังหวัด..................โดยสถานที่ตั้งโรงงานต้องไม่อยู่ในเขตหวง ห้ามตามประกาศผังเมืองรวมของจังหวัด และต้องได้รับอนุญาตจากกระทรวงอุตสาหกรรม หรือส่วนราชการที่เกี่ยวข้องด้วย ทั้งนี้ ภายในระยะเวลา 15 ปีนับแต่วันเปิดดำเนินการ จะย้าย โรงงานไปดั้งในท้องที่อื่นมิได้ เว้นแต่จะได้รับอนุญาตจากคณะกรรมการ

ผู้ได้รับการส่งเสริมต้องปฏิบัติตามเงื่อนไขในบัตรส่งเสริม หรือในหนังสืออนุญาต หากฝ่าฝืน หรือไม่ปฏิบัติดามเงื่อนไขดังกล่าว อาจถูกเพิกถอนสิทธิและประโยชน์ทั้งหมดหรือบางส่วน และให้ ถือว่าเอกสารแนบท้ายเป็นส่วนหนึ่งของบัตรส่งเสริม

ในกรณีที่มีการแก้ไขเพิ่มเดิมสิทธิ แก้ไขเงื่อนไขหรือแก้ไขอื่น ๆ ให้ผู้ได้รับการ ส่งเสริม นำบัตรส่งเสริมฉบับนี้ไปติดต่อสำนักงานเพื่อทำการแก้ไขเพิ่มเติม

ทั้งนี้ ดั้งแด่วันที่ 20 สิงหาคม พ.ศ. 2561

ให้ไว้ ณ วันที่  $\Lambda$ <sup>1</sup> กันยายน พ.ศ. 2561 วันที่ออกบัตร เร็ด้ว่างแล็คร์) ส์ริมัการลงทุน

วันที่อนุมัติ

**THAILAND** 

BOARD OF **INVESTMENT** 

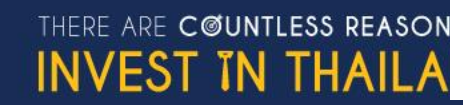

## **ตัวอย่างสิทธิและประโยชน์ที่ได้รับ**

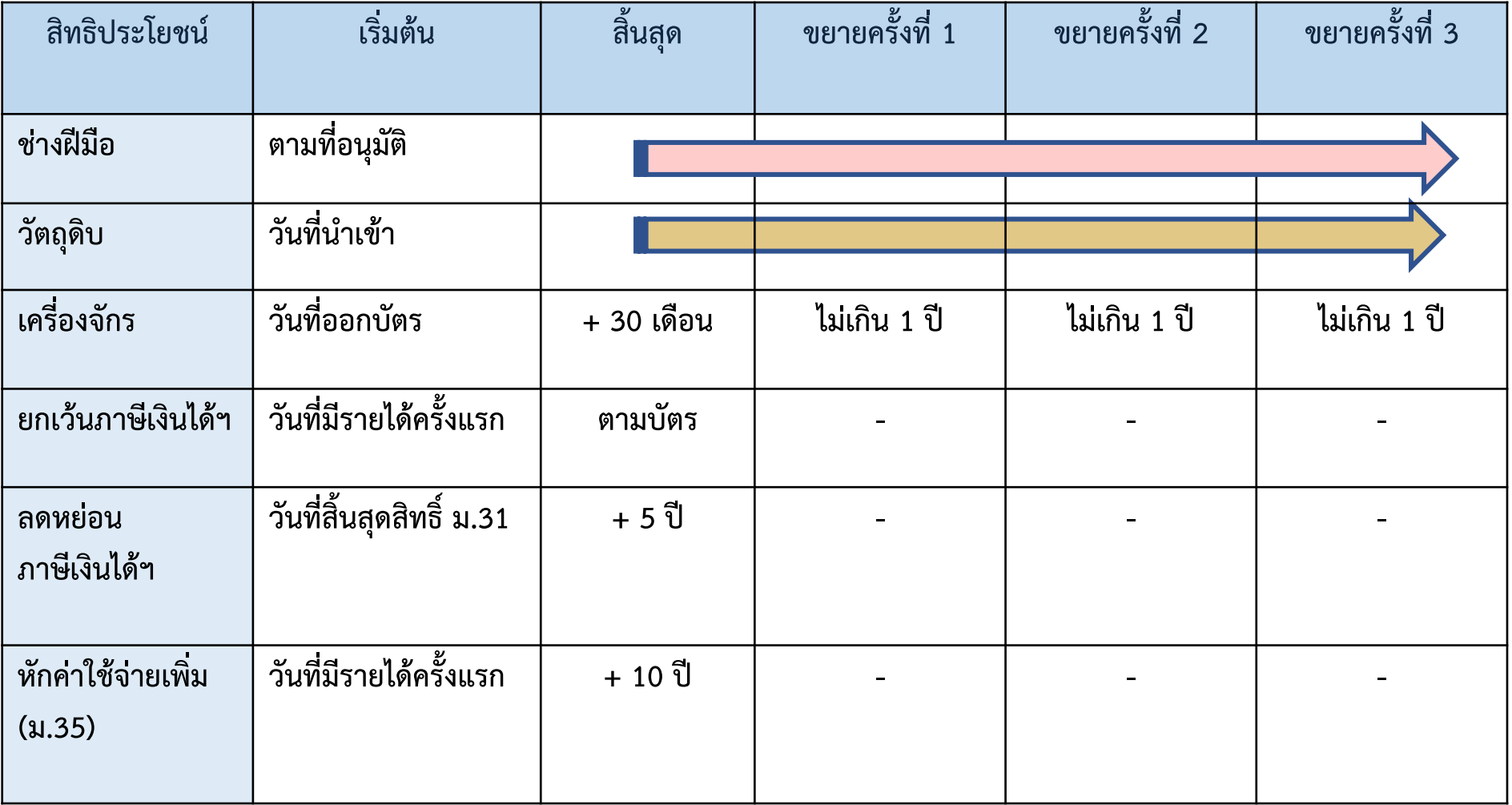

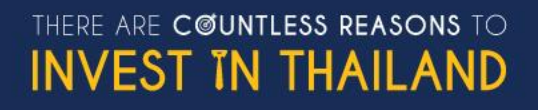

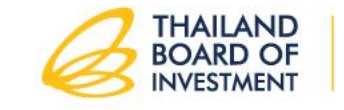

## **ประกาศ BOI เกี่ยวกับการขอใช้สิทธิ์ยกเว้นภาษีเงินได้นิติบุคคล**

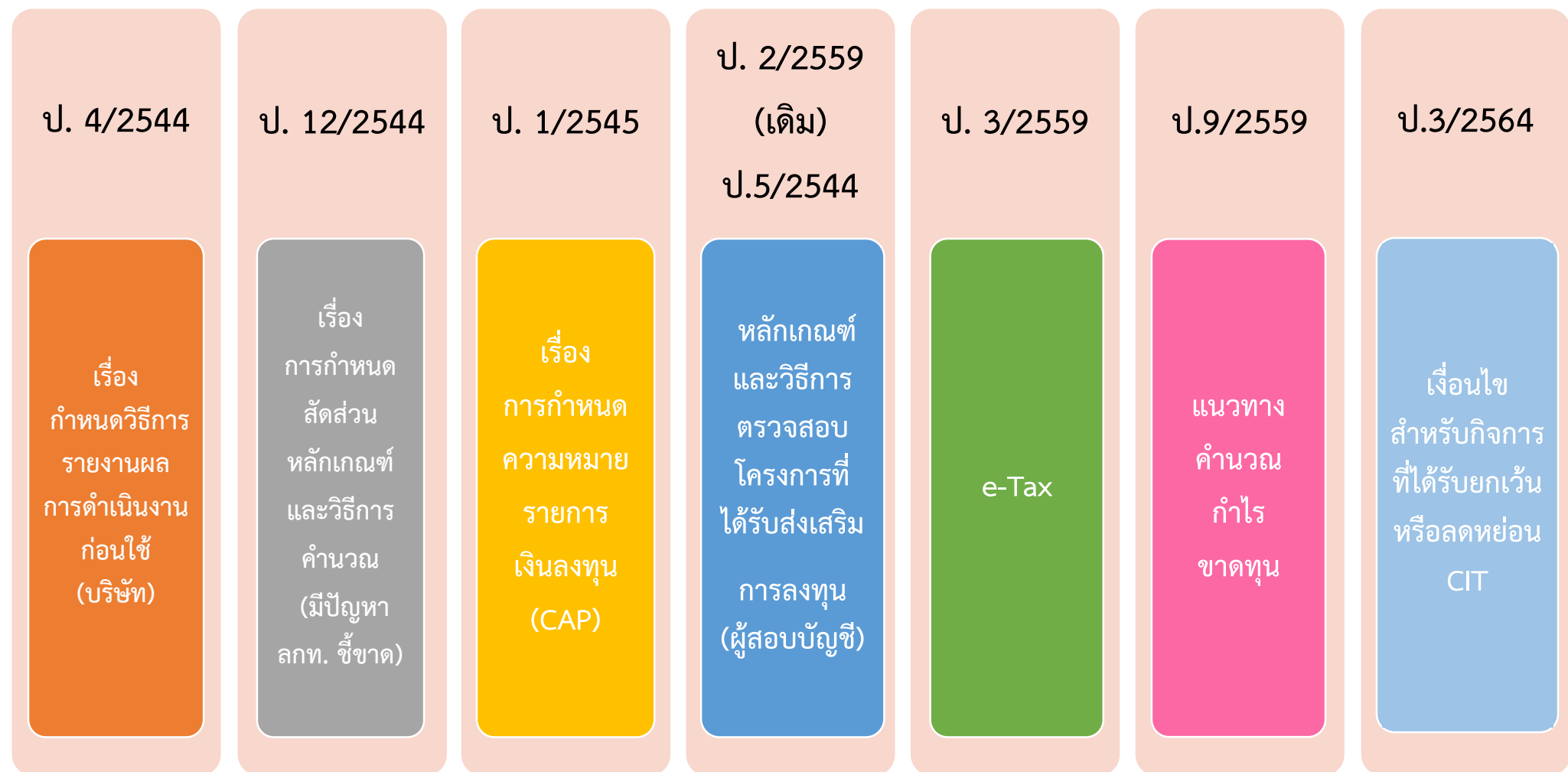

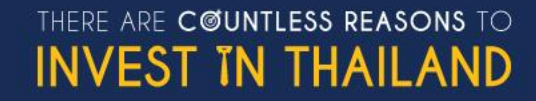

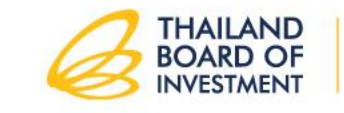

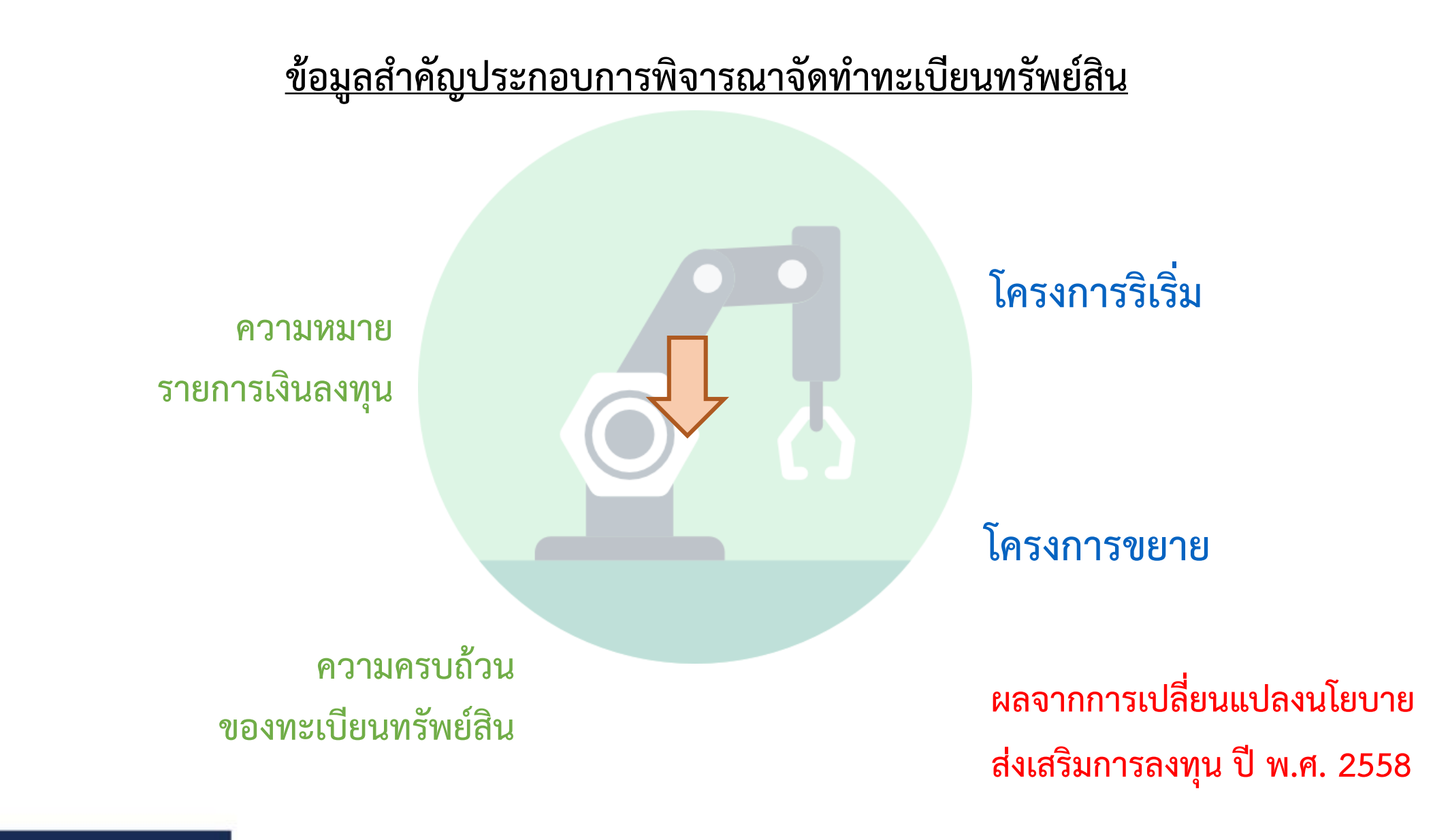

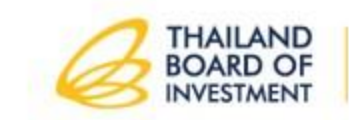

THERE ARE COUNTLESS REASONS TO **INVEST IN THAILAND** 

# **การก าหนดความหมายรายการเงินลงทุนตาม ป. 1/2545**

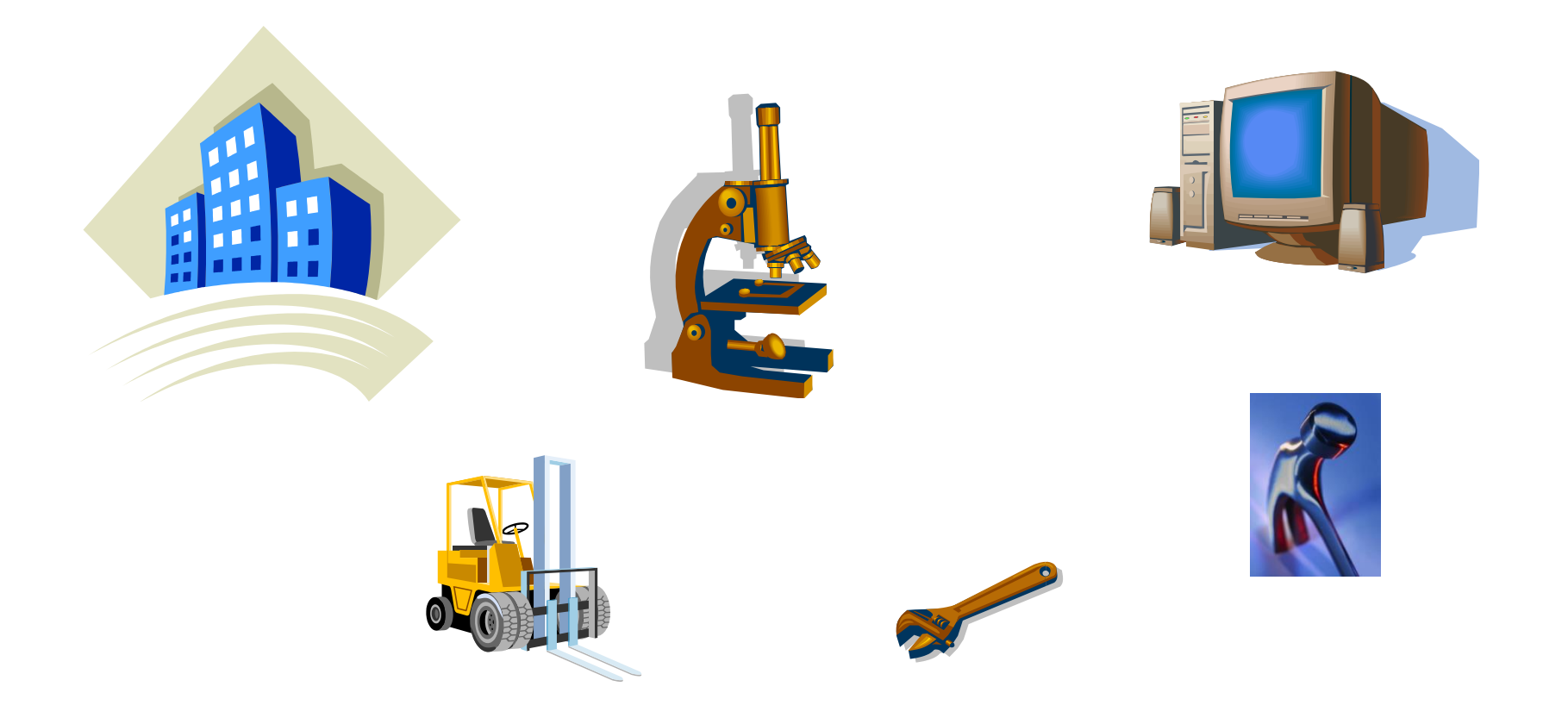

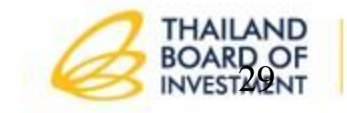

THERE ARE COUNTLESS REASONS TO **INVEST IN THAILAND** 

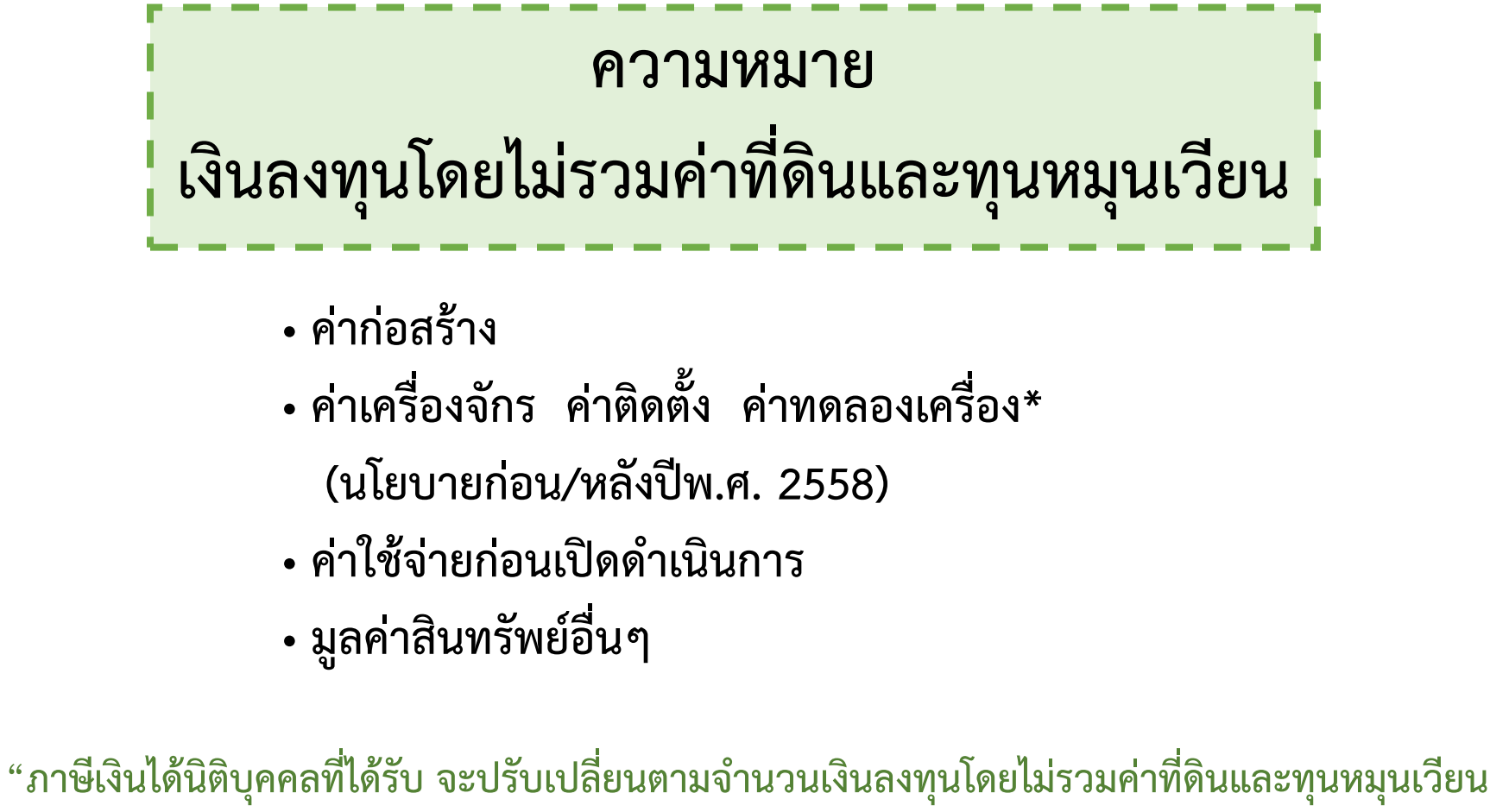

ี่ ที่ตรวจพบในวันเปิดดำเนินการตามโครงการที่ได้รับการส่งเสริม"

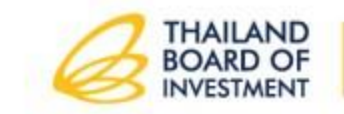

### **หลักเกณฑ์การอนุมัติโครงการ**

## **" นโยบายก่อนปี 2558 "**

#### • **หลักเกณฑ์การนับ CAP เครื่องจักร**

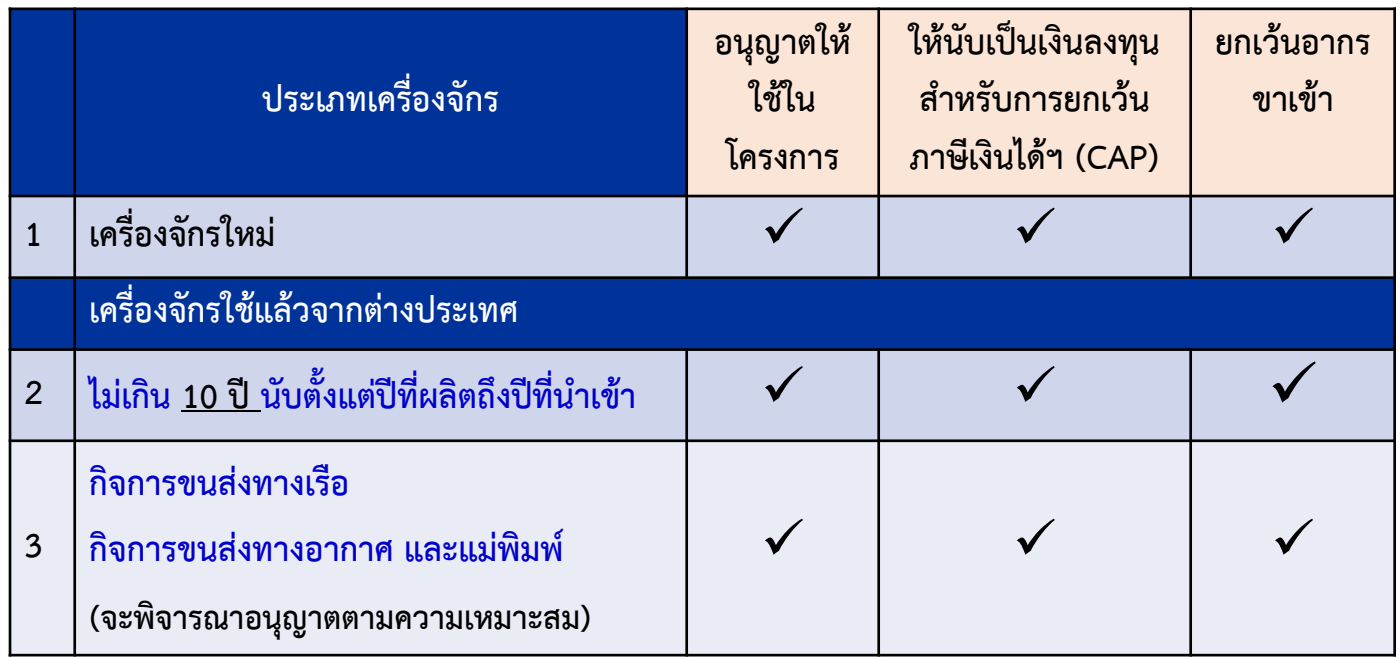

**หมายเหตุ ข้อ 2 และ 3 ต้องมีใบรับรองจากสถาบันที่เชื่อถือได้ในด้านประสิทธิภาพของเครื่องจักร ผลกระทบต่อสิ่งแวดล้อมและการใช้พลังงาน รวมทั้งการประเมินราคาที่เหมาะสม**

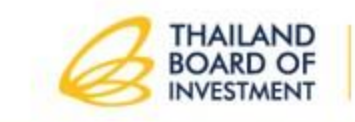

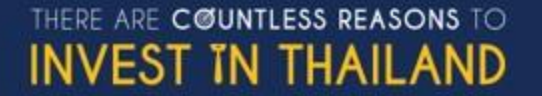

### **หลักเกณฑ์การอนุมัติโครงการ (นโยบายตั้งแต่ปี 2558)**

### • **หลักเกณฑ์การอนุญาตให้ใช้เครื่องจักรใช้แล้วจากต่างประเทศ**

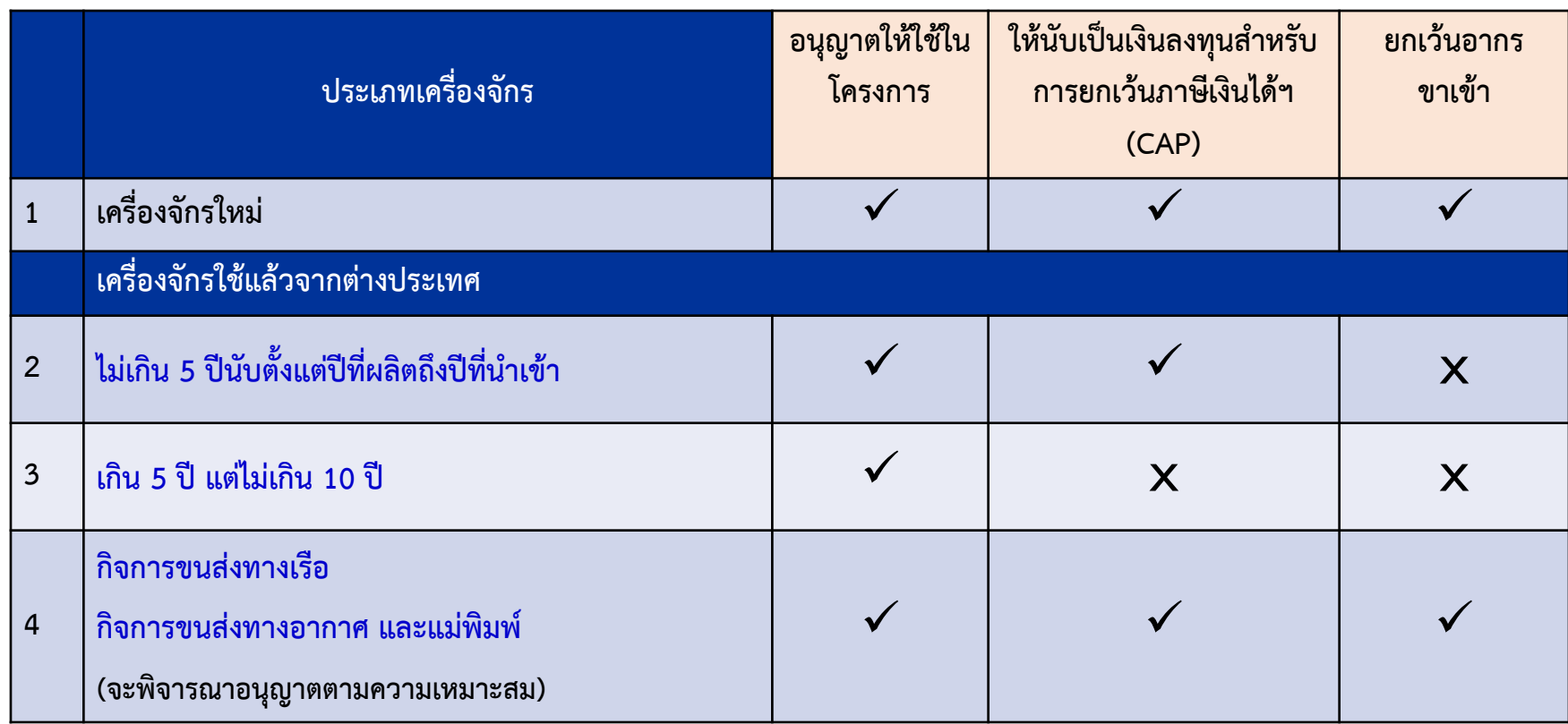

**หมายเหตุ ข้อ 2 และ 3 ต้องมีใบรับรองจากสถาบันที่เชื่อถือได้ในด้านประสิทธิภาพของเครื่องจักร ผลกระทบต่อสิ่งแวดล้อมและการใช้พลังงาน รวมทั้งการประเมินราคาที่เหมาะสม**

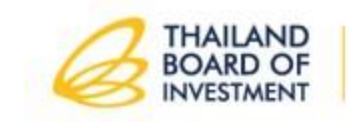

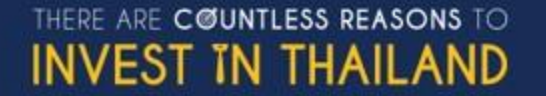

### **หลักเกณฑ์การอนุมัติโครงการ (นโยบายตั้งแต่ปี 2558)**

### • **หลักเกณฑ์การอนุญาตให้ใช้เครื่องจักรใช้แล้วจากต่างประเทศ กรณีย้ายฐานการผลิต**

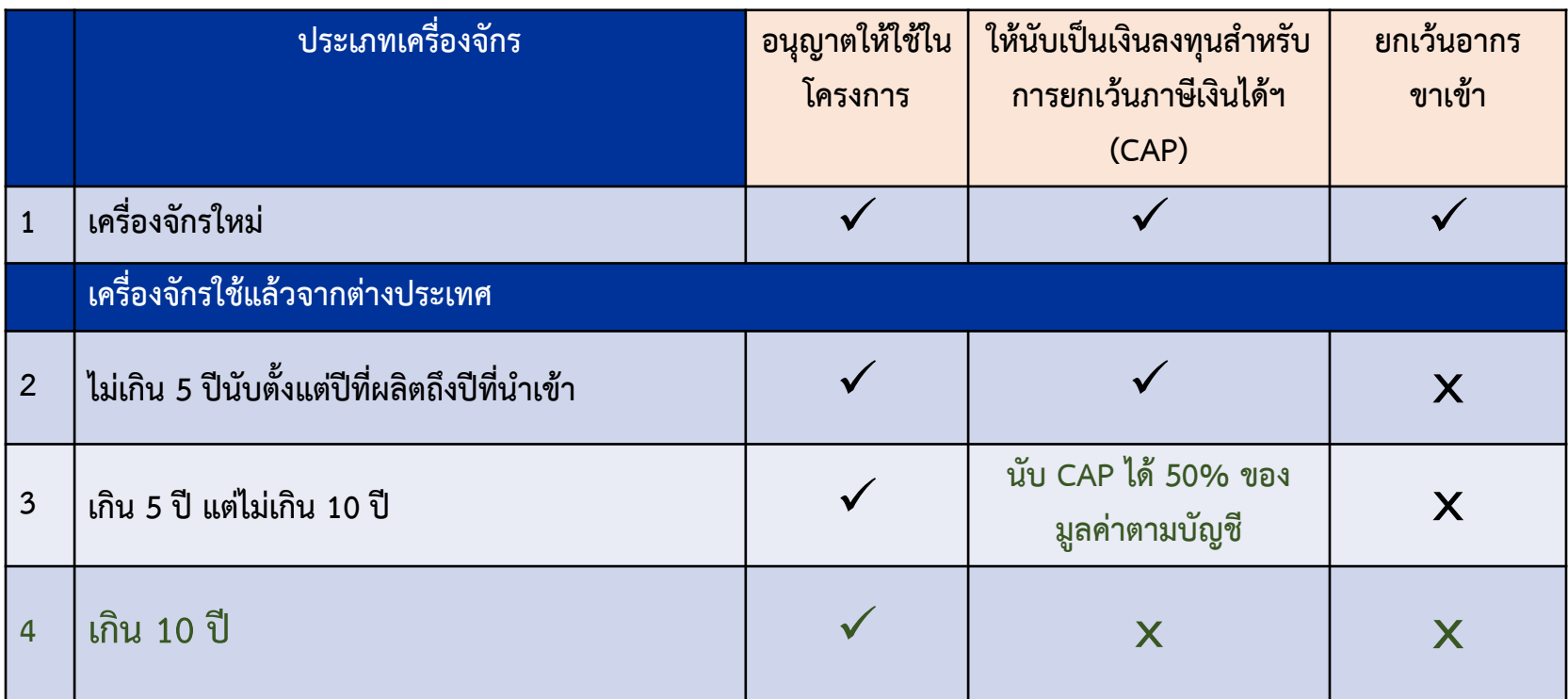

**หมายเหตุ การย้ายฐานการผลิต หมายถึง การย้ายฐานการผลิตทั้งหมดหรือบางส่วน ต่างประเทศ โดยเครื่องจักรนั้นต้องเป็นของบริษัทในเครือหรือบริษัทที่เกี่ยวข้องกัน**

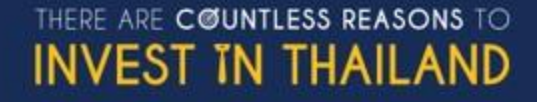

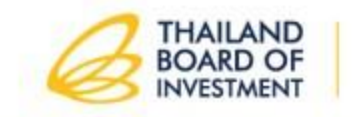

# **แนวทางในการจัดท าสต๊อกสินค้า**

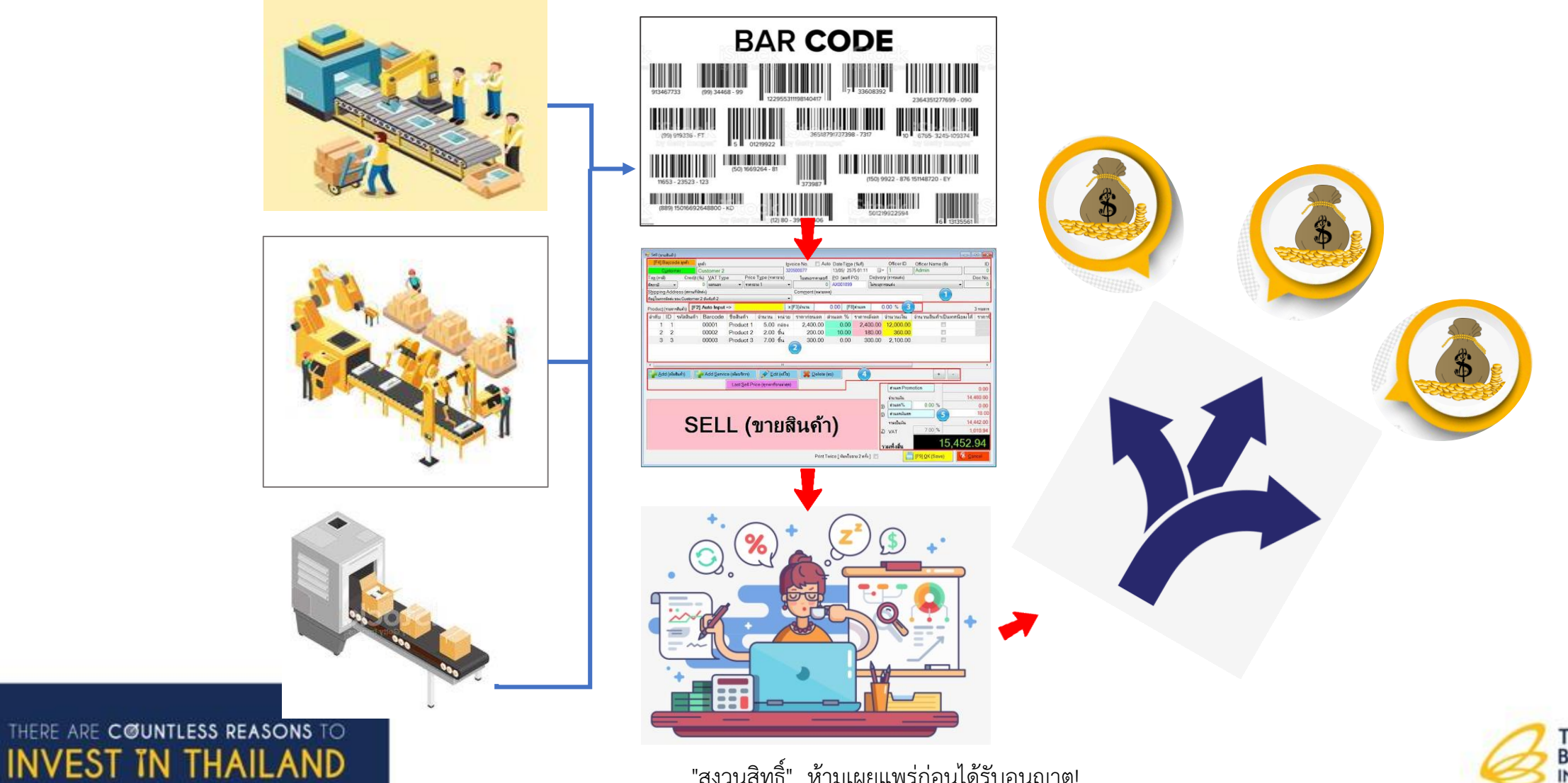

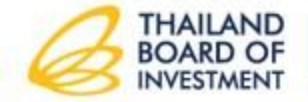

## **ระบบการจัดเก็บภาษีของกรมสรรพากร**

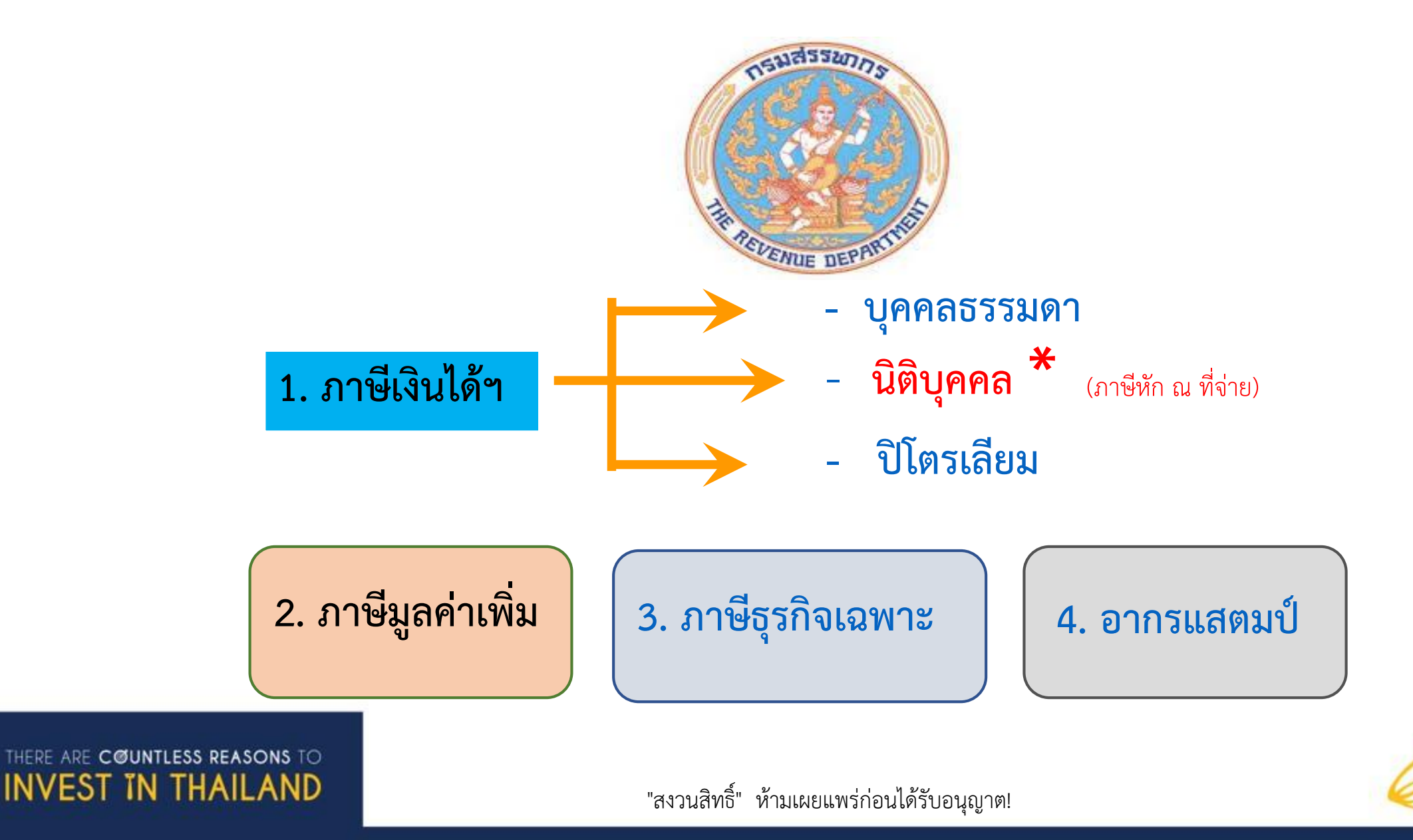

**THAILAND<br>BOARD OF** 

**INVESTMENT** 

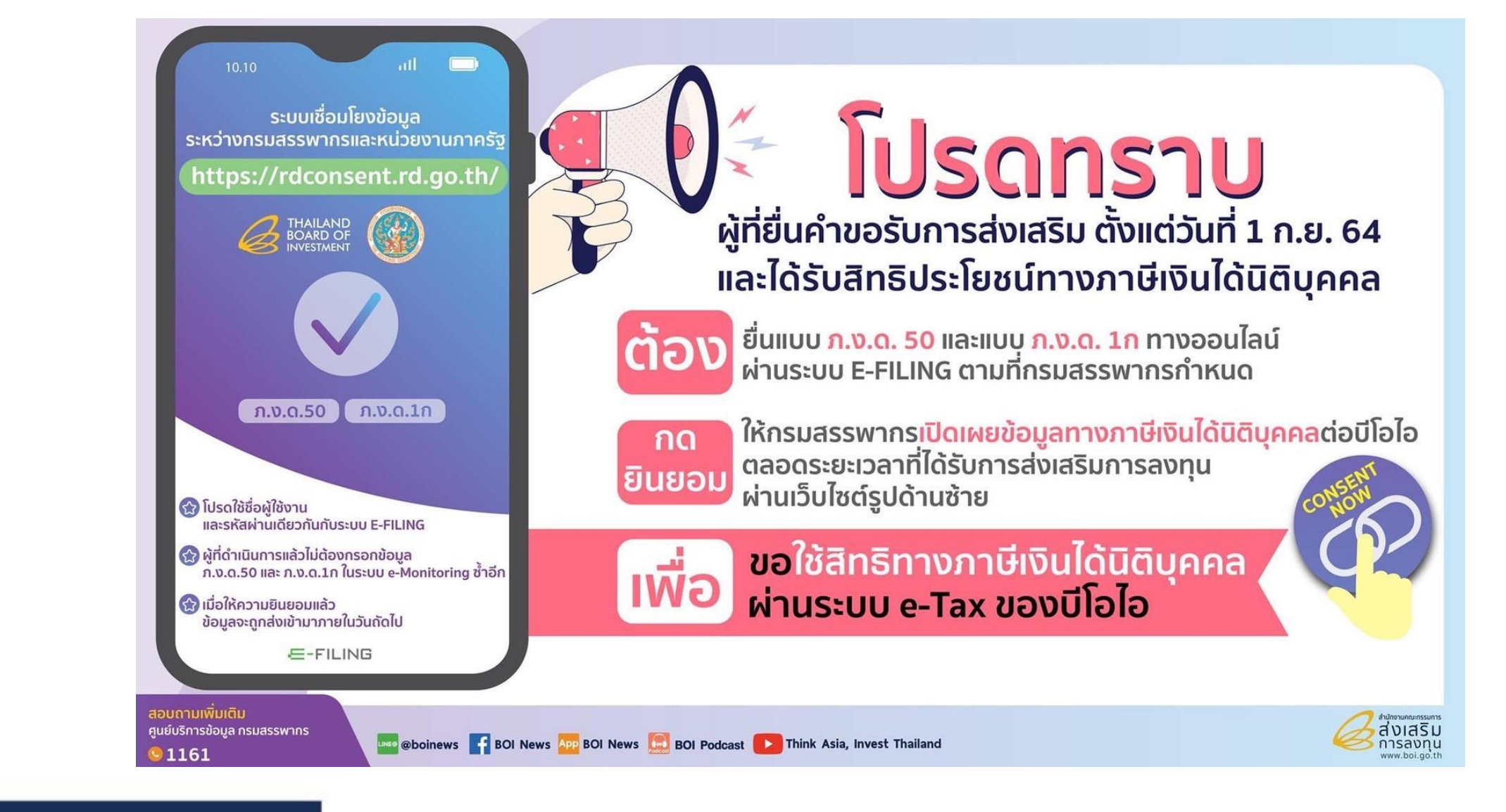

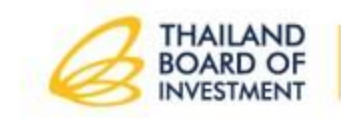

THERE ARE COUNTLESS REASONS TO **INVEST IN THAILAND**
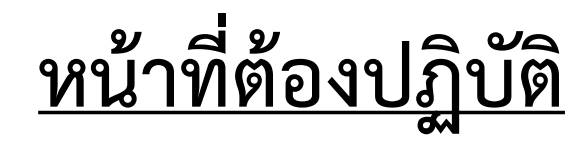

### 1. รอบระยะเวลาบัญชี

วันแรกของรอบระยะเวลาบัญชี คือ วันแรกที่นายทะเบียนรับจดทะเบียนบริษัท (ปีแรกของการประกอบกิจการหรือปีสุดท้ายที่เลิกกิจการ รอบระยะเวลาบัญชีอาจ ไม่ครบ 12 เดือน)

รอบระยะเวลาบัญชีอาจก าหนดตามปฏิทิน คือ 1 มกราคม - 31 ธันวาคม หรือ 1 เมษายน – 31 มีนาคม หรือ 1 ตุลาคม - 30 กันยายน ก็ได้ แต่ต้องครบ 12 เดือน

2. จัดทำงบการเงินที่แสดงการคำนวณกำไรหรือขาดทุนสุทธิให้ผู้สอบบัญชีรับรอง 3. การยื่นแบบแสดงรายการภาษี (แบบ ภ.ง.ด. 50 แบบ ภ.ง.ด. 51)

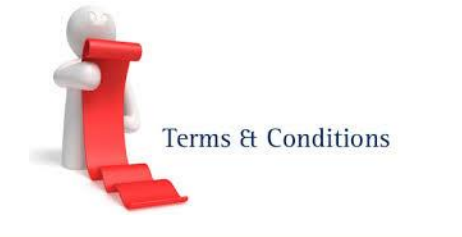

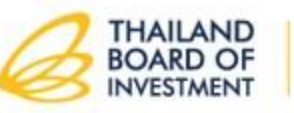

## <u>งบกำไรขาดทุน</u>

**ตามมาตรฐานการบัญชี / ประกาศกรมพัฒนาธุรกิจการค้า**

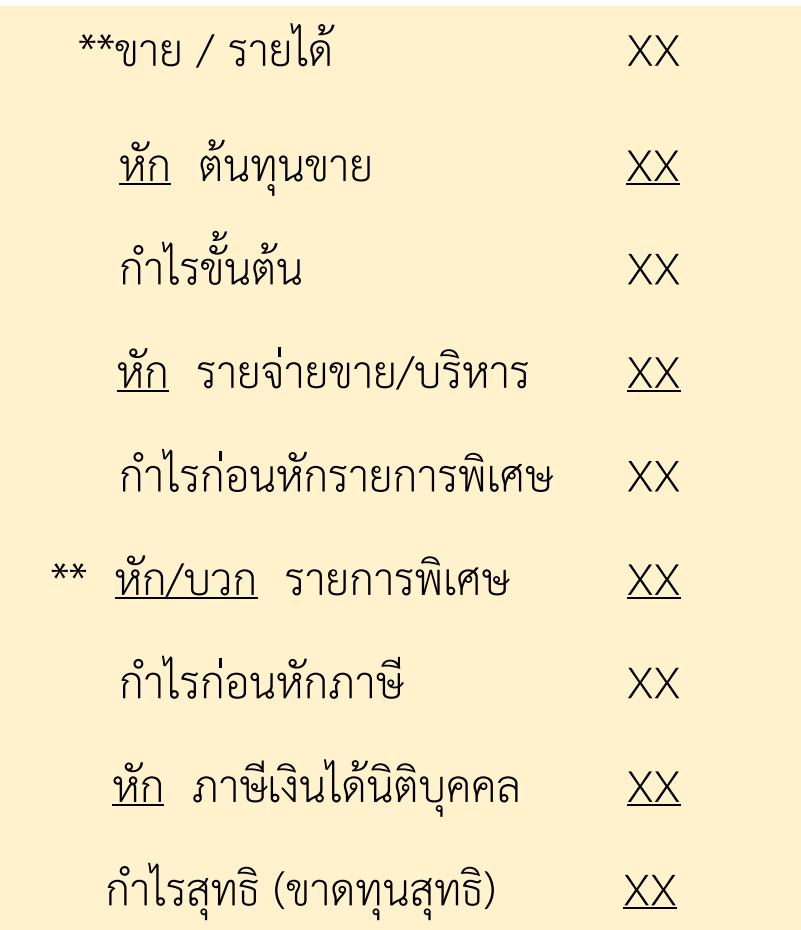

THERE ARE COUNTLESS REASONS TO

**INVEST IN THAILAND** 

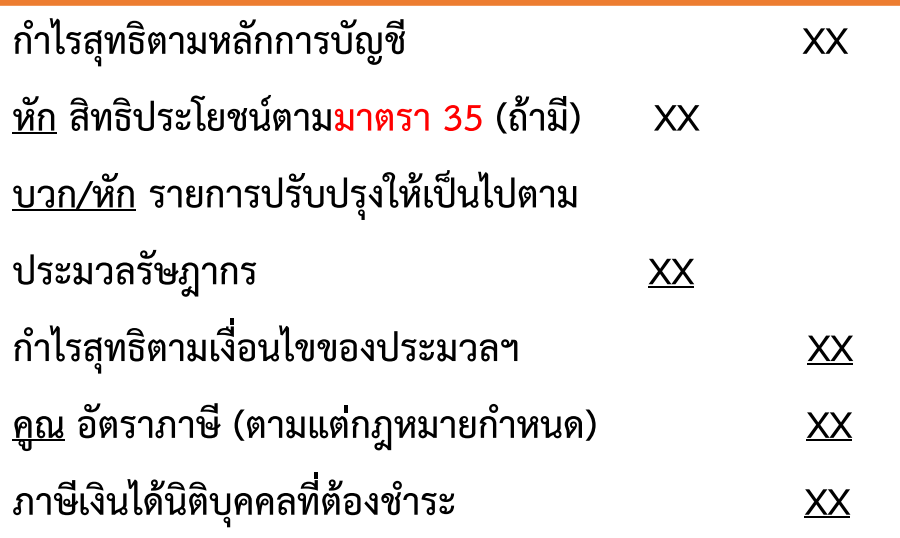

**ประกาศส านักงานที่ ป. 14/2541 ก าหนดวิธีการรายงานรายได้ส าหรับผู้ได้รับการส่งเสริม**

**ให้แสดงยอดรายได้จากการจ าหน่ายในประเทศและ ต่างประเทศ แยกจากกัน พร้อมทั้งแยกส่วนที่ได้รับการส่งเสริมและ** ไม่ได้รับการส่งเสริม ไว้ในงบกำไรขาดทุน หรือหมายเหตุประกอบ **งบการเงินที่ผู้สอบบัญชีรับรอง**

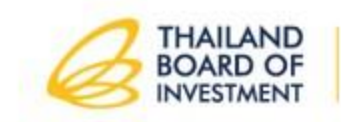

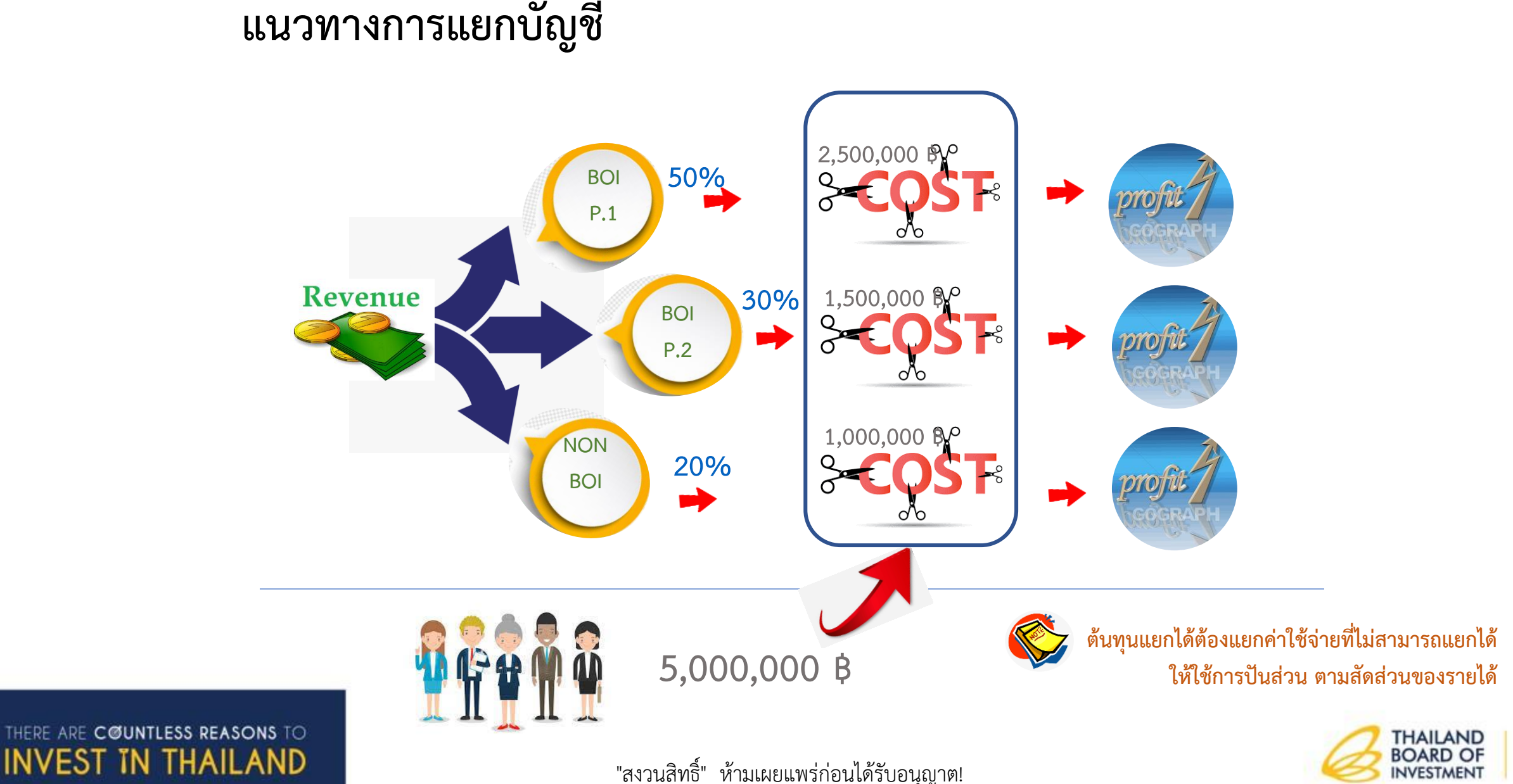

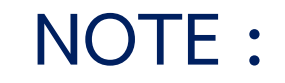

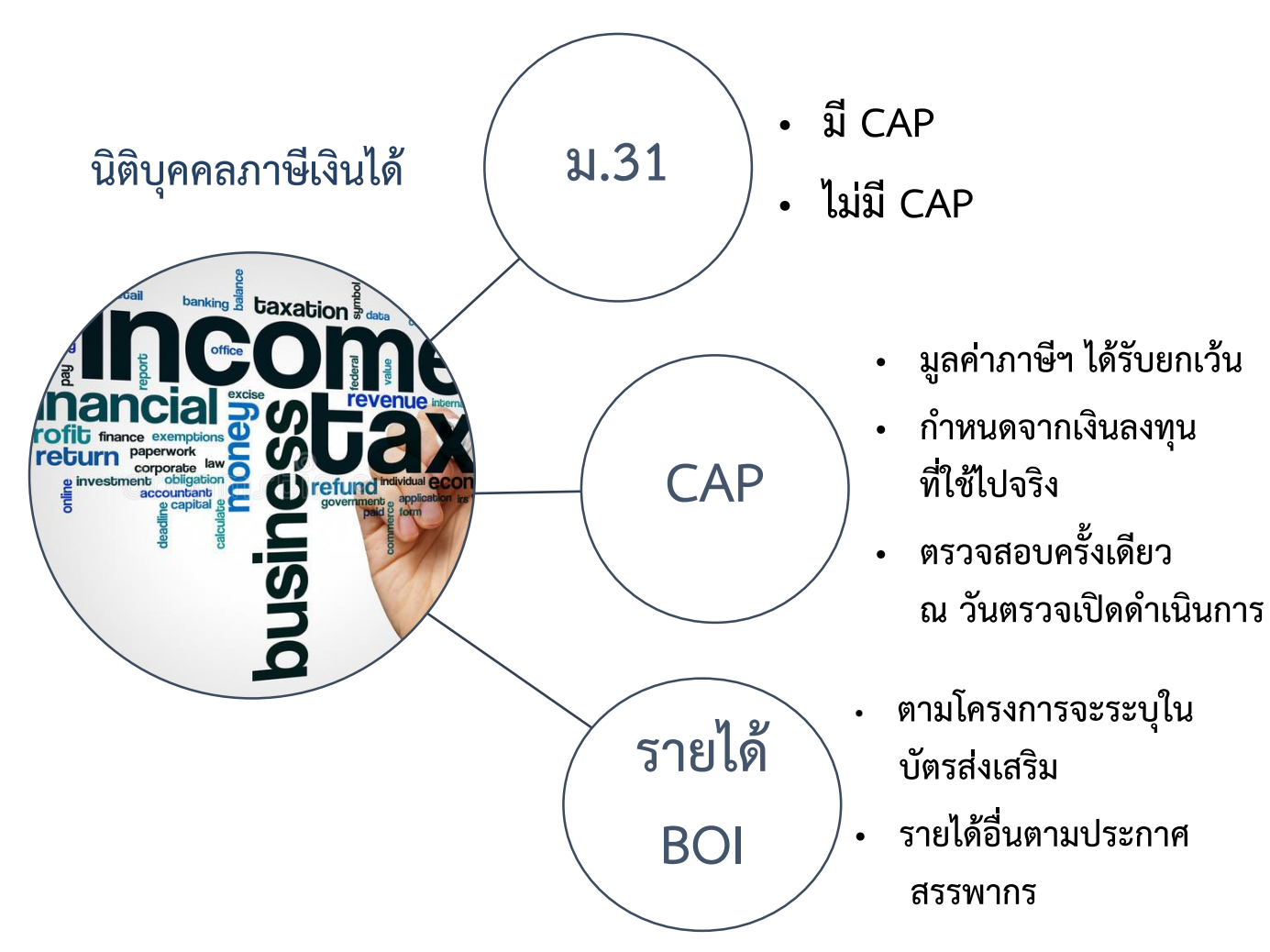

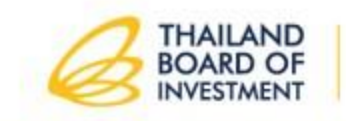

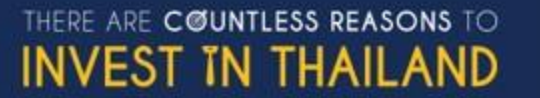

**วันเริ่มมีรายได้จากกิจการที่ได้รับส่งเสริมการลงทุน**

**วันที่เริ่มใช้สิทธิและประโยชน์ในการยกเว้นภาษีเงินได้นิติบุคคล**

**ถือเป็นวันที่โครงการนั้นมีรายได้จากการขายสินค้าที่ผลิตหรือให้บริการ**

ี จากโครงการที่ได้รับการส่งเสริม ไม่ว่าจะได้รับชำระเงินหรือไม่ก็ตาม

**รับรู้รายได้ครั้งแรกของโครงการตามหลักเกณฑ์สิทธิ์ (ม.65 แห่งประมวลรัษฎากร)**

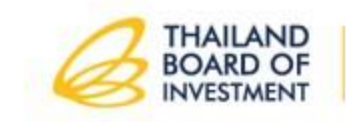

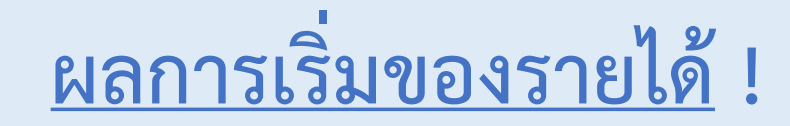

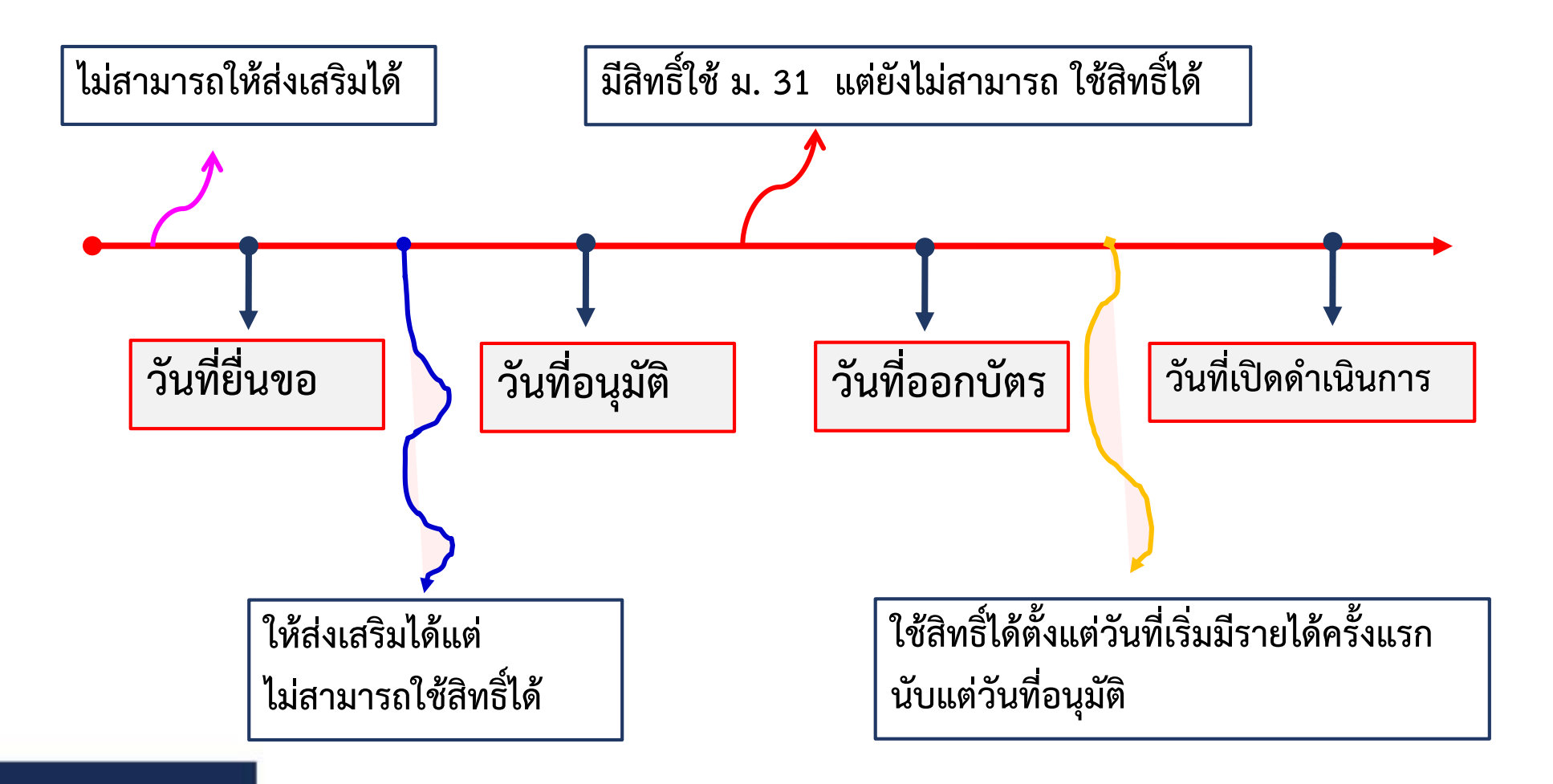

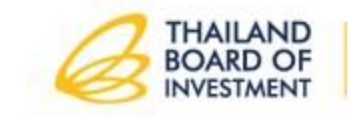

"สงวนสิทธิ์" ห้ามเผยแพร่ก่อนได้รับอนุญาต!

THERE ARE COUNTLESS REASONS TO

**INVEST IN THAILAND** 

# **วันเริ่มมีรายได้จากกิจการที่ได้รับส่งเสริมการลงทุน**

**ต้องไม่ก่อนวันที่ได้รับอนุมัติตามที่ระบุไว้ในบัตรส่งเสริม การนับจ านวนปีที่ได้รับสิทธิและประโยชน์ให้นับตั้งแต่ "วันที่เริ่มมีรายได้" จนครบก าหนดระยะเวลาที่ก าหนดไว้ในบัตรส่งเสริมโดยนับวันชนวัน**

*(ต.ย. เช่น ได้รับ ม.31 8 ปี เริ่มมีรายได้ 16 สิงหาคม 2561 สิทธิและประโยชน์ที่ได้รับจะอยู่ระหว่าง 16 สิงหาคม 2561 –15 สิงหาคม 2569)* 

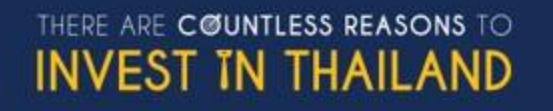

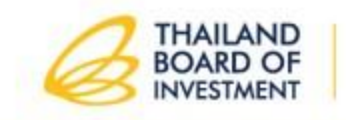

# **ตัวอย่าง (รายได้ที่ใช้สิทธิ์ต้องไม่เกินที่ระบุในบัตร)**

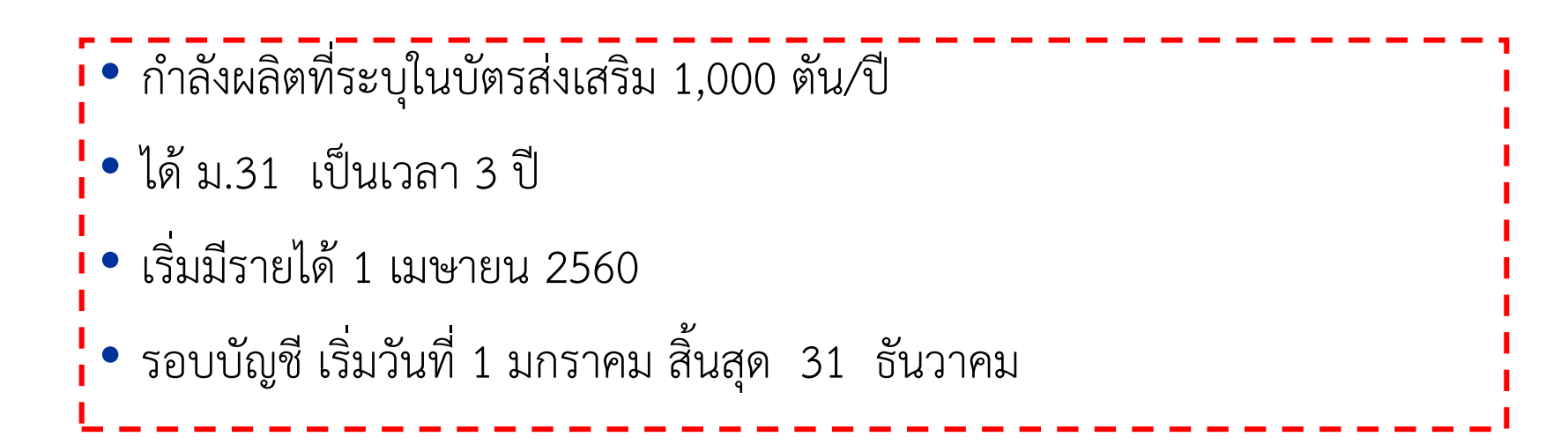

- **ปีภาษี 2560 ขายได้ 1,091.61 ตัน ใช้สิทธิได้ไม่เกิน 1,000 ตัน ตามบัตร ?**
- **ปีภาษี 2561 - 2562 ขายได้ 1,000 ตัน ใช้สิทธิได้ไม่เกิน 1,000 ตัน ?**
- **ปีภาษี 2563 ใช้สิทธิได้กี่ตัน ?**

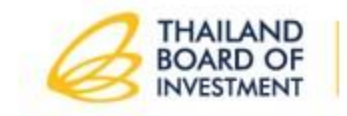

### **ตัวอย่าง**

THERE ARE COUNTLESS REASONS TO

**INVEST IN THAILAND** 

(รายได้ที่ใช้สิทธิฯ กรณีมีการขอแก้ไขโครงการระหว่างปี)

- เดิมบริษัทฯ มีกำลังผลิตตามบัตรส่งเสริม 1,200 ชิ้น/ปี
- **เมื่อวันที่ 1 เมษายน 2563 ได้มาขอแก้ไขก าลังผลิตเป็น 2,400 ชิ้น/ปี**

**" ก าลังผลิตที่สามารถใช้สิทธิฯ ม.31 ในปี 2563 เป็นจ านวนเท่าใด ? "**

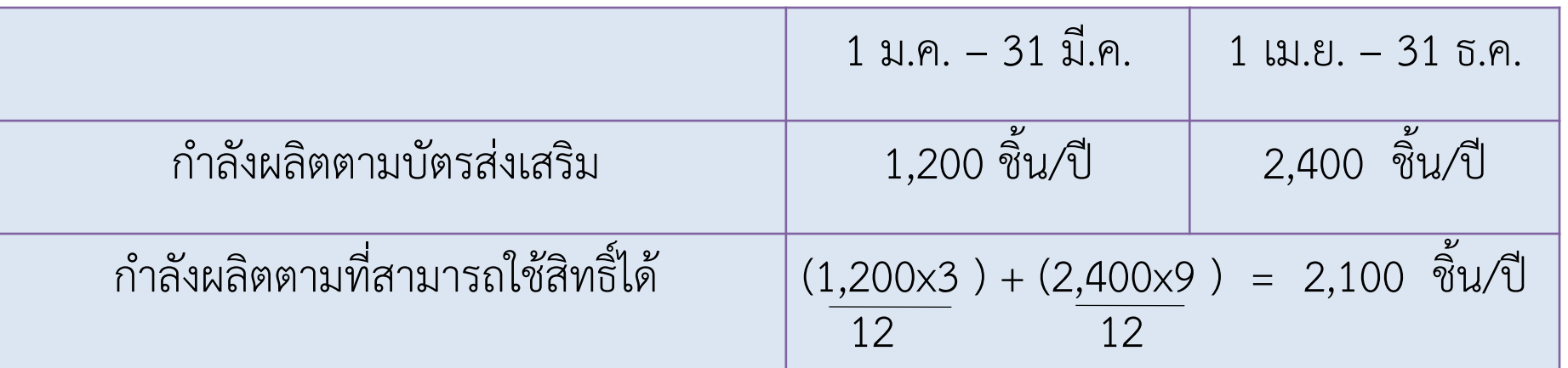

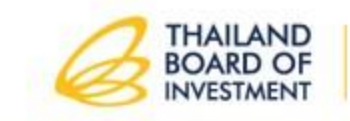

#### **ประกาศกรมสรรพากร**

**เรื่อง การค านวณก าไรสุทธิ-ขาดทุนสุทธิของบริษัทที่ได้รับการส่งเสริมการลงทุน ลงวันที่ 5 กุมภาพันธ์ 2530**

- 1. การคำนวณกำไรขาดทุนต้องเป็นไปตามประมวลรัษฎากร
- 2. **รายได้**ที่ได้รับการยกเว้นภาษีเงินได้นิติบุคคล
	- $\Box$  1. จากการจำหน่ายผลิตภัณฑ์ + บริการตามที่ระบุในบัตร (ไม่เกินปริมาณที่กำหนด)
		- 2. จากการจำหน่ายผลพลอยได้ + สินค้ากึ่งสำเร็จรูป ตามชนิดและปริมาณที่กำหนด
		- 3. รายได้จากการขายเครื่องจักร อุปกรณ์ทรัพย์สิน
			- ใช้ในกิจการที่ได้รับการส่งเสริม
			- *-* หมดสภาพ ไม่เหมาะสมที่จะใช้งาน
			- ไม่รวมเครื่องใช้ เครื่องตกแต่งสำนักงาน ที่ดิน
		- 4. รายได้อื่น เช่น
			- ดอกเบี้ยที่เกิดจากบัญชีสะสมทรัพย์และไม่เกิน 2% ของรายได้กิจการที่ได้รับการส่งเสริม
			- เงินชดเชยภาษีอากร
			- กำไรจากการปริวรรตเงินตราต่างประเทศที่เกิดจากธุรกิจ<u>ที่เกี่ยวข้องโดยตรงกับกิจการ</u> ที่ได้รับการส่งเสริม

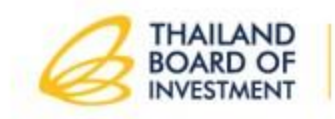

"สงวนสิทธิ์" ห้ามเผยแพร่ก่อนได้รับอนุญาต!

RE CØUNTLESS REASONS TO **INVEST IN THAILAND** 

# **การเฉลี่ยรายได้/รายจ่าย**

- แยกรายได้ รายจ่าย ระหว่างกันชัดเจน
- กรณีแยกไม่ได้
	- 1. รายได้/ผลิตภัณฑ์เดียวกัน

แบ่งตามความสามารถของเครื่องจักรที่ติดตั้งและผลิตจริง

- 2. รายจ่ายแยกไม่ได้/ไม่มีเกณฑ์เฉลี่ยอื่น
	- เฉลี่ยตามส่วนรายได้ของแต่ละกิจการ (เช่น เงินเดือนผู้บริหาร)

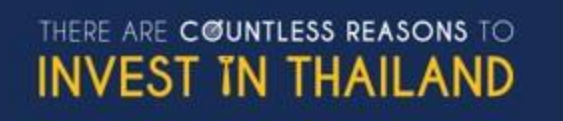

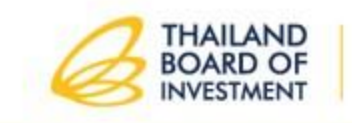

### **ตัวอย่าง การค านวณกรณีมีกิจการ***ยกเว้น + กิจการเสียภาษี*

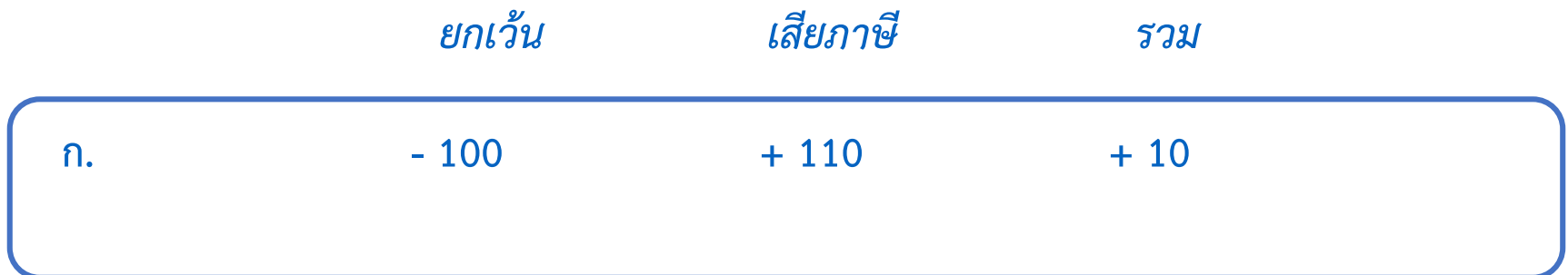

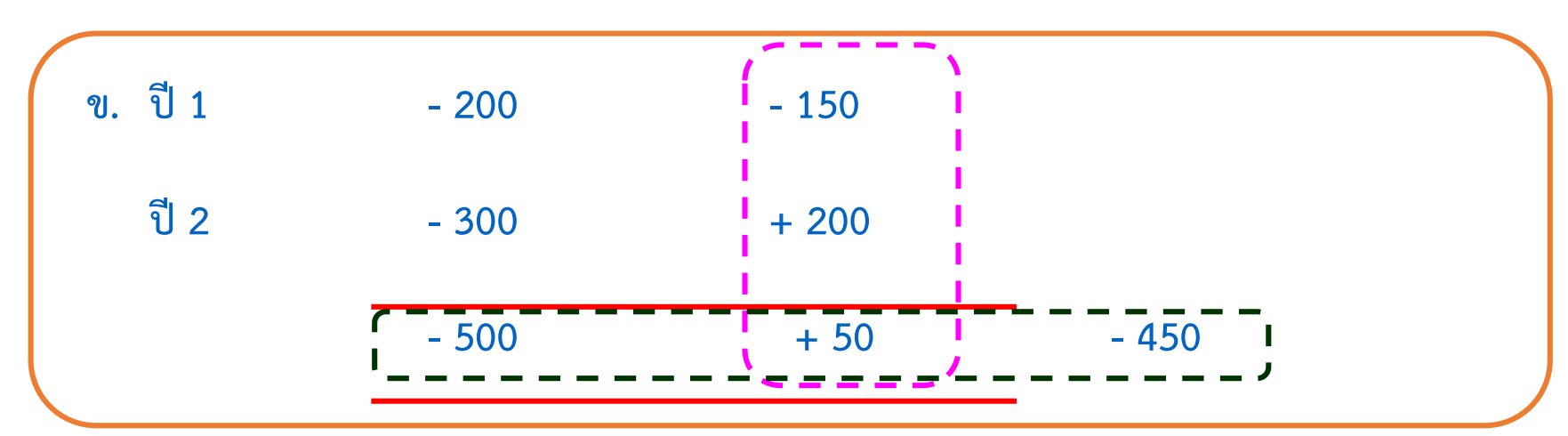

**ค. น า (-450) ไปหักจากก าไรปีถัดไป (พ้นยกเว้นภาษี) ก าหนดเวลาไม่เกินเวลา 5 ปี โดยจะหักจากปีใดก็ได้**

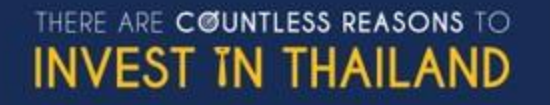

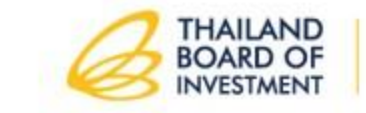

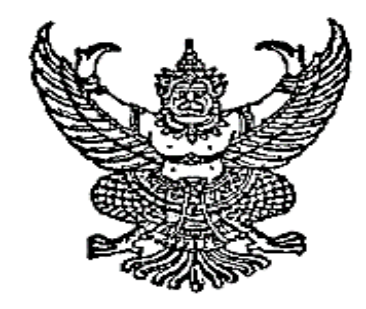

ประกาศสำนักงานคณะกรรมการส่งเสริมการลงทุน 

เรื่อง แนวทางการคำนวณกำไรประจำปีและขาดทุนประจำปี สำหรับนิติบุคคลที่ได้รับการส่งเสริมการลงทุน

เพื่อให้เกิดความซัดเจนในการคำนวณกำไรประจำปีและขาดทุนประจำปีที่เกิดขึ้นในระหว่างเวลา ได้รับยกเว้นภาษีเงินได้นิติบุคคล สำหรับนิติบุคคลที่ได้รับการส่งเสริมการลงทุน อาศัยอำนาจตามความใน มาตรา ๑๑ และมาตรา ๑๓ แห่งพระราชบัญญัติส่งเสริมการลงทุน พ.ศ. ๒๕๒๐ สำนักงานคณะกรรมการส่งเสริม การลงทุนโดยได้รับมอบอำนาจจากคณะกรรมการส่งเสริมการลงทุน จึงประกาศกำหนดแนวทางที่ได้ตกลงร่วมกัน กับกรมสรรพากร ดังนี้

ข้อ ๑ กรณีนิติบุคคลที่ได้รับการส่งเสริมการลงทุนประกอบกิจการที่ได้รับการส่งเสริม ๑ บัตรส่งเสริมและมิได้ประกอบกิจการอื่นๆ หากมีผลขาดทุนประจำปีในระหว่างเวลาได้รับยกเว้นภาษีเงินได้ นิติบุคคลสามารถนำผลขาดทุนประจำปีดังกล่าวที่เกิดขึ้นในระหว่างเวลาที่ได้รับยกเว้นภาษีเงินได้นิติบุคคล ไปหักออกจากกำไรสุทธิที่เกิดขึ้นภายหลังระยะเวลาได้รับยกเว้นภาษีเงินได้นิติบุคคลมีกำหนดเวลาไม่เกินห้าปี นับแต่วันพ้นกำหนดเวลายกเว้นภาษีเงินได้นิติบุคคล โดยจะเลือกหักจากกำไรสุทธิของปีใดปีหนึ่งหรือหลายปี ก็ได้ ตามที่ระบุไว้ในบัตรส่งเสริม

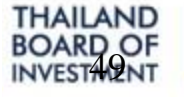

THERE ARE COUNTL INVEST IN

ข้อ ๒ กรณีนิติบุคคลที่ได้รับการส่งเสริมการลงทุนประกอบกิจการที่ได้รับการส่งเสริมมากกว่า ๑ บัตรส่งเสริม ให้หักกลบกำไรและขาดทุนที่เกิดขึ้นในระหว่างเวลาได้รับยกเว้นภาษีเงินได้นิติบุคคล ของทุกบัตรส่งเสริมที่อยู่ในรอบระยะเวลาบัญชีเดียวกันก่อน เพื่อให้ได้ผลกำไรประจำปีหรือผลขาดทุนประจำปี ของกิจการที่ได้รับการส่งเสริม

๒.๑ ถ้าคำนวณแล้วมีผลกำไรประจำปีเกิดขึ้น จะได้รับยกเว้นภาษีเงินได้นิติบุคคล ตามที่ ระบุไว้ในบัตรส่งเสริม ทั้งนี้ มูลค่าผลกำไรประจำปีที่ใช้สิทธิยกเว้นให้คำนวณโดยการปันส่วนตามสัดส่วนของ ผลกำไรที่เกิดขึ้นจริงในแต่ละบัตรส่งเสริม

๒.๒ ถ้าคำนวณแล้วมีผลขาดทุนประจำปีเกิดขึ้น สามารถนำผลขาดทุนประจำปีดังกล่าว ที่เกิดขึ้นในระหว่างเวลาได้รับยกเว้นภาษีเงินได้นิติบุคคลไปหักออกจากกำไรสุทธิที่เกิดขึ้นภายหลังระยะเวลา ได้รับยกเว้นภาษีเงินได้นิติบุคคลมีกำหนดเวลาไม่เกินห้าปีนับแต่วันพ้นกำหนดเวลายกเว้นภาษีเงินได้นิติบุคคล โดยจะเลือกหักจากกำไรสุทธิของปีใดปีหนึ่งหรือหลายปีก็ได้ ตามที่ระบุไว้ในบัตรส่งเสริม ทั้งนี้ มูลค่าผิลขาดทุน ประจำปีที่คงเหลืออยู่ให้คำนวณโดยการปันส่วนตามสัดส่วนของผลขาดทุนที่เกิดขึ้นจริงในแต่ละบัตรส่งเสริม

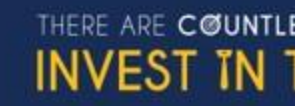

ข้อ ๓ กรณีนิติบุคคลที่ได้รับการส่งเสริมประกอบกิจการทั้งที่ได้รับยกเว้นภาษีเงินได้นิติบุคคลและ ที่ไม่ได้รับยกเว้นภาษีเงินได้นิติบุคคล การคำนวณกำไรสุทธิและขาดทุนสุทธิให้ถือปฏิบัติตามประกาศ กรมสรรพากร ลงวันที่ ๕ กุมภาพันธ์ พ.ศ. ๒๕๓๐ เรื่อง การคำนวณกำไรสุทธิและขาดทุนสุทธิของบริษัทหรือ ห้างหุ้นส่วนนิติบุคคลที่ได้รับการส่งเสริมการลงทุน

ประกาศ ณ วันที่ – ๑ พฤศจิกายน พ.ศ. ๒๕๕๙

เลขาธิการคณะกรรมการส่งเสริมการลงทุน

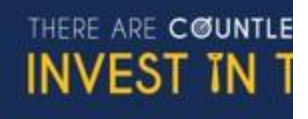

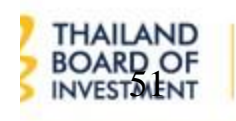

### <u>ตัวอย่างการคำนวณตามประกาศที่ 9/2559</u> <u>กรณีผลรวมมีกำไร</u>

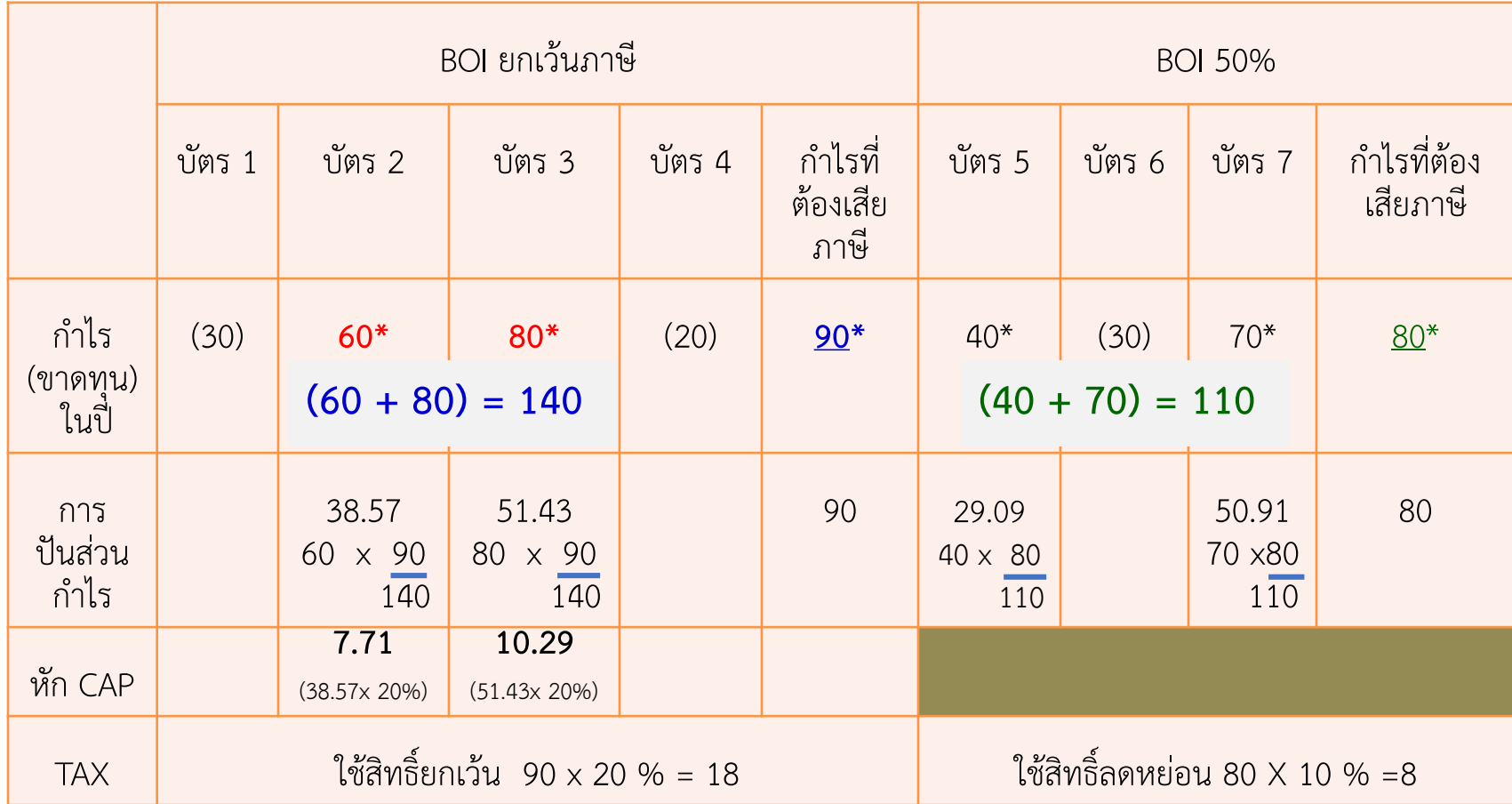

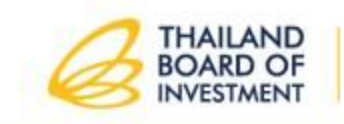

THERE ARE COUNTLESS REASONS TO

**INVEST IN THAILAND** 

### <u>ตัวอย่างการคำนวณตามประกาศที่ 9/2559</u>

### **กรณีผลรวมขาดทุน**

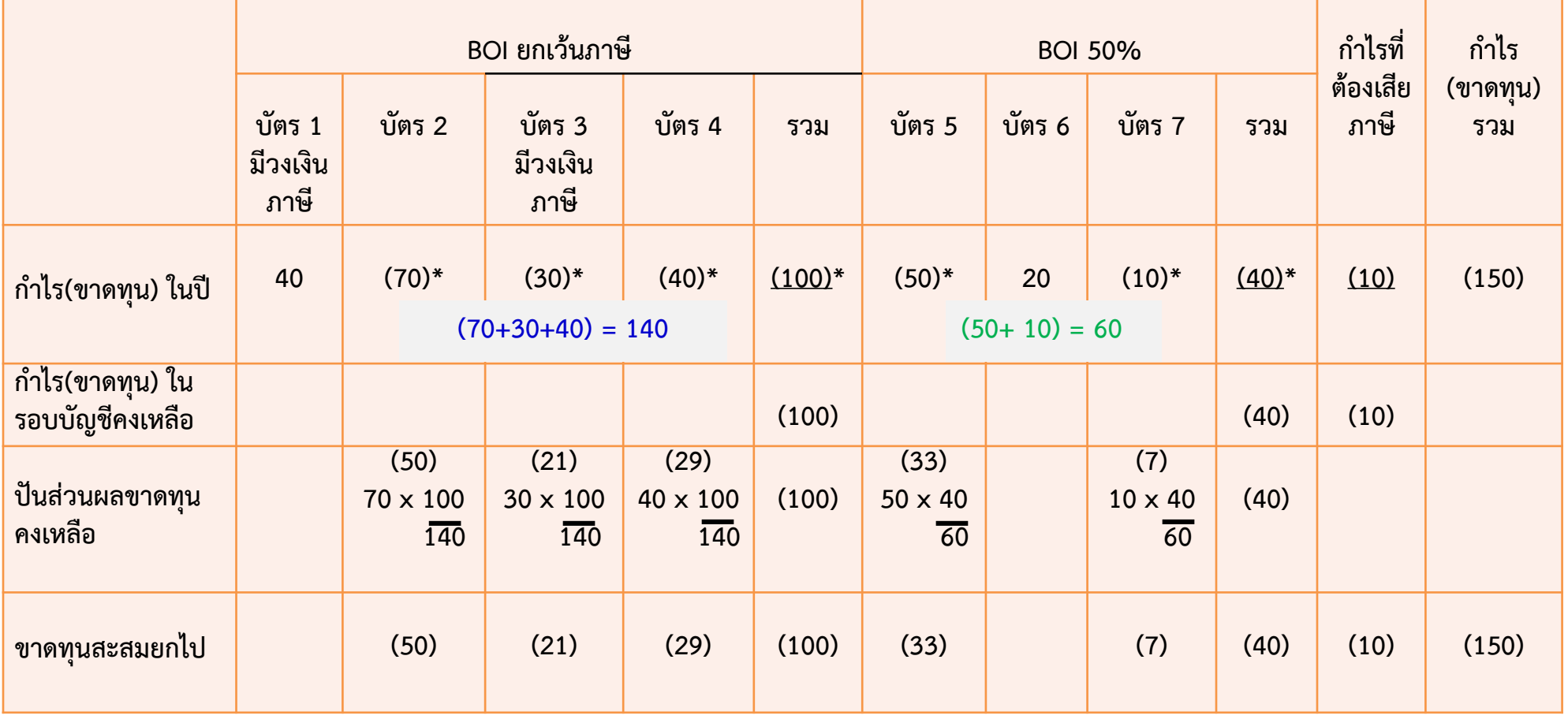

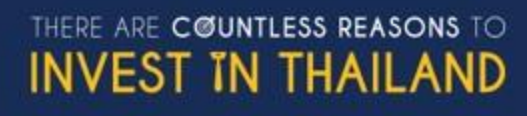

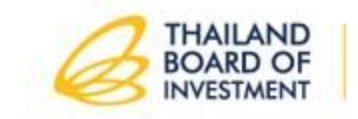

## **ประกาศส านักงานคณะกรรมการส่งเสริมการลงทุน ที่ ป. 4/2537**

**เรื่อง หลักเกณฑ์การใช้สิทธิและประโยชน์พิเศษตามมาตรา 35 (3) และ (4)**

**1. การอนุญาตให้หัก "ค่าขนส่ง" สองเท่าของจ านวนเงินที่ผู้ได้รับการส่งเสริมได้เสียไป** ้เป็นค่าใช้จ่ายในการประกอบกิจการที่ได้รับการส่งเสริมเพื่อประโยชน์ในการคำนวณ **ภาษีเงินได้นิติบุคคลตาม มาตรา 35 (3) ให้หักได้เฉพาะค่าขนส่งภายในประเทศเท่านั้น**

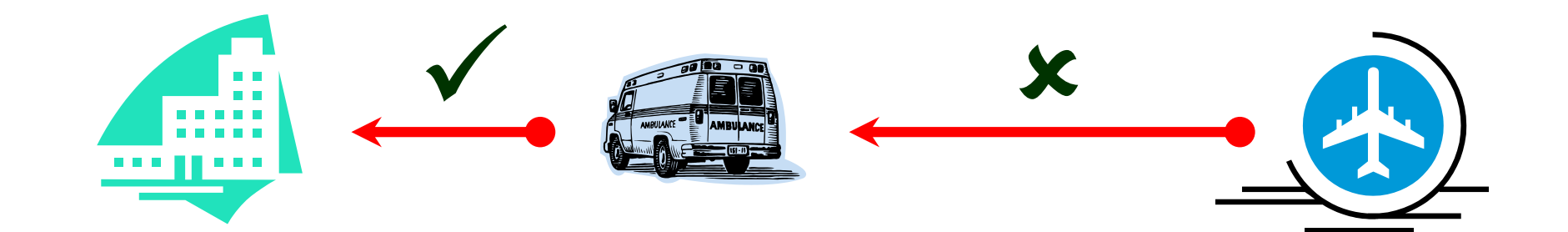

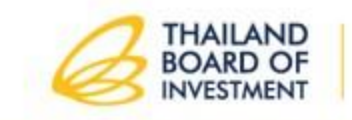

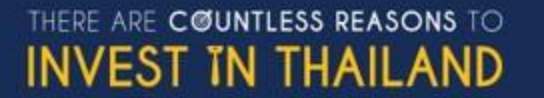

ค่าขนส่งภายในประเทศ ที่สามารถหักได้ 2 เท่า

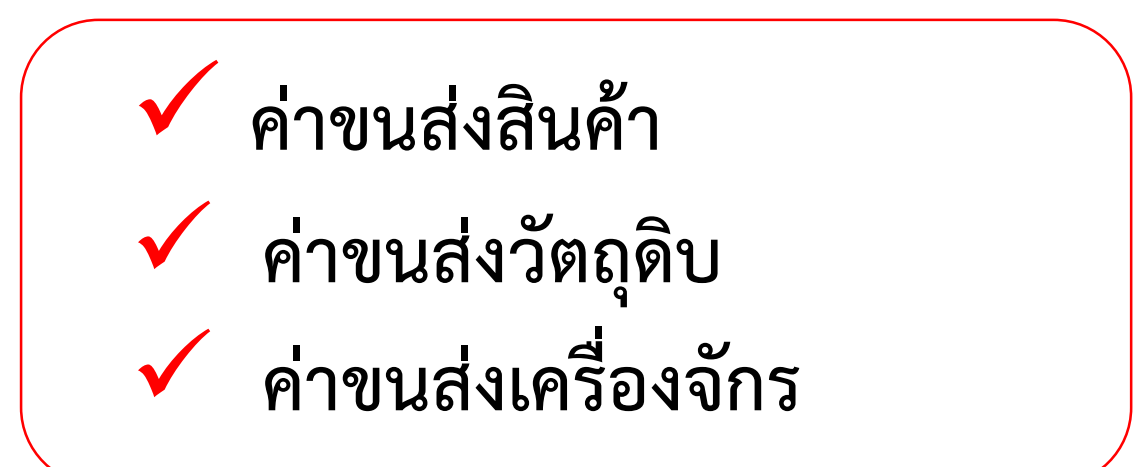

**ค่าขนส่งพนักงาน**

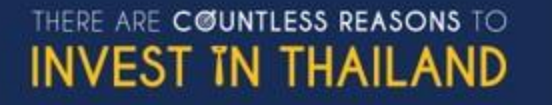

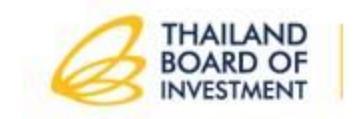

- 2. การอนุญาตให้หักเงินในการติดตั้งหรือก่อสร้างสิ่งอำนวยความสะดวกในการประกอบ **กิจการที่ได้รับการส่งเสริมตามมาตรา 35 (4) ให้หักได้เฉพาะค่าใช้จ่ายดังนี้ 2.1 ค่าติดตั้งหรือก่อสร้างระบบคมนาคม เช่น ถนน ท่าเทียบเรือ ทางรถไฟ และการวางท่อส าหรับการขนส่ง เป็นต้น 2.2 ค่าติดตั้งหรือก่อสร้างโครงสร้างพื้นฐานที่เกี่ยวข้องโดยตรงกับกิจการ ที่ได้รับการส่งเสริม เช่น ระบบไฟฟ้า (การปักเสา พาดสาย) ระบบน้ าเพื่อการอุตสาหกรรม (การวางท่อ) เป็นต้น**
- **\* ทั้งนี้ ตั้งแต่วันที่ 3 มีนาคม พ.ศ. 2537**

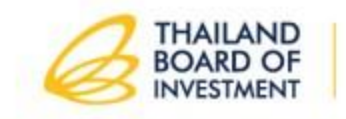

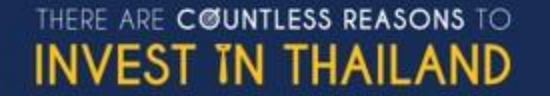

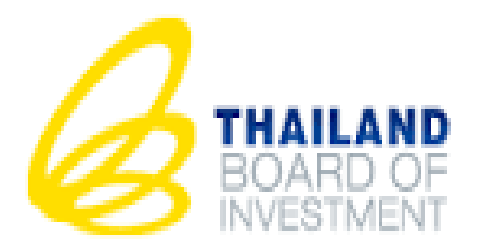

**ระบบการขอใช้สิทธิและประโยชน์ ยกเว้นภาษีเงินได้นิติบุคคล ผ่านระบบอิเล็กทรอนิกส์ (e-Tax)**

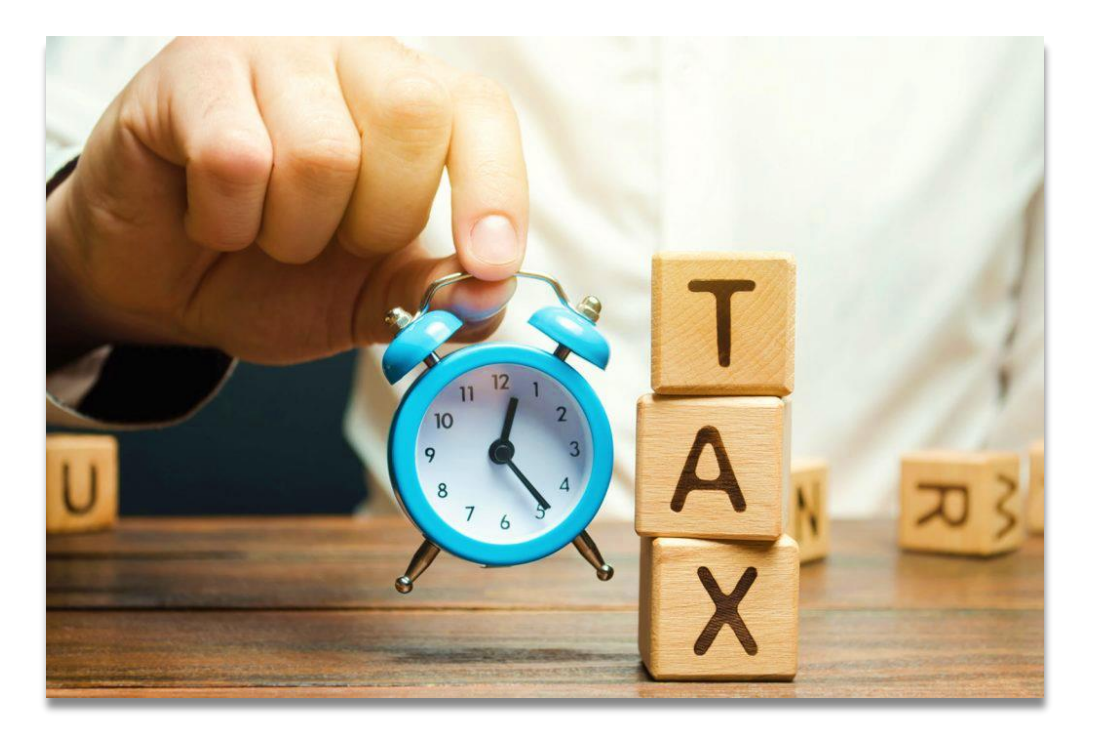

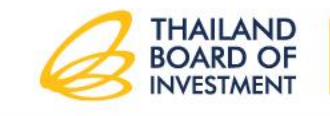

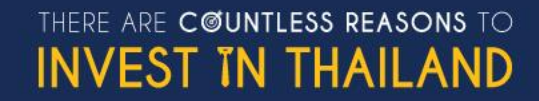

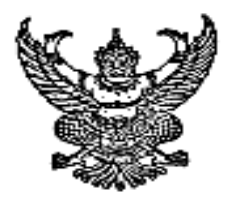

ประกาศสำนักงานคณะกรรมการส่งเสริมการลงทุน ที่ป.M Abacated เรื่อง หลักเกณฑ์และวิธีปฏิบัติในการชอใช้สิทธิและประโยชน์ยกเว้นภาษีเงินได้นิติบุคคล ด้วยระบบอิเล็กทรอนิกส์ (e-Tax)

๔.๑๔ ผู้ให้บริการขอสงวนลิทธิ์ไม่พิจารณาคำขอใช้สิทธิและประโยชน์ยกเว้นภาษีเงินได้ นิติบุคคลโดยไม่มีการผ่อนผัน หากผู้รับบริการเสนอรายละเอียดแตกต่างไปจากหลักเกณฑ์ที่ผู้ให้บริการกำหนด ๔.๓๕ ในกรณีที่เกิดเหตุขัดข้อง ทำให้ผู้ให้บริการต้องหยุดรับการส่งข้อมูลเพื่อทำรายการ ของผู้ให้บริการผ่านระบบอินเทอร์เน็ต หรือเหตุอื่นใดที่ทำให้ผู้รับบริการไม่สามารถส่งข้อมูลเพื่อทำรายงานของ ผู้ให้บริการผ่านระบบอินเทอร์เน็ตได้ ผู้รับบริการยังคงมีหน้าที่ต้องยื่นแบบดำขอใช้สิทธิและประโยชน์ยกเว้น ภาษีเงินได้นิติบุคคลเป็นหนังสือตามแบบที่ผู้ให้บริการกำหนด

ข้อ ๕ สำนักงานจะเปิดให้บริการการขอใช้สิทธิและประโยชน์ยกเว้นภาษีเงินได้นิติบุคลล ผ่านระบบอิเล็กทรอนิกส์ ตั้งแต่วันที่ ๑ กันยายน พ.ศ. ๒๕๕๙ เป็นต้นไป และจะยกเลิกการให้บริการ รูปแบบเดิม ตั้งแต่วันที่ ๓๑ สิงหาคม พ.ศ. ๒๕๖๑

ข้อ ๖ กรณีที่ไม่อาจวินิจฉัยได้ตามประกาศนี้ ให้เลขาธิการคณะกรรมการส่งเสริมการลงทุน เป็นผู้วินิงฉัย

ประกาศ ณ วันที่ ⊘ิฟุ⁄พฤษภาคม พ.ศ. ๒๕๕๔

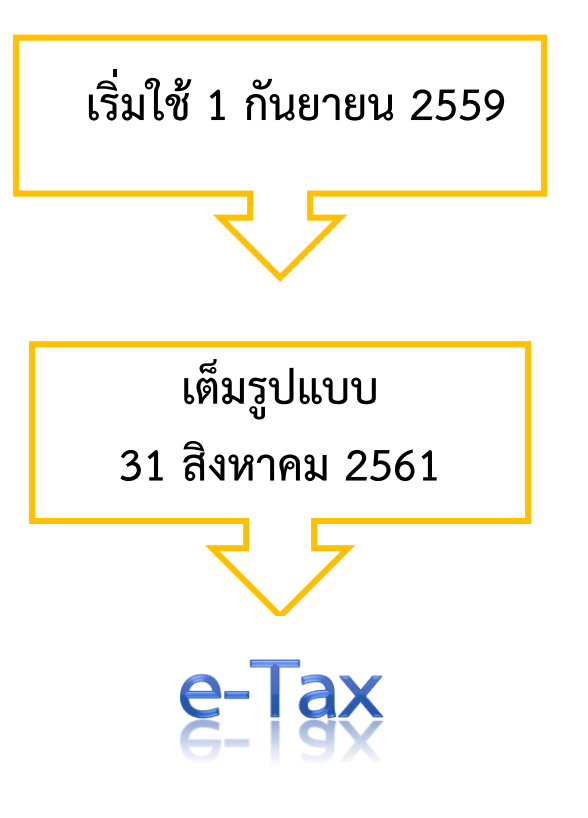

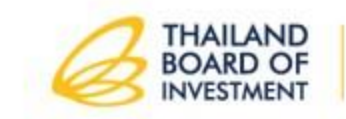

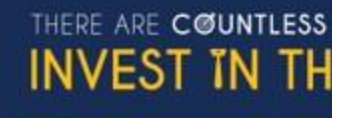

(นางหิรัญญา สุจินัย) เลขาธิการคณะกรรมการส่งเสริมการลงทุน "สงวนสิทธิ์" ห้ามเผยแพร่ก่อนได้รับอนุญาต!

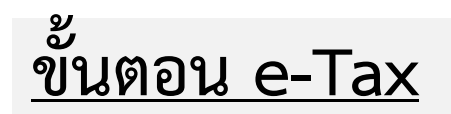

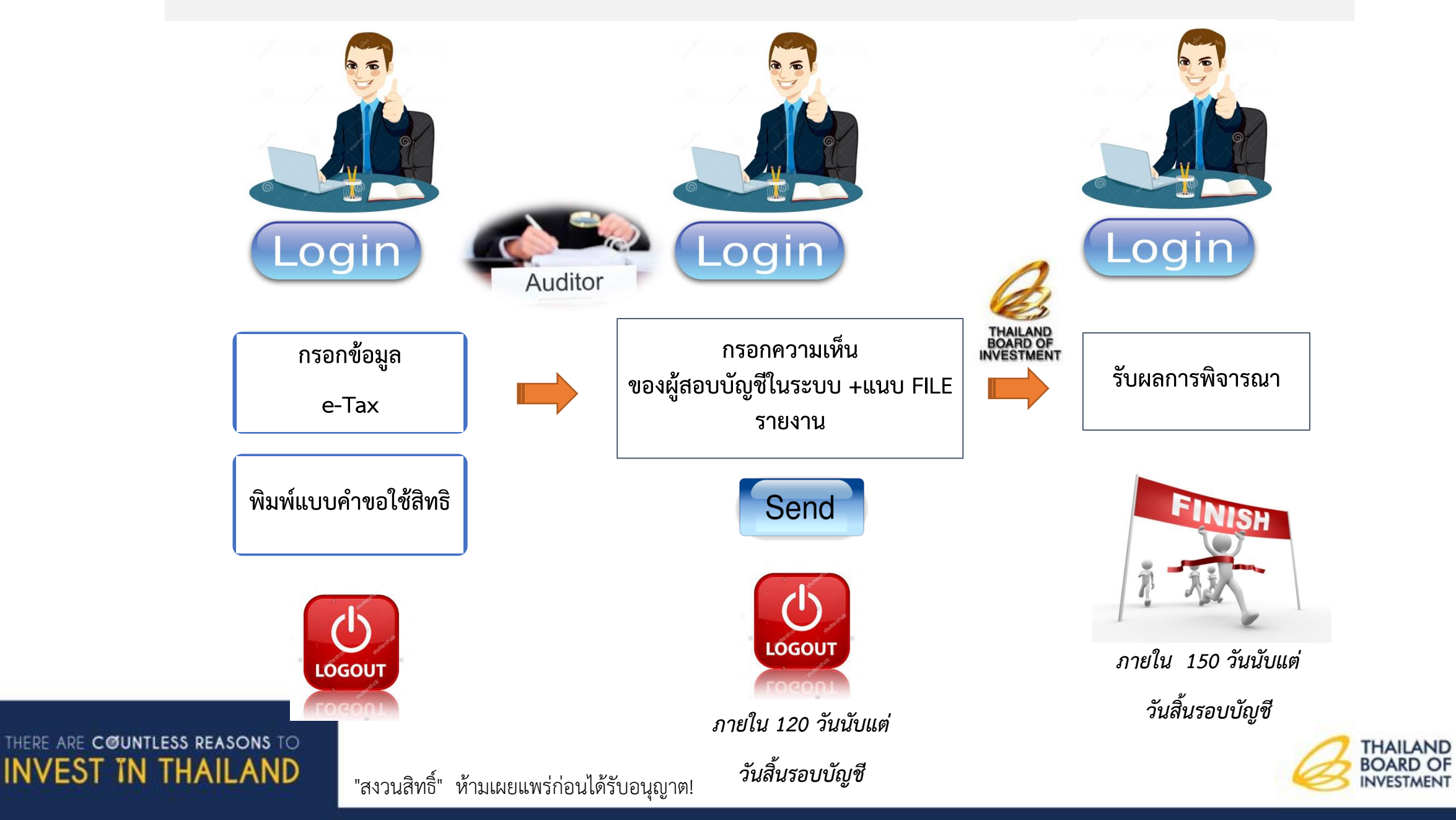

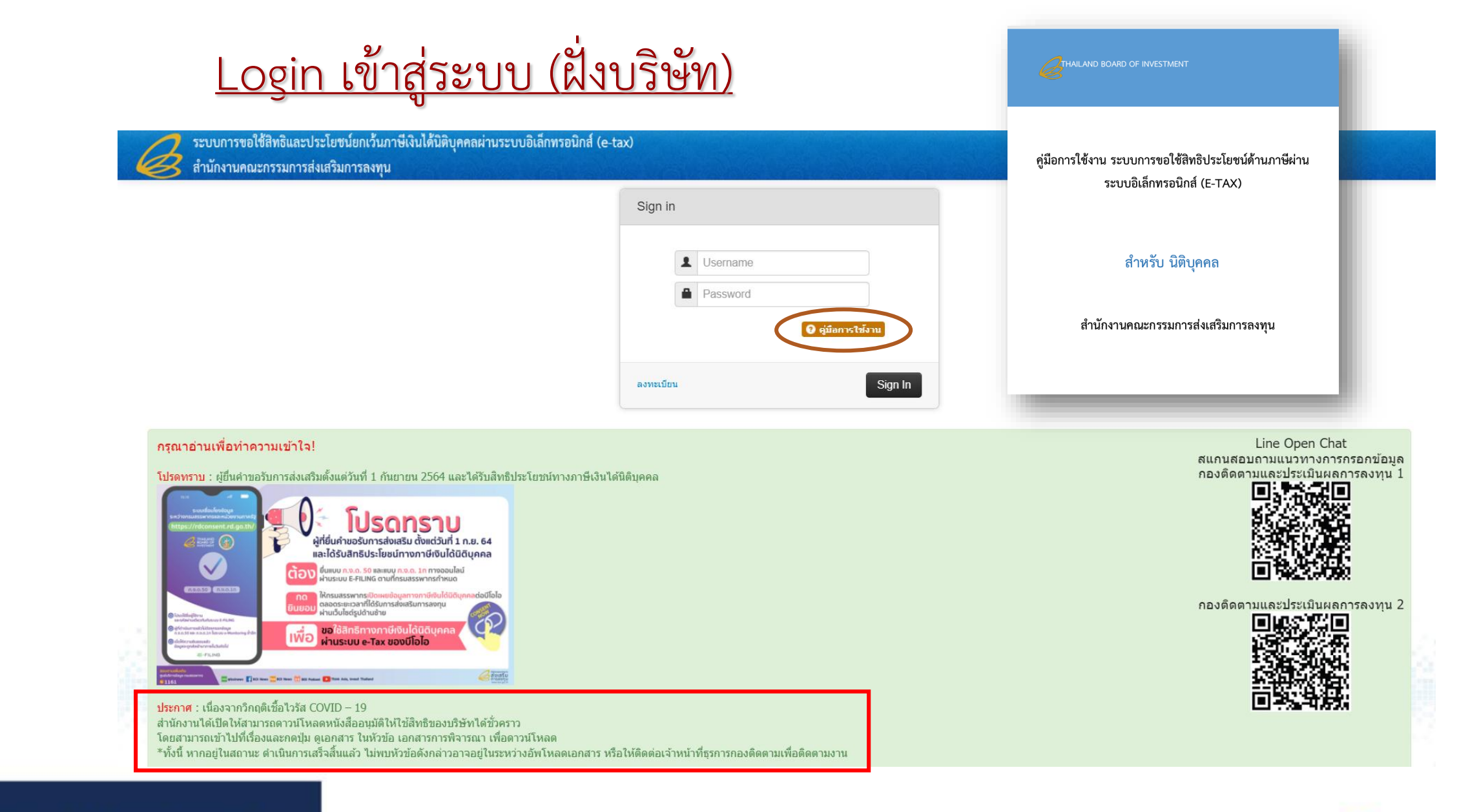

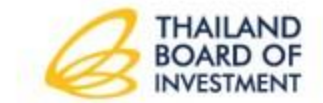

THERE ARE COUNTLESS REASONS TO **INVEST IN THAILAND** 

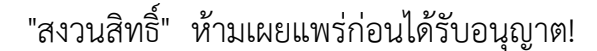

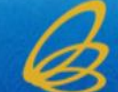

ระบบการขอใช้สิทธิและประโยชน์ยกเว้นภาษีเงินได้นิติบุคคลผ่านระบบอิเล็กทรอนิกส์ (e-tax)

สำนักงานคณะกรรมการส่งเสริมการลงทุน

้เพื่ออำนวยความสะดวกให้แก่ผู้ได้รับส่งเสริมการลงทุน ท่านสามารถยื่นขอใช้สิทธิและประโยชน์ยกเว้นภาษีเงินได้นิติบุคคล <u>สำหรับมาตรการปรับปรงประสิทธิภาพการผลิตได้ ผ่านช่องทางระบบ e -TAX ตั้งแต่วันท**ี่ 1 สิงหาคม 2564 เป็นต้นไป**</u>

- ด้านการประหยัดพลังงาน (แนบข้อมูลผลการดำเนินการตามตัวชี้วัด แบบ A) (ดาวน์โหลด Form A)
- ด้านการนำพลังงานทดแทนมาใช่ในกิจการ (แนบข้อมูลผลการดำเนินการตามตัวชี้วัด แบบ B) (ดาวน์โหลด Form B)
- ด้านการลดผลกระทบต่อสิ่งแวดล้อม (แนบข้อมูลผลการดำเนินการตามตัวชี้วัด แบบ C) (ดาวน์โหลด Form C)
- ด้านการปรับเปลี่ยนเครื่องจักรเพื่อเพิ่มประสิทธิภาพการผลิต (แนบข้อมลผลการดำเนินการตามตัวชี้วัด แบบ D) (ดาวน์โหลด Form D)
- ด้านการวิจัย พัฒนา และออกแบบทางวิศวกรรมเพื่อปรับปรงประสิทธิภาพ (แนบข้อมลผลการดำเนินการดามดัวชี้วัด แบบ E) (ดาวน์โหลด Form E)
- ด้านอื่น ๆ โปรดจัดทำเป็นเอกสารแนบเพิ่มเติม

**แบบข้อมูลผลการด าเนินการตามตัวชี้วัด ส าหรับมาตรการปรับปรุงประสิทธิภาพ**

ู ประกาศ สกท. ที่ ป.3/2564 ลงวันที่ 2 สิงหาคม 2564 เรื่อง กำหนดเงื่อนไขการส่งเสริมการลงทุนสำหรับกิจการที่ได้รับสิทธิและประโยชน์ยกเว้นหรือลดหย่อนภาษีเงินได้นิติบุคคล (ดาวน์โหลด)

แบบสำรวจความพึงพอใจในการใช้งานระบบ e-tax (คลิ๊กที่นี่)

\*\*\*การเข้าใช้งานในระบบนี้ให้ใช้ username และ password เดียวกับรายงานผลการดำเนินงาน และรายงานความคืบหน้าของโครงการ\*\*\* ี่ หากท่านไม่มี username และ password (คลิ๊กที่นี่) โดย E-Mail ทีระบุต้องเป็น E-Mail ที่ใช้ในการขอการส่งเสริม ระบบจะส่ง Link Reset รหัสผ่านไปยัง E-Mail นั้น หากจ่า E-Mail ไม่ได้ กรณาคลิ๊กที่ปุ่มลงทะเบียน E-Mail ใหม่ เพื่อกรอกฟอร์มขอรับรหัสผ่านใหม่

ึกรณีที่มีปัญหาเกี่ยวกับการกรอกข้อมูลหรือการแก้ไขข้อมูลในระบบ (อีเมลและเบอร์ติดต่อ)

กองติดตามและประเมินผลการลงทุน 1 (ดูแล กองส่งเสริมการลงทุน 1 และกองส่งเสริมการลงทุน 2 ) Add Line: https://lin.ee/ZrutYbr

- คุณพัชรีพรรณ เรียนทัพ โทร. 02-553-8111 ต่อ 6150 อีเมล patchareephan@boi.go.th
- คุณเยาวลักษณ์ ชนะหาญ โทร. 02-553-8111 ต่อ 8194 อีเมล yaowaluk@boi.go.th
- คณจิราภรณ์ เยี่ยมสถาน โทร. 02-553-8111 ต่อ 6117 อีเมล jiraporn.c@boi.go.th

ึกองติดตามและประเมินผลการลงทุน 2 (ดูแล กองส่งเสริมการลงทุน 3, กองส่งเสริมการลงทุน 4 และกองบริหารการลงทุน 5 (เดิม)) Add Line: https://lin.ee/RUCvidq

- คุณณัฐชยา จันทร์ปียวงศ์ โทร. 02-553-8111 ต่อ 8429 อีเมล natchaya@boi.go.th
- คุณฑิมภ์พร ประสิทธิ์ไพศาล โทร. 02-553-8111 ต่อ 8422 อีเมล timporn@boi.go.th
- คุณจินห์นิภา ไกรวิชญพงศ์ โทร. 02-553-8111 ต่อ 8355 อีเมล jinnipa@boi.go.th
- คุณสุรเชษฐ์ บุญญุโชติ โทร. 02-553-8111 ต่อ 6168 อีเมล surachet.b@boi.go.th
- คุณศิริลักษณ์ สุวรรณกูล โทร. 02-553-8111 ต่อ 6185 อีเมล siriluk@boi.go.th

ี กรณีที่มีปัญหาเกี่ยวกับการใช้งานระบบ (ด้านเทคนิค) ศนย์เทคโนโลยีสารสนเทศและการสื่อสาร - นายปองพล รอดสวัสดิ์ โทร 02-553-8111 ต่อ 8395 อีเมล ponqpon@boi.qo.th

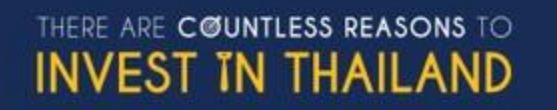

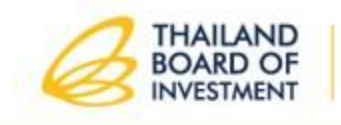

# **1. เมื่อเข้าสู่ระบบแล้ว คลิกที่ แบบค าขอใช้สิทธิฯ**

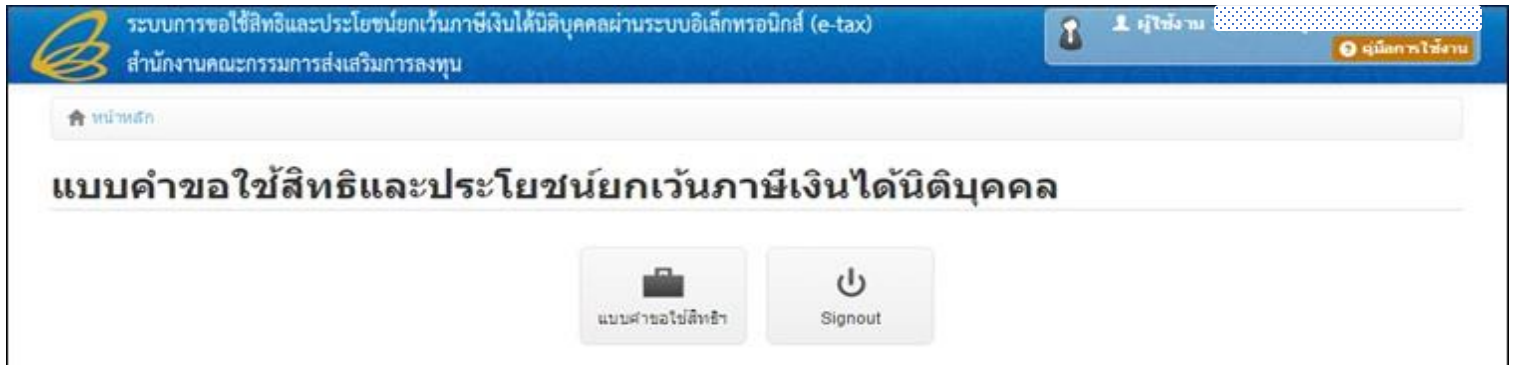

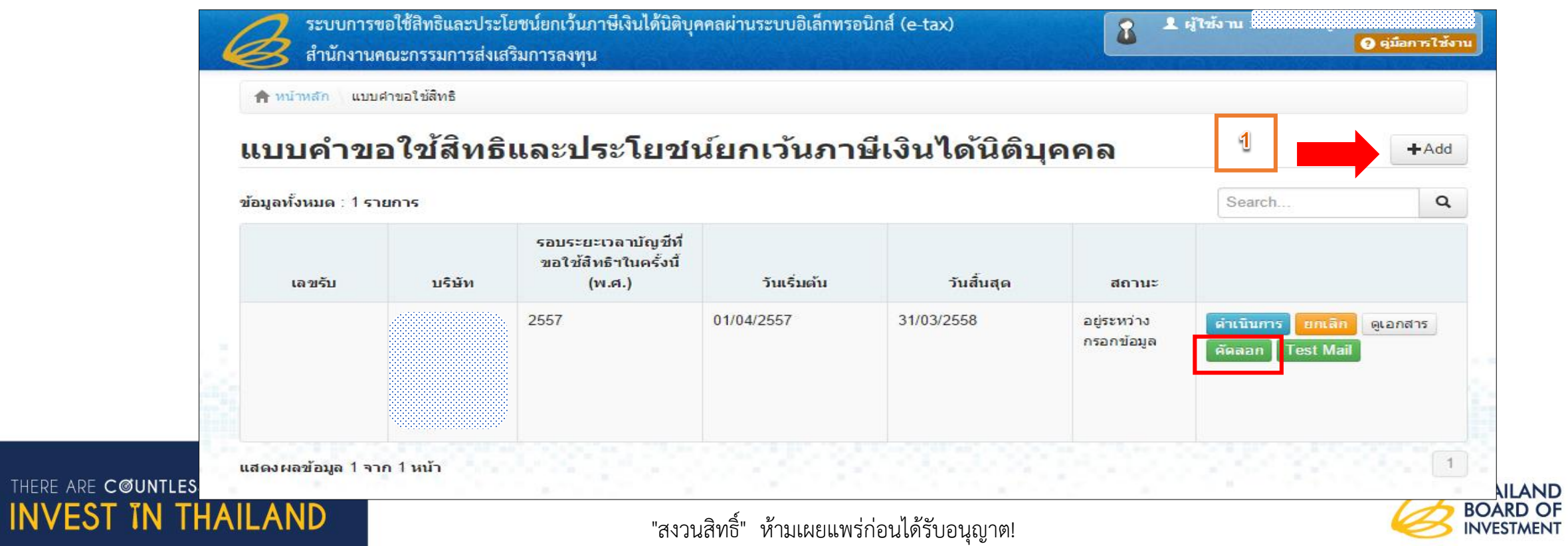

 $\left[\mathsf{x}\right]$ 

#### แบบคำขอใช้สิทธิและประโยชน์ยกเว้นภาษีเงินได้นิติบุคคล

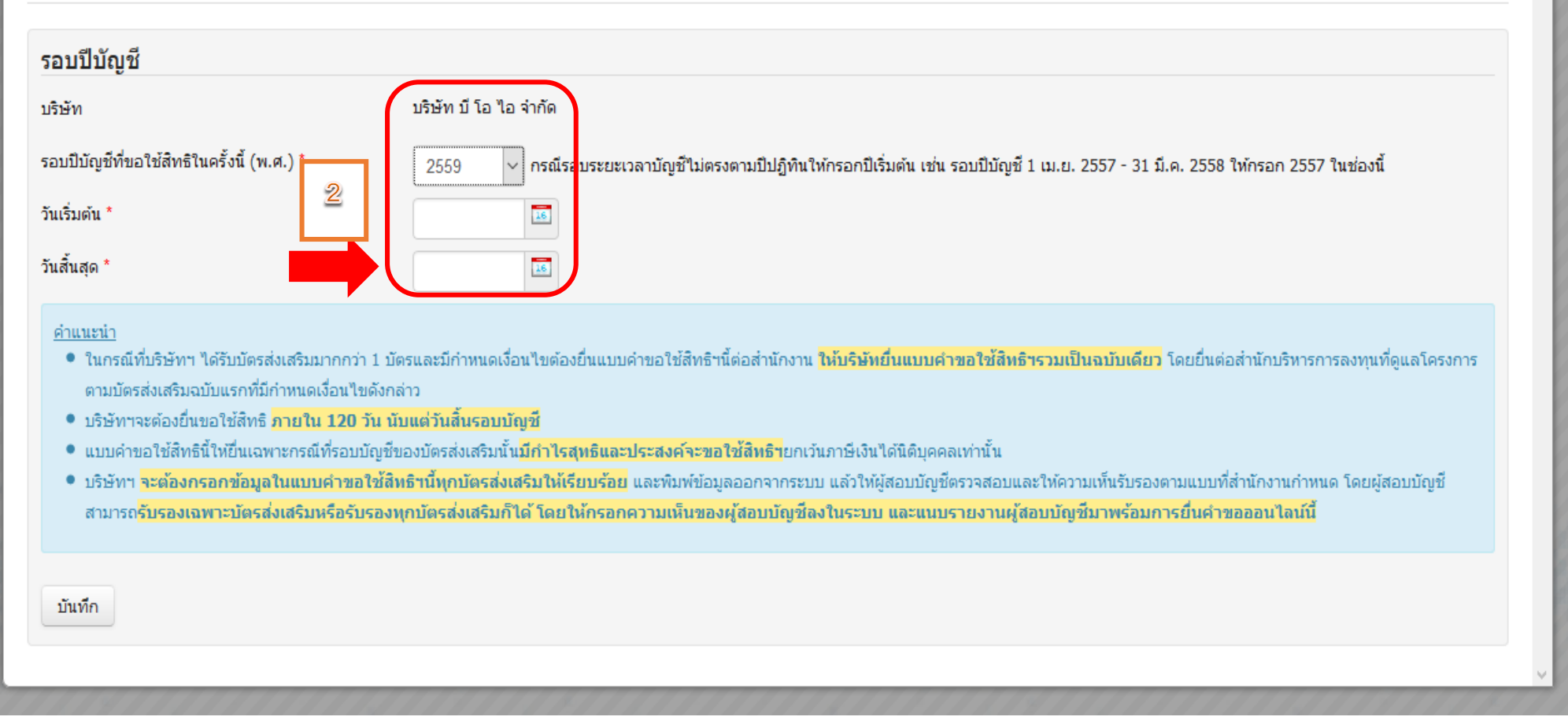

### **ตัวอย่าง รอบบัญชี 1 เมษายน 2559 – 31 มีนาคม 2560 ให้กรอกเป็นรอบปี 2559**

THERE ARE COUNTLESS REASONS TO **INVEST IN THAILAND** 

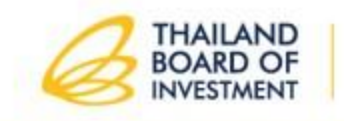

## **กรอกข้อมูลทั่วไปของบริษัท**

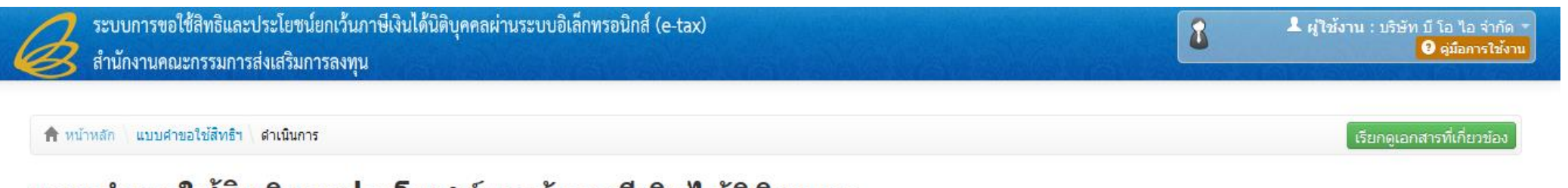

## แบบคำขอใข้สิทธิและประโยชน์ยกเว้นภาษีเงินได้นิติบุคคล

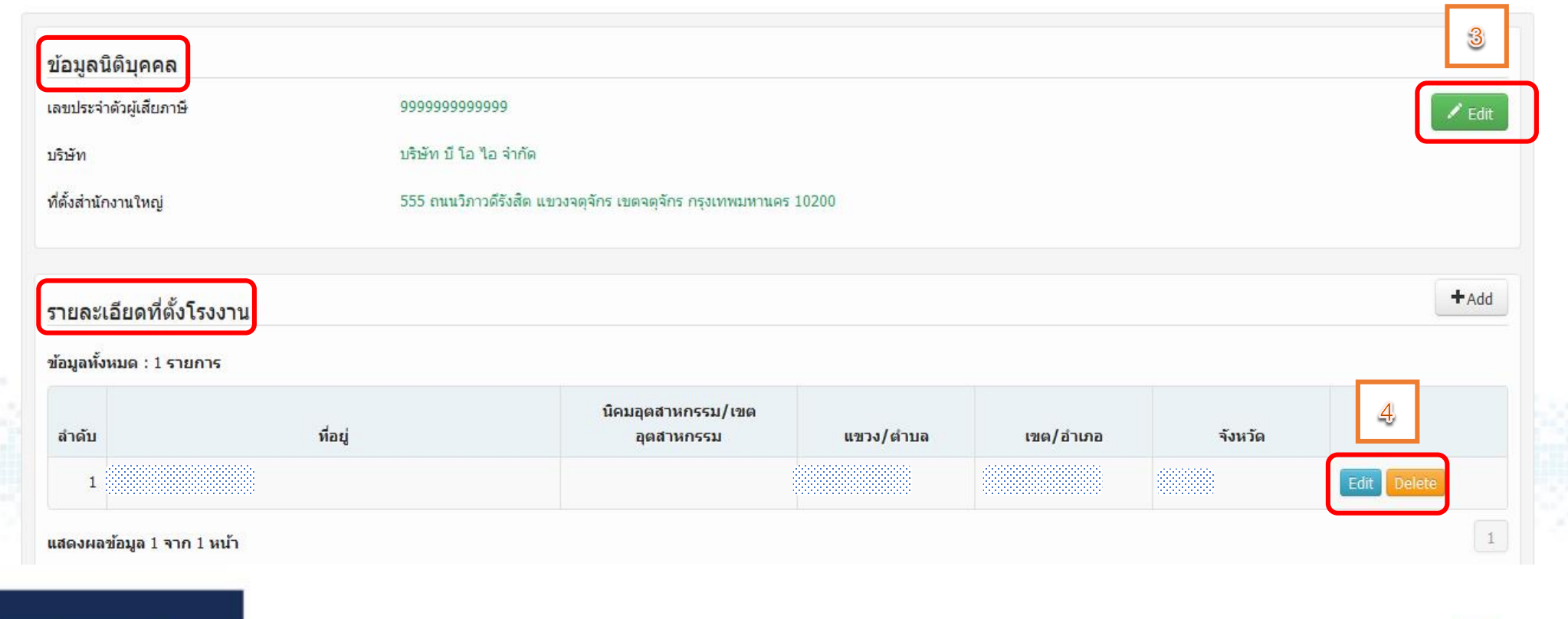

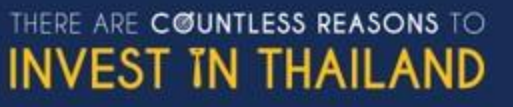

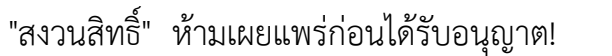

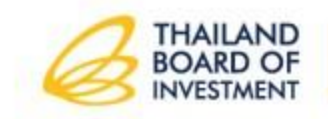

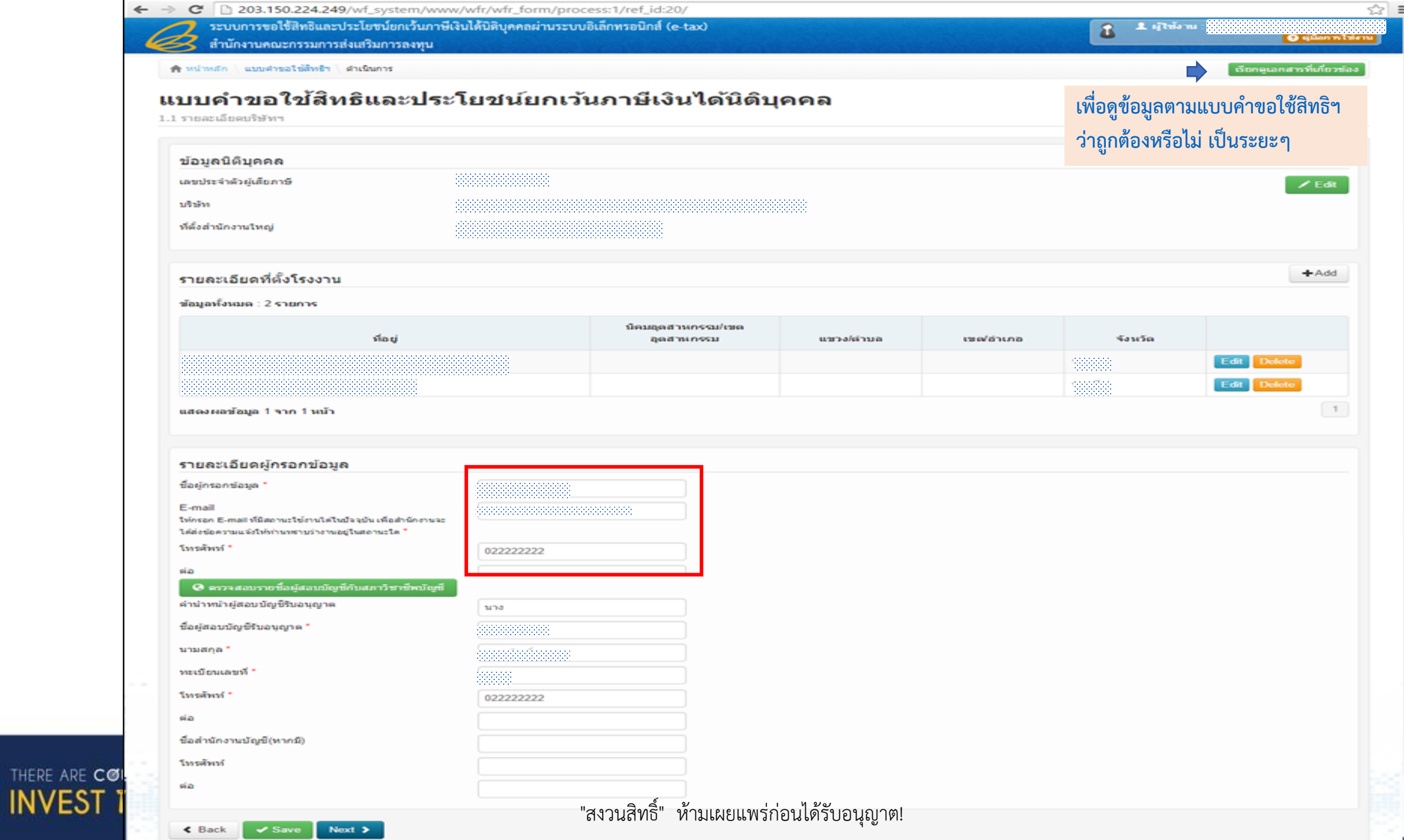

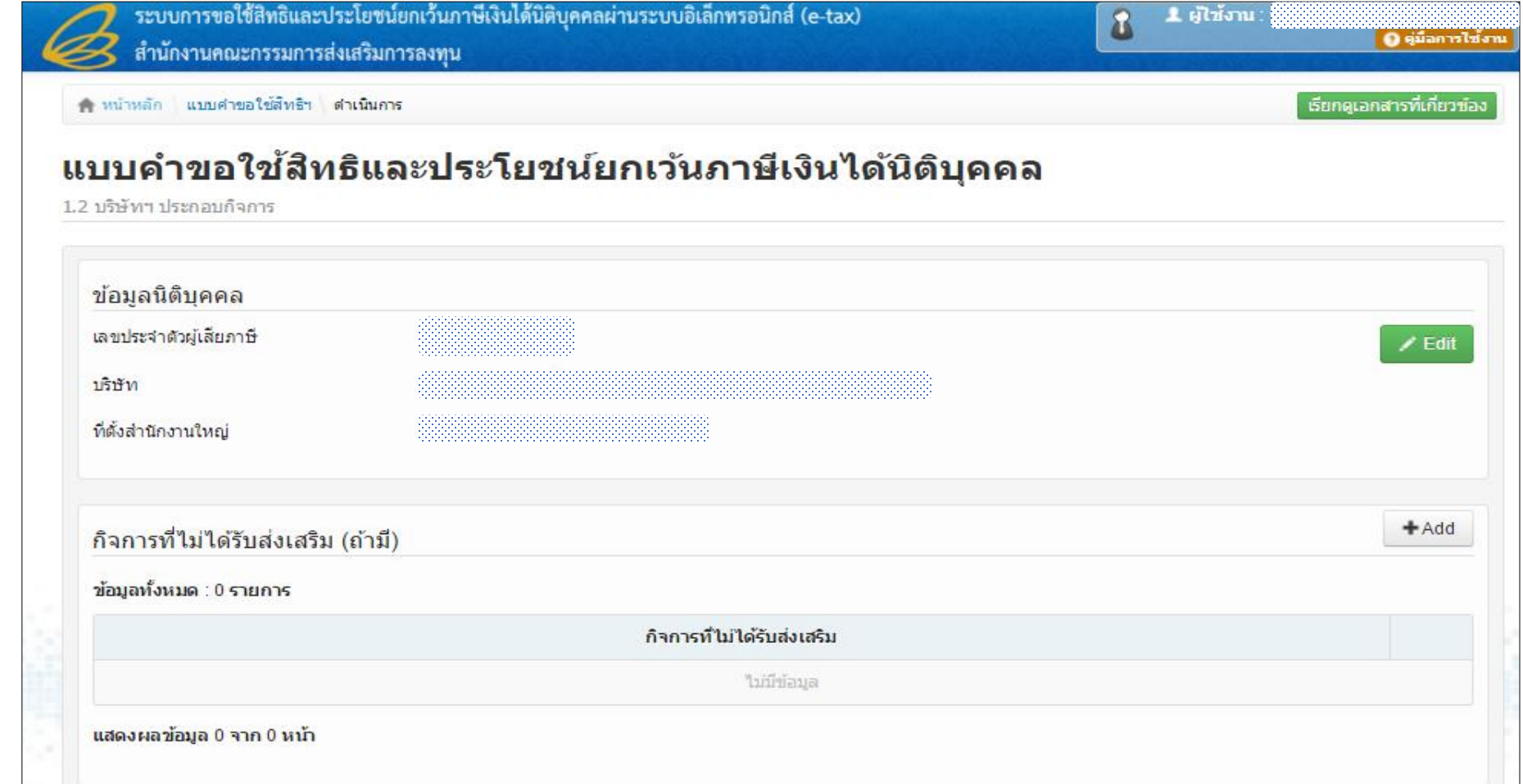

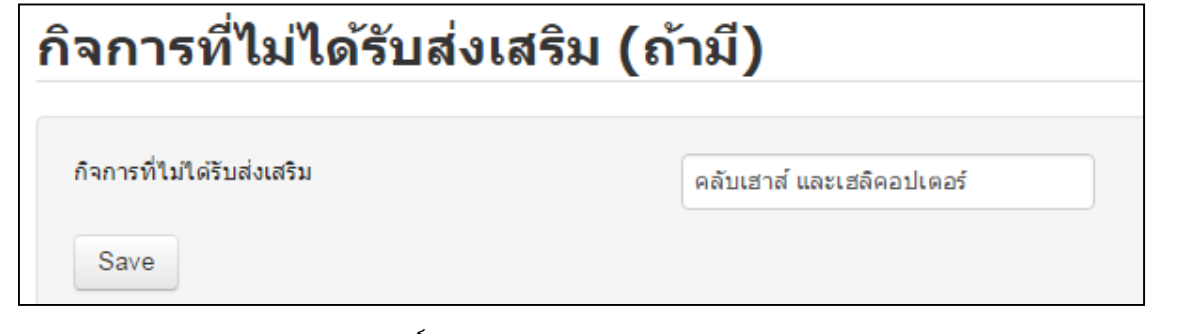

 $\Box$ 

THERE ARE COUNTLESS REASONS TO

**INVEST IN THAILAND** 

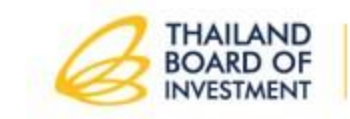

### **ปรับปรุงแก้ไขและเพิ่มเติมข้อมูลบัตรส่งเสริมให้ถูกต้อง**

#### รายการบัตรส่งเสริมฯ

 $+$  Add

#### ข้อมูลทั้งหมด : 2 รายการ

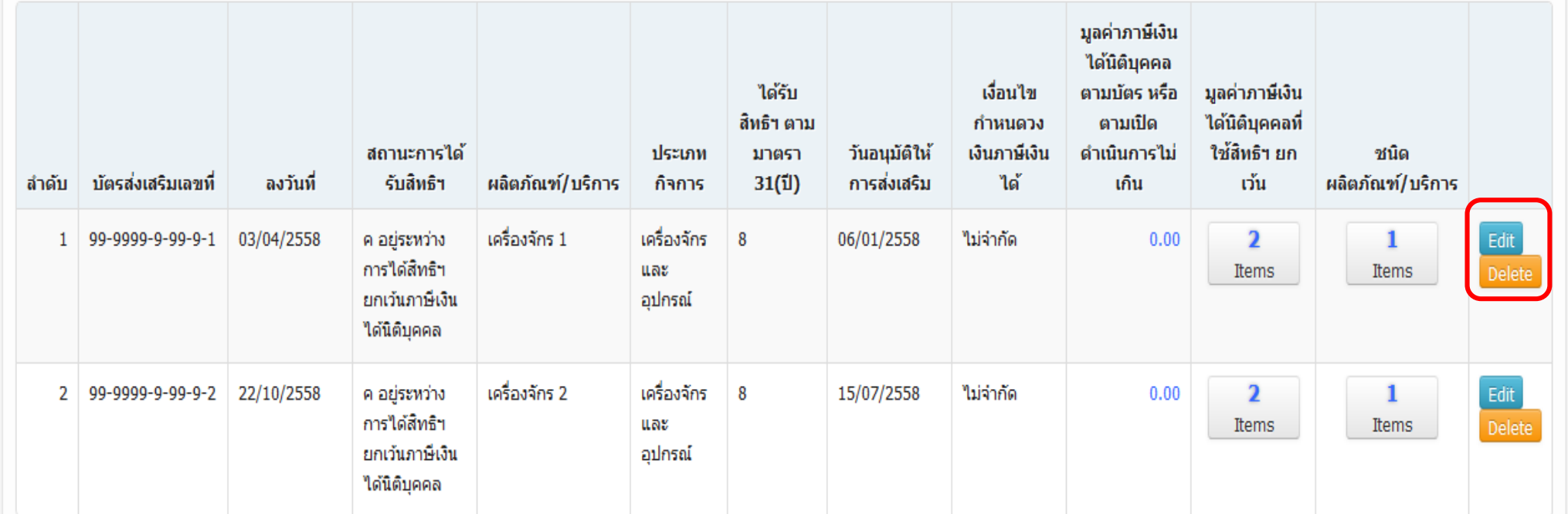

ี แสดงผลข้อมูล 1 จาก 1 หน้า

THERE ARE COUNTLESS REASONS TO

**INVEST IN THAILAND** 

≮ Back  $\triangleright$  Save Next >

**ระบบแสดงข้อมูลที่ได้รับการส่งเสริมทุกบัตร ได้แก่ บัตรที่มีสถานะยกเลิกเพิกถอนไปแล้ว บัตรที่ มีสถานะใช้งานปัจจุบัน บัตรที่ได้รับส่งเสริมหลังรอบปีบัญชีที่ขอใช้สิทธิฯ หากบัตรที่แสดงไม่ครบถ้วน สามารถเพิ่มข้อมูลบัตรส่งเสริมที่ยังไม่ปรากฏที่หน้ารายการบัตรส่งเสริมนี้ได้ โดยคลิกปุ่ม +Add**

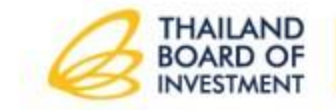

 $\boxed{1}$ 

การกรอกข้อมูลจะต้องกรอกข้อมูลต่อเนื่องไปตามลำดับของหัวข้อ เพื่อที่ระบบจะได้ประมวลผลหรือคำนวณให้อัตโนมัติในบางจุด แต่อย่างไรก็ตาม หากไม่ได้ทำตามลำดับ แม้ระบบจะไม่ได้ประมวลผลให้ บริษัทสามารถกลับมาแก้ไขข้อมูลให้ถูกต้องตามจริงได้ด้วยตัวเอง

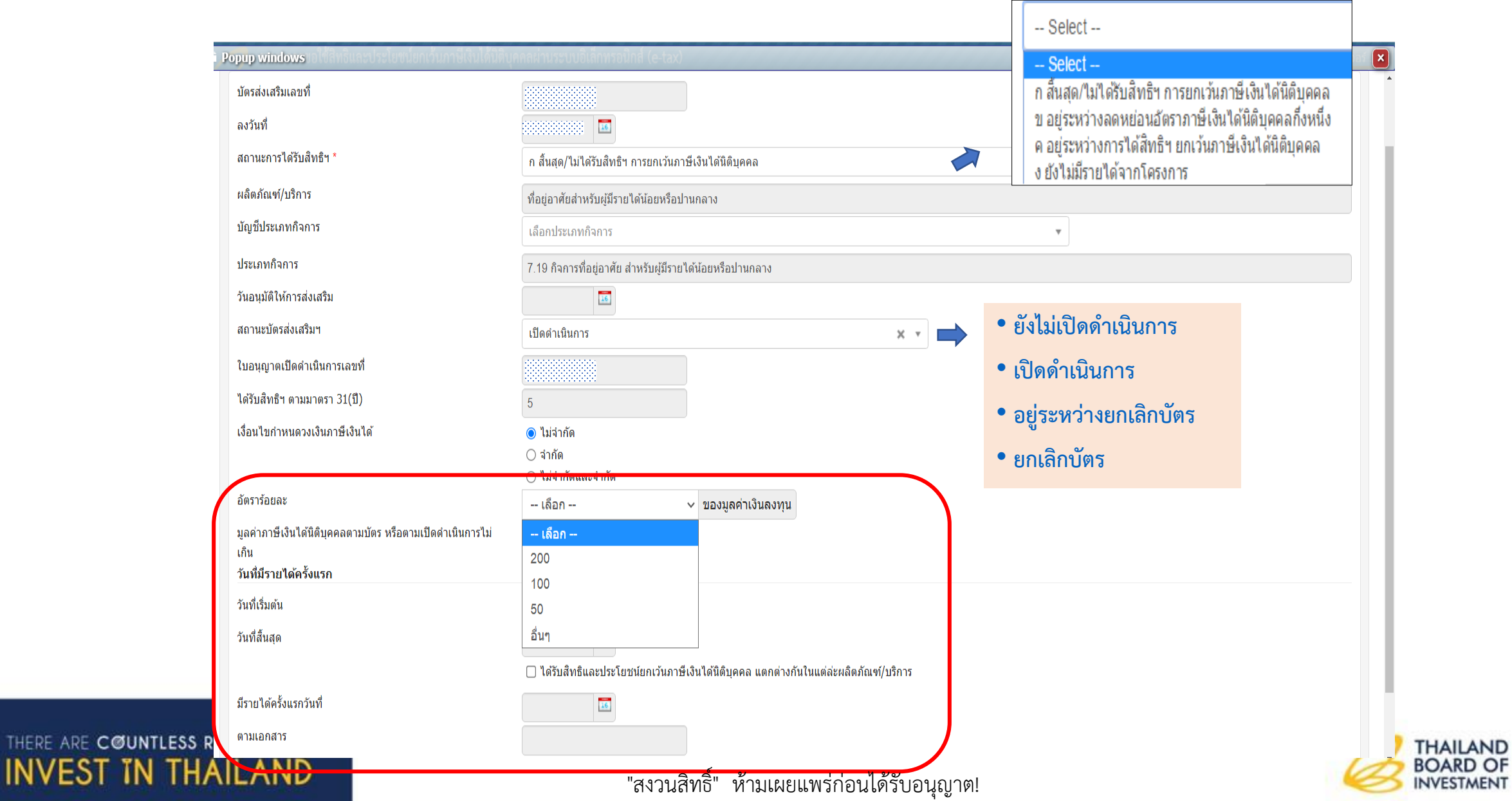

ี จำนวนตัวเลขที่ปรากฏที่ช่อง หมายถึง จำนวนชนิดผลิตภัณฑ์/บริการ ที่ได้รับการส่งเสริมในแต่ละบัตรส่งเสริม **หากข้อมูลไม่ถูกต้อง ให้แก้ไขข้อมูลโดยคลิกที่ปุ่ม Items เพื่อเพิ่มข้อมูล**

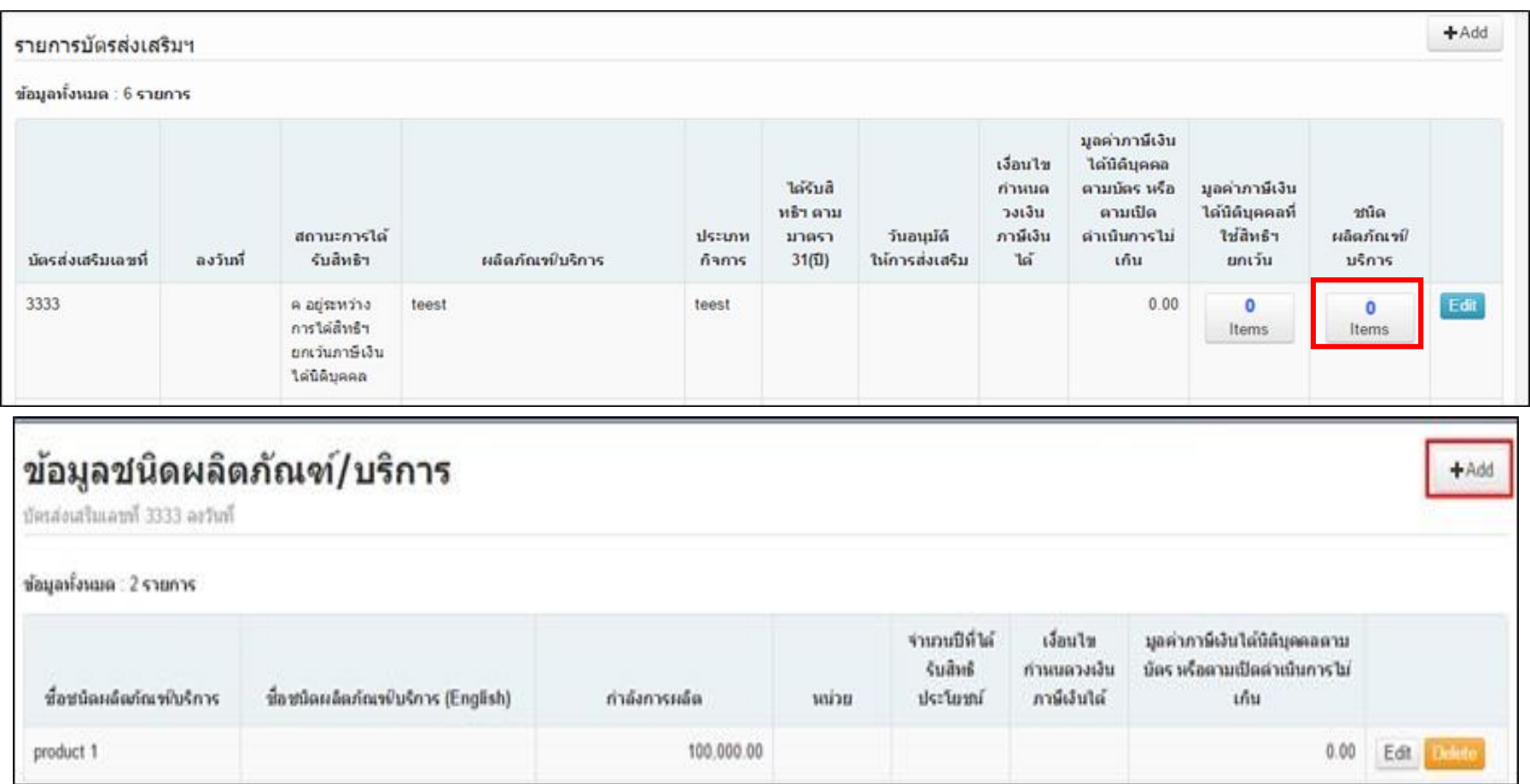

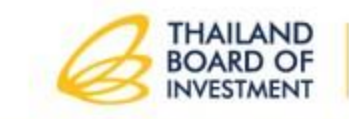

THERE ARE COUNTLESS REASONS TO **INVEST IN THAILAND**  กรอกข้อมูลชื่อชนิดผลิตภัณฑ์/บริการ กำลังการผลิต หน่วยผลิต จำนวนปีที่ได้รับสิทธิประโยชน์ เงื่อนไขการให้สิทธิ ทางภาษี (ไม่จ ากัด จ ากัด) **โดยแยกสิทธิฯตามชนิดผลิตภัณฑ์/ บริการที่ระบุไว้ ในบัตรส่งเสริม** จากนั้นคลิกปุ่ม **Save**

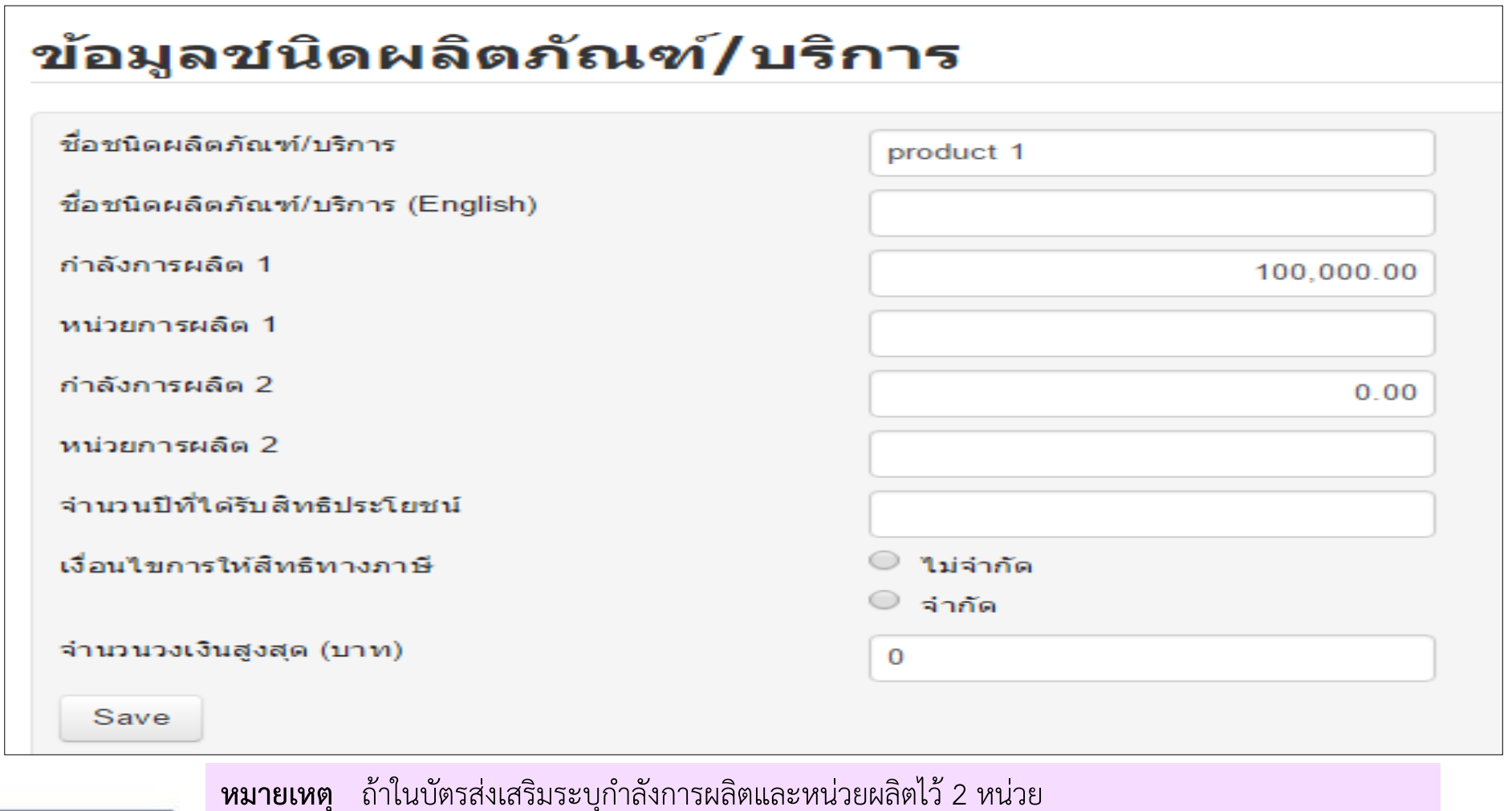

THERE ARE COUNTLESS REASONS TO **INVEST IN THAILAND**  ให้กรอกข้อมูลก าลังการผลิตและหน่วยผลิต 1 และ 2

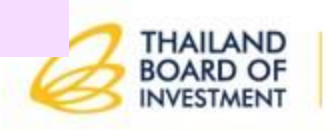

## คลิกปุ่ม **Items** ในช่องมูลค่าภาษีเงินได้นิติบุคคลที่ใช้สิทธิฯ ยกเว้น

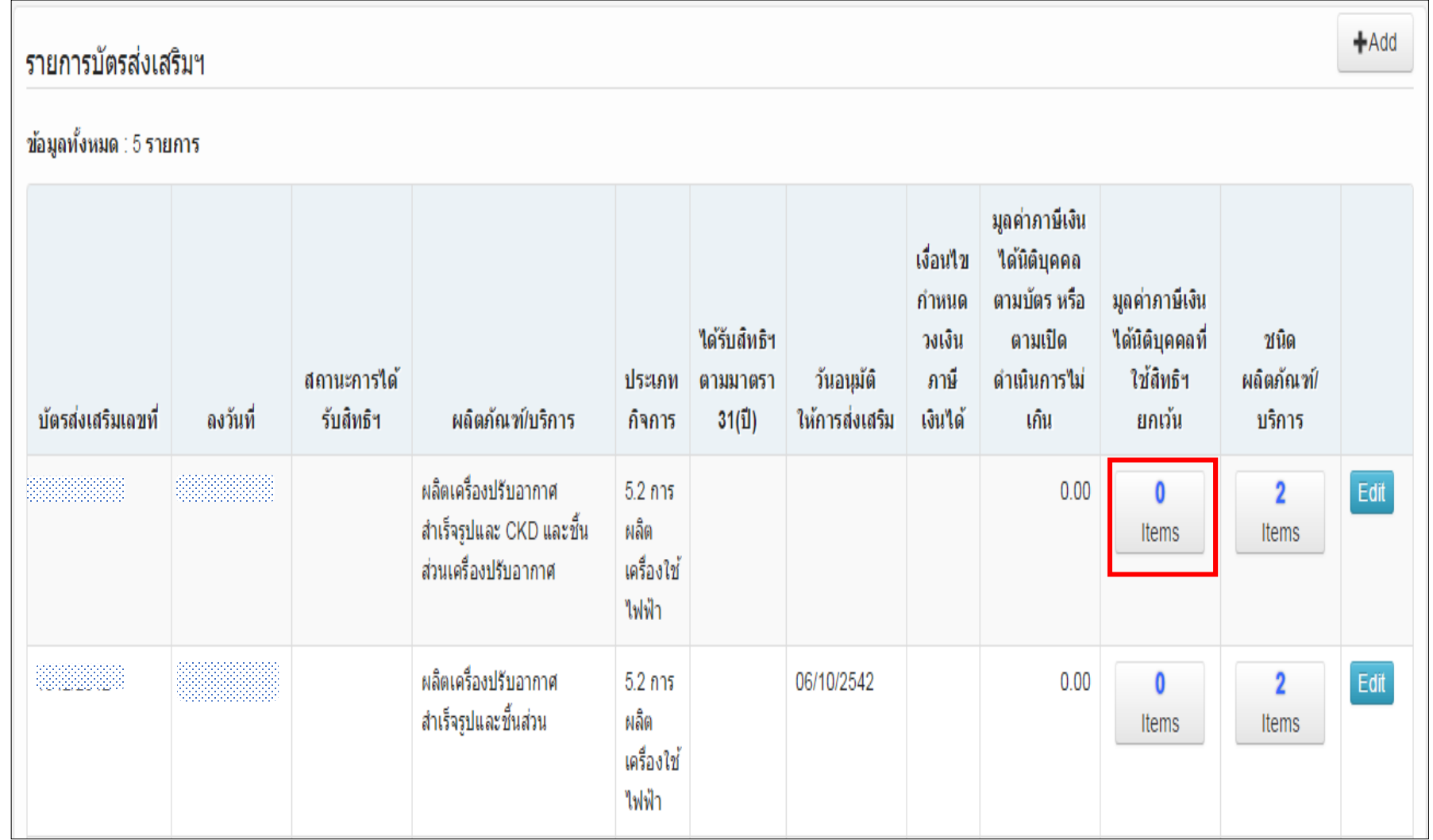

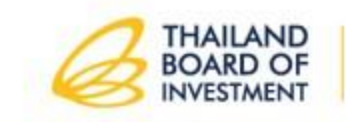

#### รอบปีบัญชี

#### สำหรับ บัตรส่งเสริมเลขที่ ัลงวันที่: ่ มลค่าภาษีเงินได้นิติบคคลตามบัตร หรือตามเปิดตำเนินการไม่เกิน 0.00 บาท

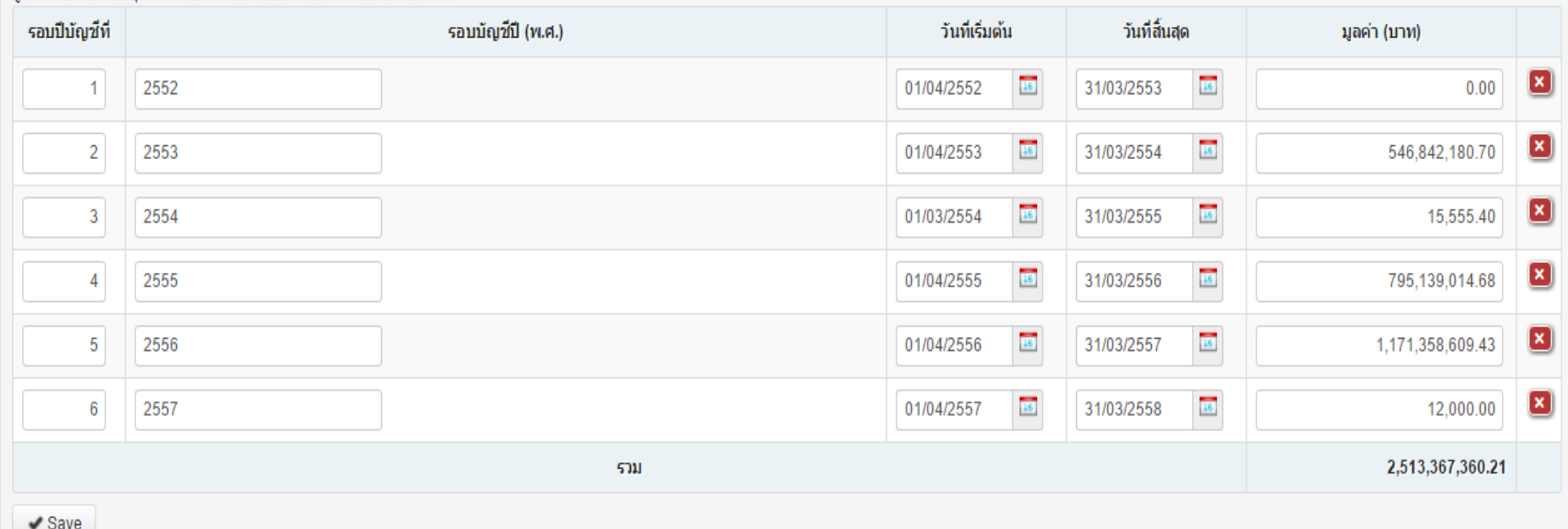

**ระบบจะดึงข้อมูลมูลค่าภาษีเงินได้นิติบุคคลที่ใช้สิทธิฯยกเว้นที่บริษัทได้เคยใช้สิทธิฯไปแล้ว**  >> กรณีที่ระบบดึงข้อมูลมาแล้วไม่ถูกต้อง ให้แก้ไขให้ตรงตามแบบ ภ.ง.ด. 50 >> กรณีที่ระบบดึงข้อมูลแล้วไม่มีข้อมูลใดๆ ให้บริษัทเพิ่มข้อมูลโดยคลิกปุ่ม **Add**

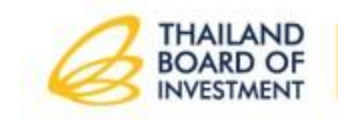
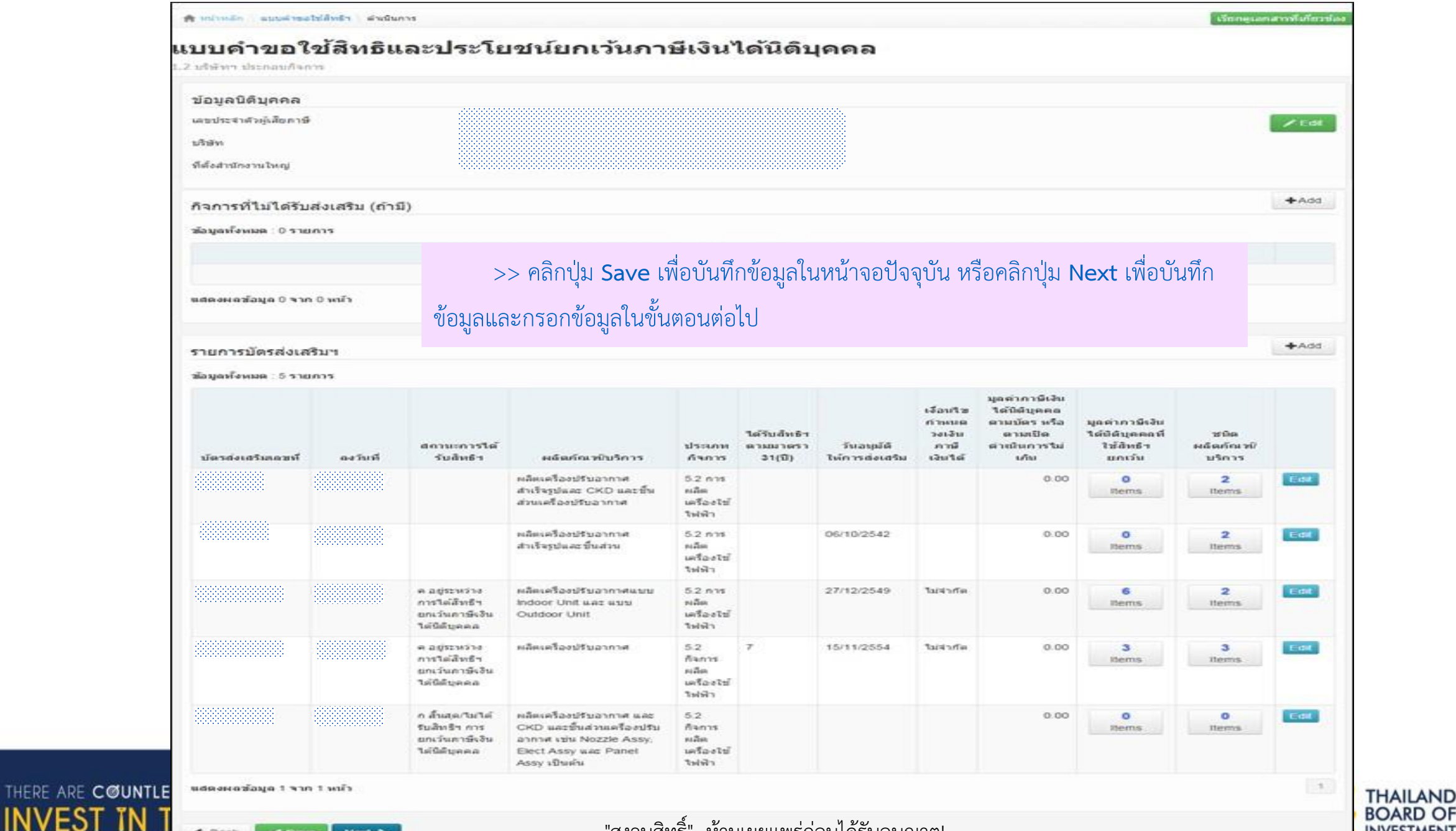

 $\leq$  Back  $\blacktriangleright$  Save Next > "สงวนสิทธิ์" ห้ามเผยแพร่ก่อนได้รับอนุญาต!

**INVESTMENT** 

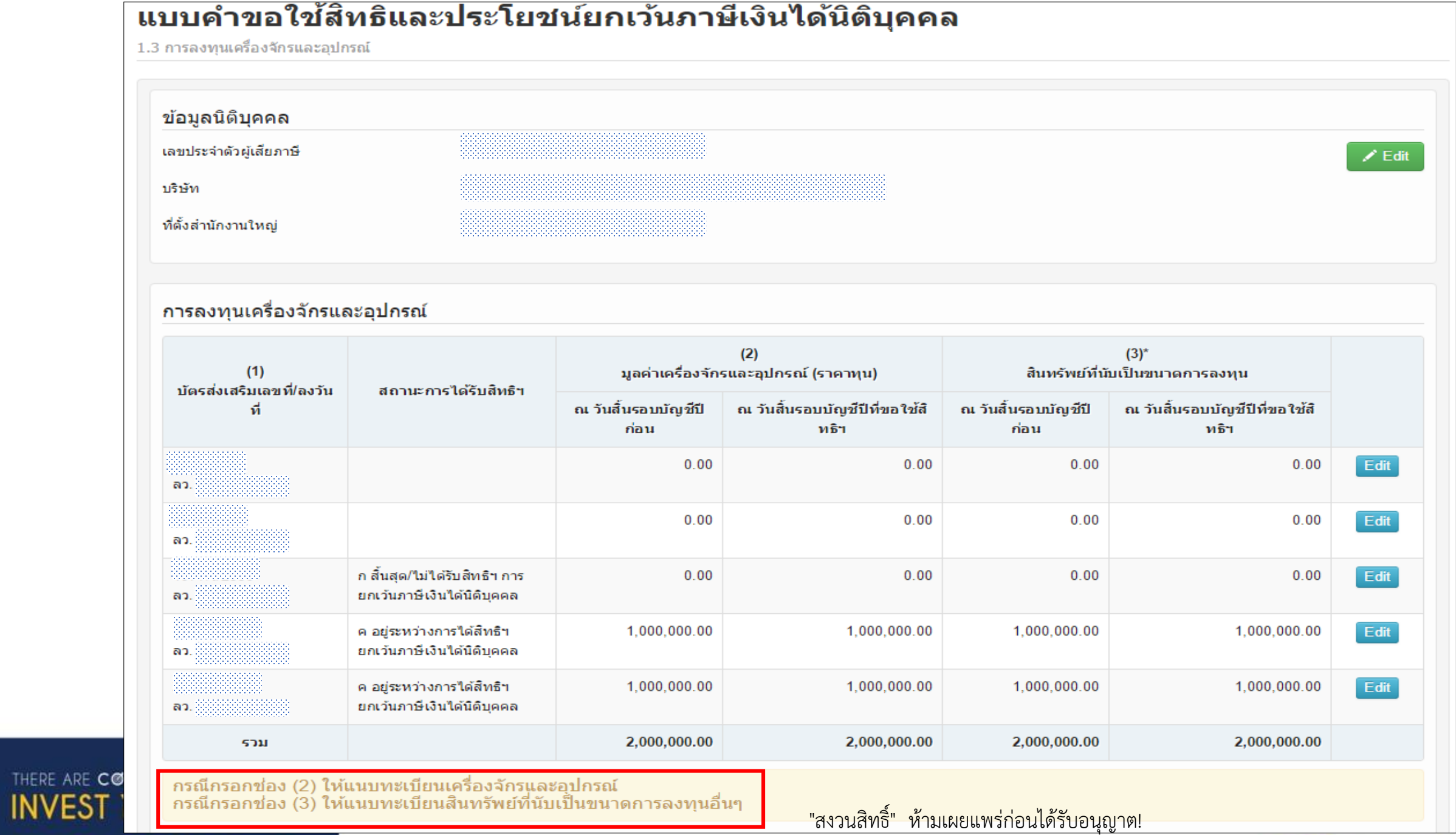

## กรอกมูลค่าการลงทุนเครื่องจักรและอุปกรณ์ และแนบทะเบียนสินทรัพย์

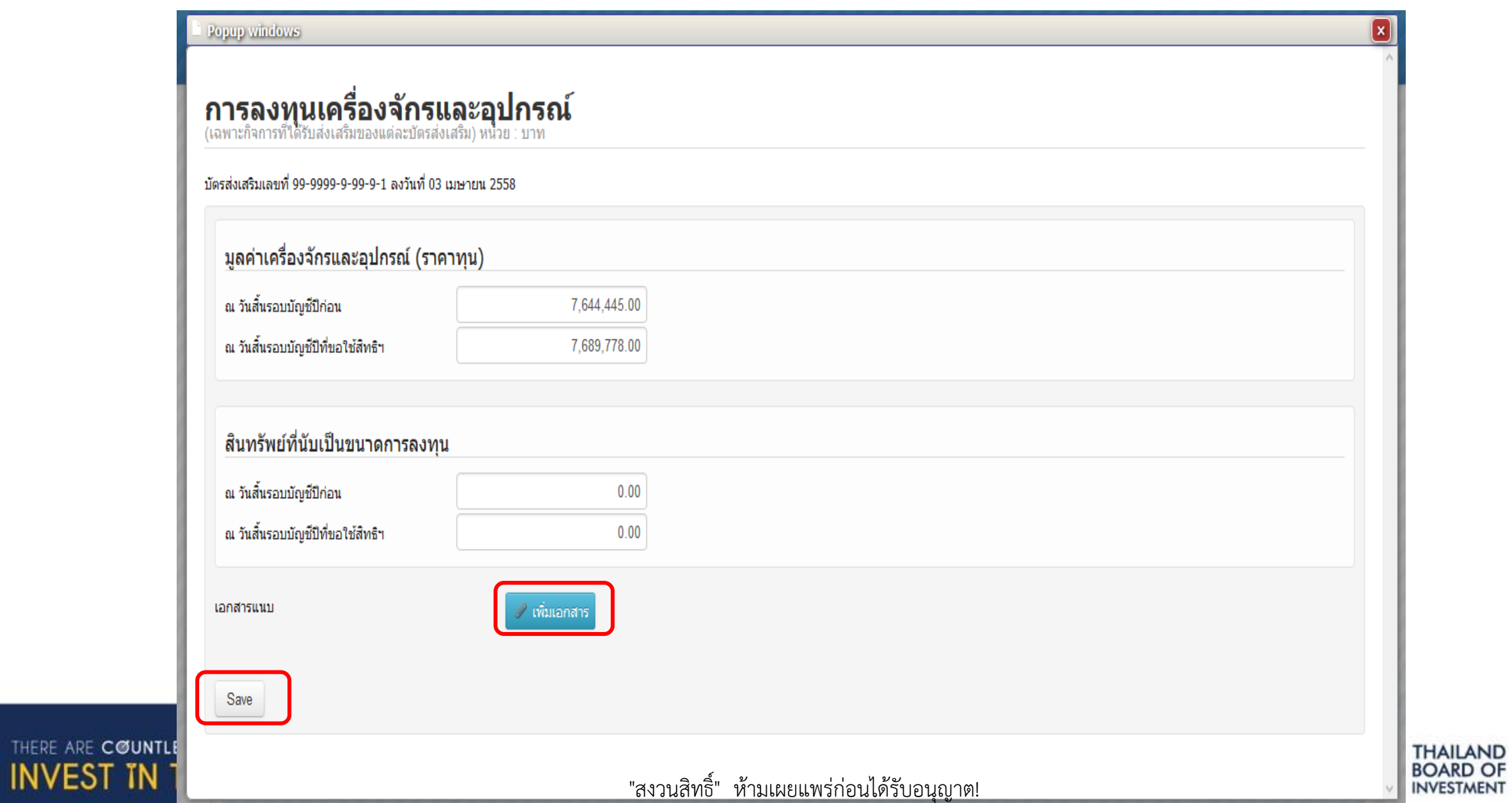

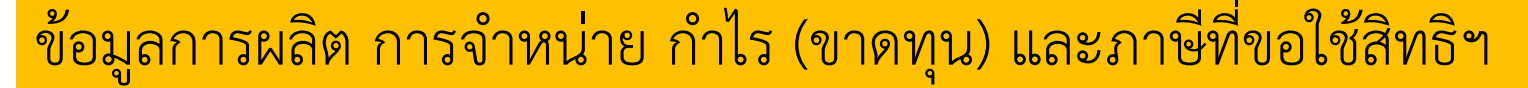

<u>ข่องที่ 2 ชนิดผลิตภัณฑ์ /</u> บริการ ที่ใต้รับการส่งเสริมแยกตามแต่ละบัตรส่งเ**สริม "สงวนสิทธิ์" ห้ามเผยแพร่ก่อนได้รั**บอนุญาต!

THERE ARE COUNTLI

**INVEST TN** 

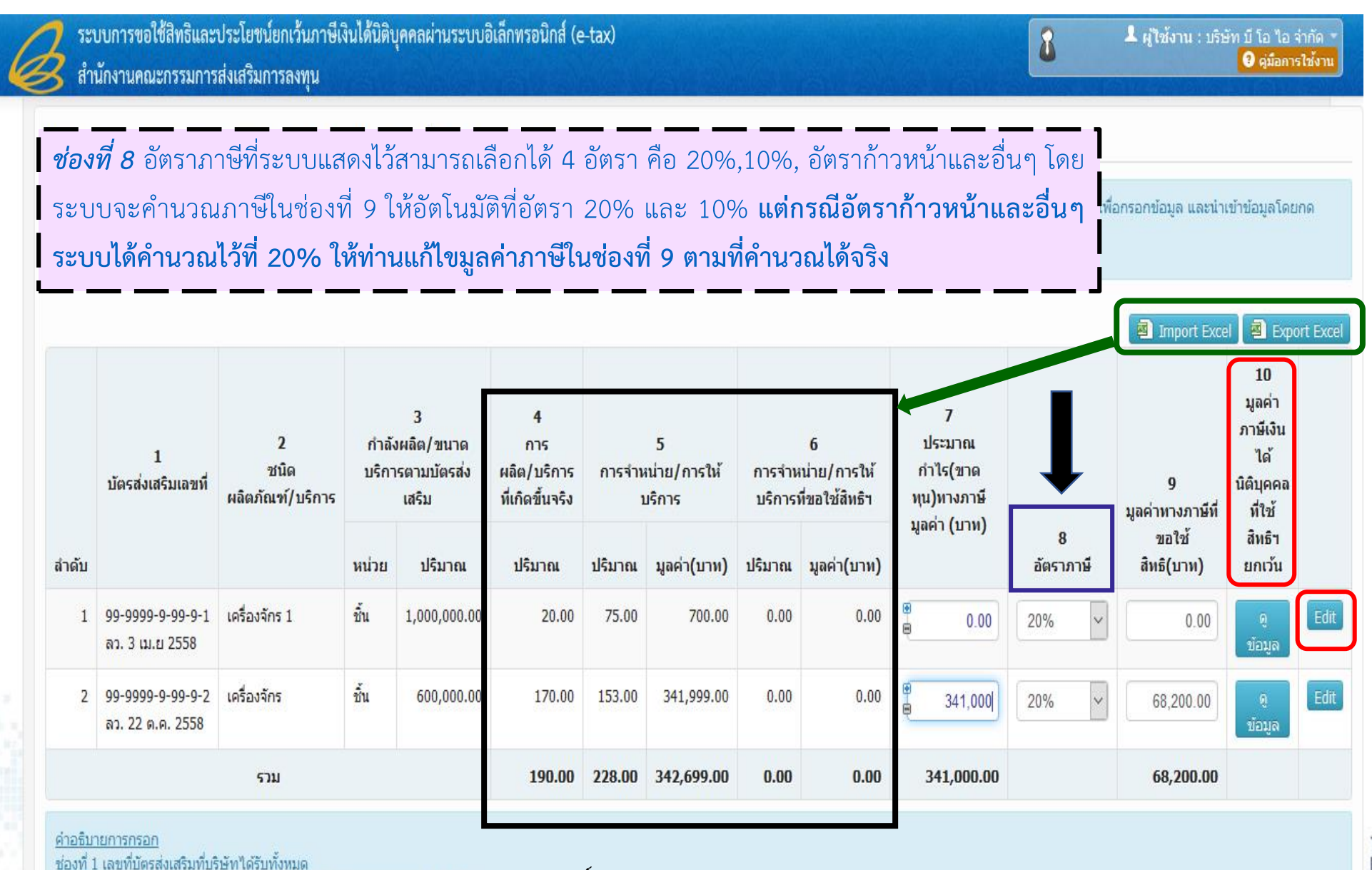

**THAILAND BOARD OF INVESTMENT** 

## ข้อมูลการผลิตและจ าหน่ายแยกเป็นรายเดือน

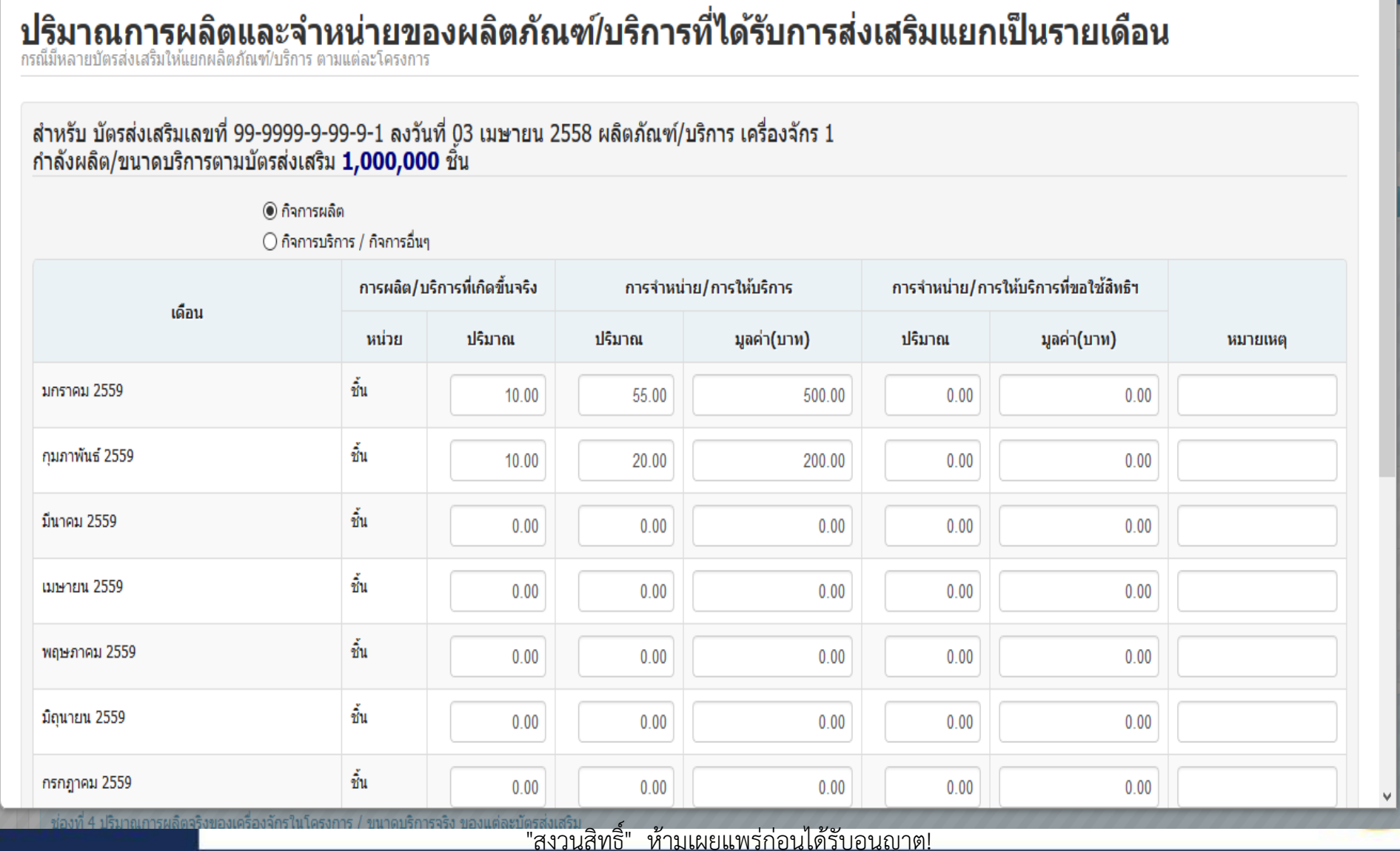

x)

**THAILAND** 

**BOARD OF INVESTMENT** 

**Popup windows** 

THERE ARE COUNTLE

**INVEST TN** 

### **การ Export Excel** ไฟล์ข้อมูลมูลค่าภาษีเงินได้นิติบุคคลที่ใช้สิทธิฯยกเว้น **>>** ให้คลิกปุ่ม

1. ระบบแสดงหน้าจอ Save as ขึ้นมา คลิกเลือกพื้นที่จัดเก็บไฟล์ในเครื่องคอมพิวเตอร์ แล้ว **Save** 

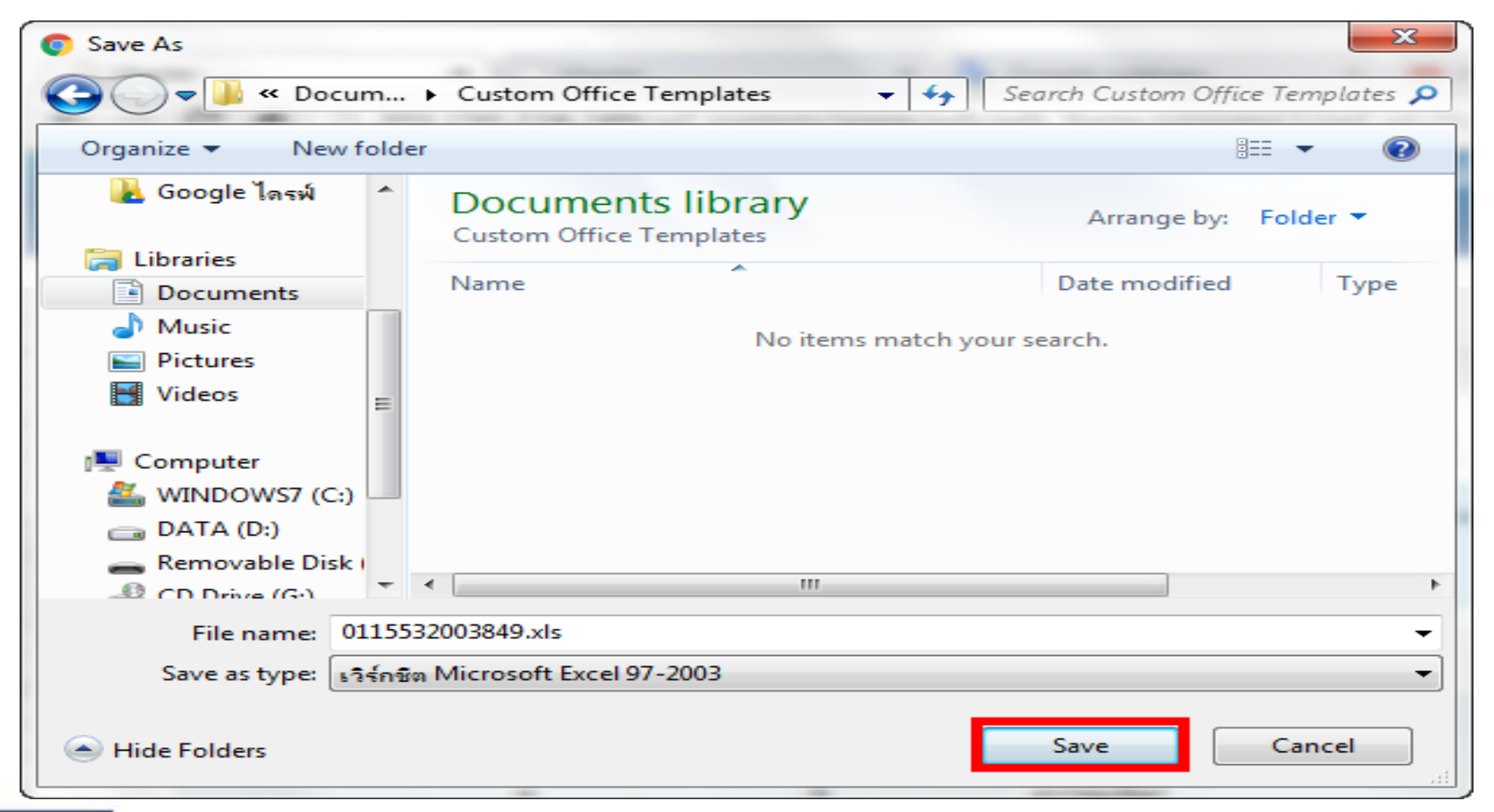

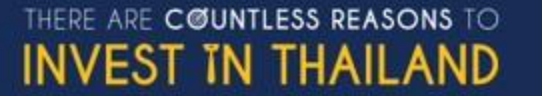

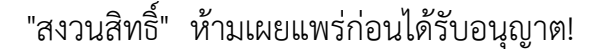

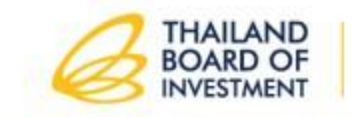

### ตารางกรอกการผลิตและจ าหน่ายแยกเป็นรายเดือน

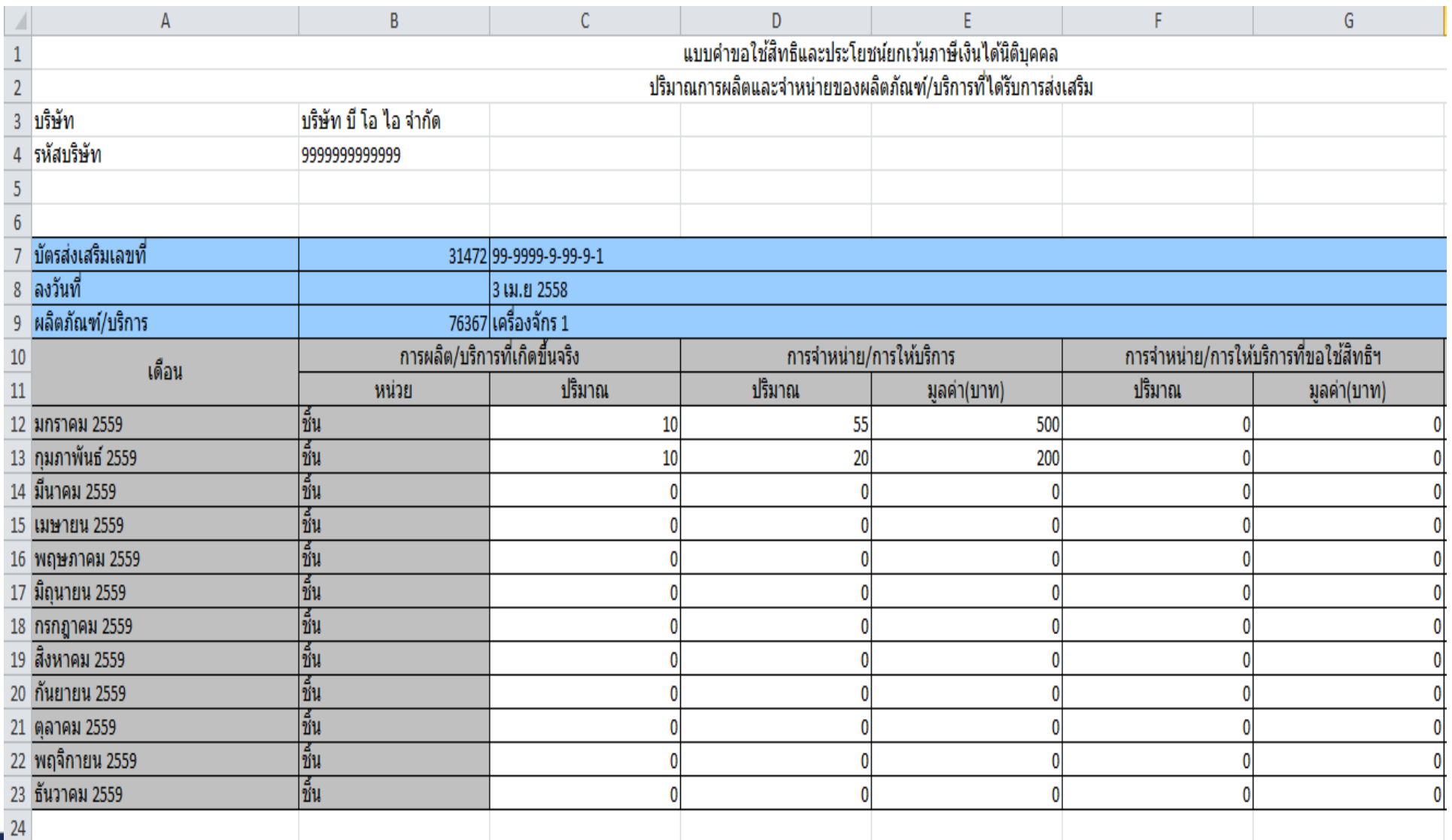

THERE ARE COUNTLE **INVEST TN** 

>> เมื่อเปิดไฟล์ที่ดาวน์โหลดจะแสดงข้อมูลดังรูปนี้ สามารถกรอกข้อมูลแล้วบันทึกเพื่อนำเข้าระบบ "สงวนสิทธิ์" ห้ามเผยแพร่ก่อนได้รับอนุญาต!

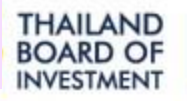

### **การ Import Excel** ไฟล์ข้อมูลมูลค่าภาษีเงินได้นิติบุคคลที่ใช้สิทธิฯยกเว้น

**>>** ให้คลิกปุ่ม

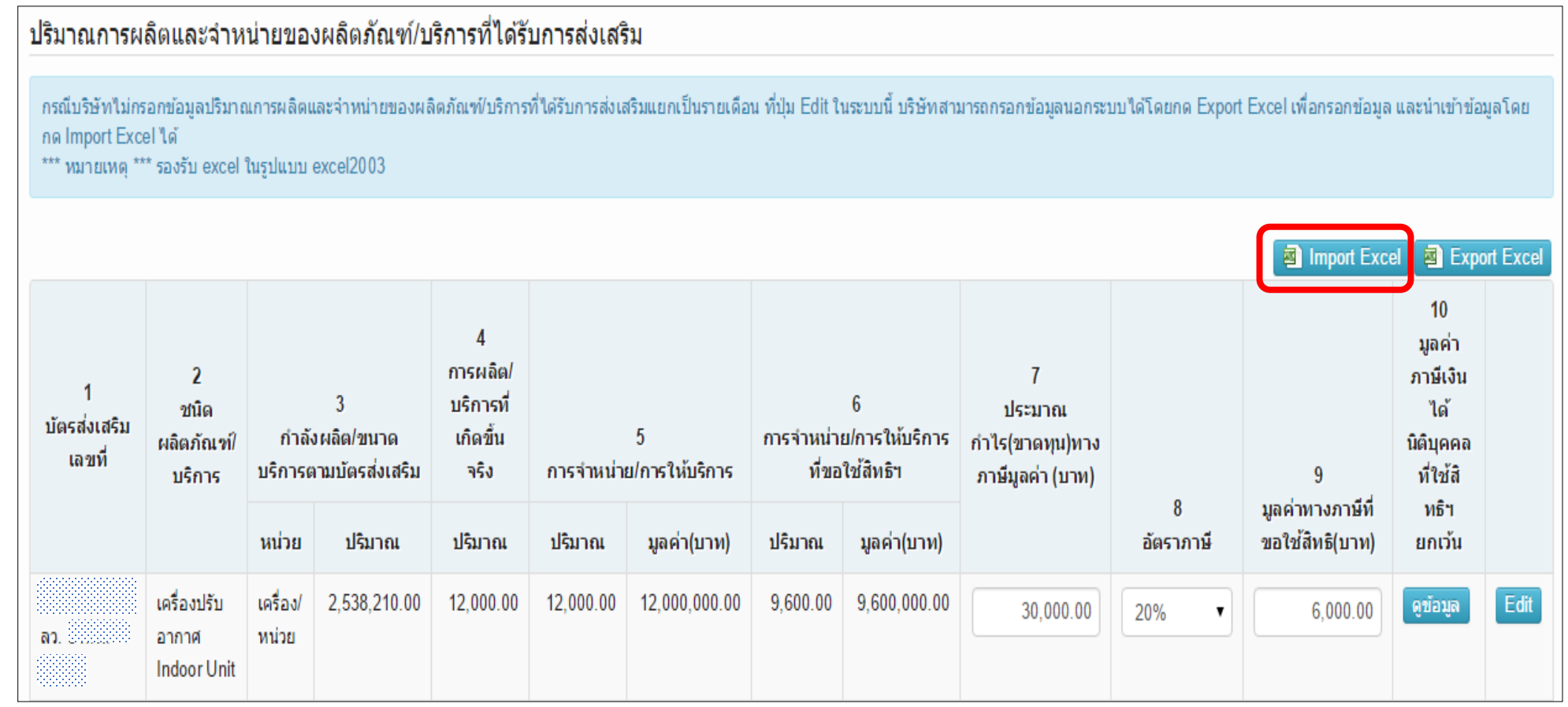

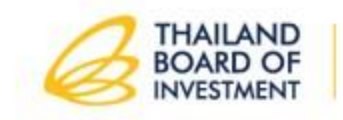

## กรอกมูลค่าภาษีที่ขอใช้สิทธิฯ ให้ตรงตามรอบบัญชี

### มูลค่าภาษีเงินได้นิติบุคคลที่ใช้สิทธิฯ ยกเว้น

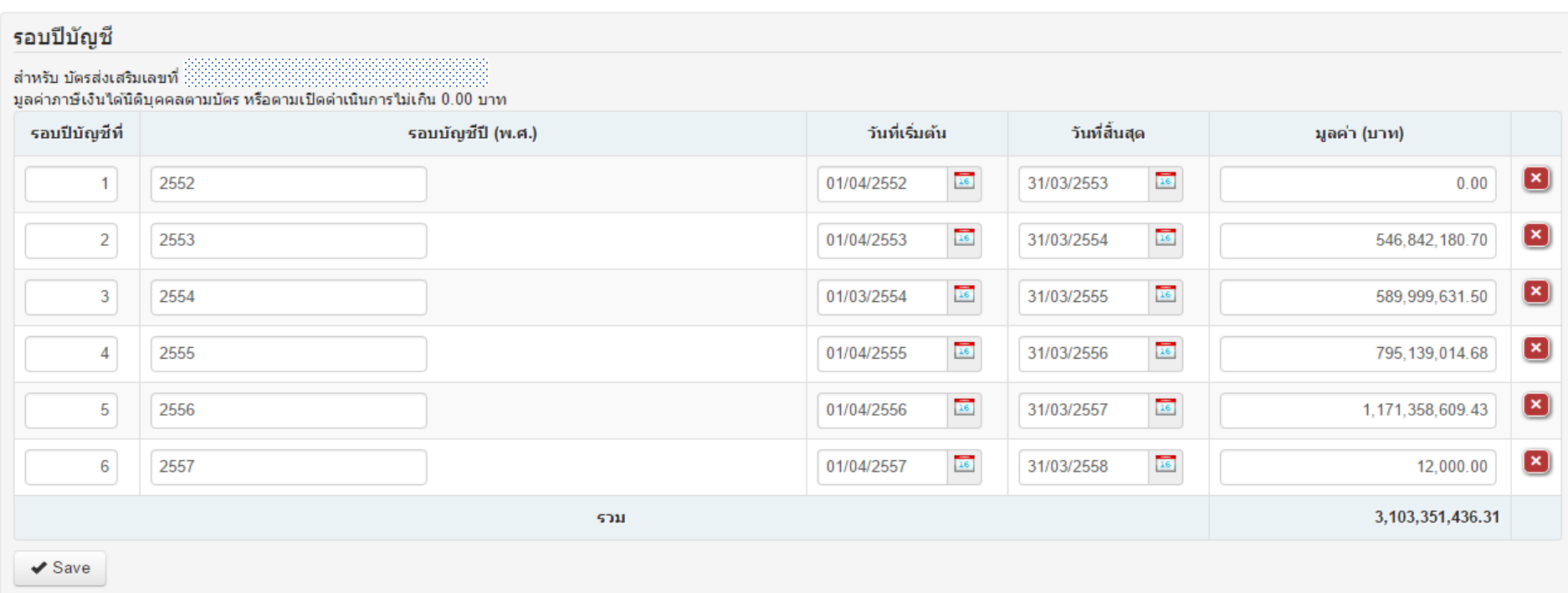

- ระบบจะแสดงมูลค่าภาษีเงินได้นิติบุคคลที่ใช้สิทธิฯ ยกเว้นขึ้นมาทั้งหมด
- $\triangleright$  สามารถดำเนินการแก้ไขได้
- ให้แสดงข้อมูลมูลค่าภาษี**ถึงรอบบัญชีที่ขอใช้สิทธิฯ**

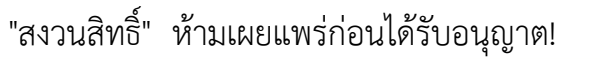

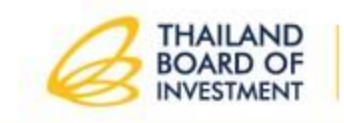

# กรณีที่บริษัทฯ กรอกข้อมูลครบถ้วนแล้ว สามารถพิมพ์ข้อมูลจากระบบให้ผู้สอบบัญชีตรวจสอบและให้ความเห็น<br>จากนั้นให้บริษัทฯ เข้าระบบอีกครั้งเพื่อกรอกความเห็นของผู้สอบบัญชีพร้อมทั้งแนบไฟล์ความเห็น

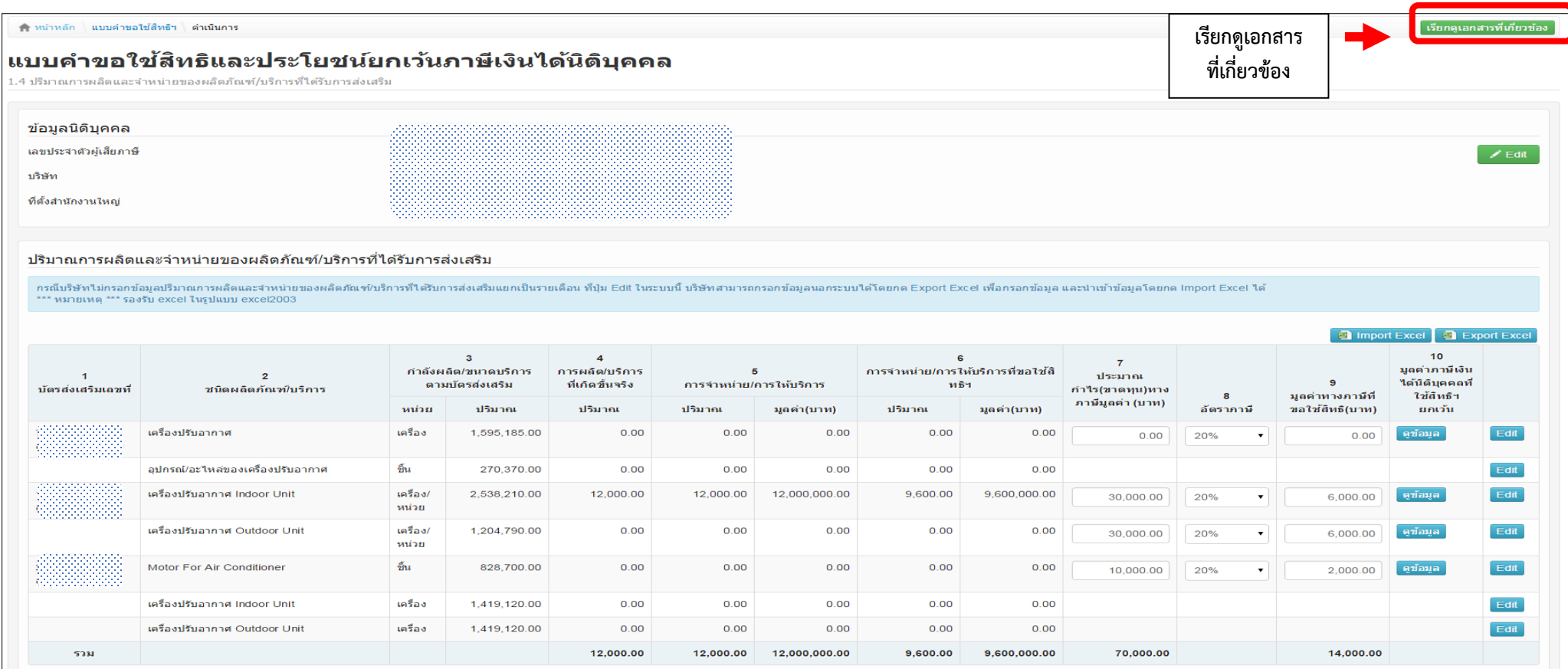

คำอธิบายการกรอก

<u>้ากับอันเทพเทพเทพ</u><br>ช่องที่ 1 เลขที่บัตรส่งเสริมที่บริษัทได้รับทั้งหมด

ี่ ช่องที่ 2 ชนิดผลิตภัณฑ์ / บริการ ที่ได้รับการส่งเสริมแยกตามแต่ละบัตรส่งเสริม

ข<u>องที่ 2</u> ข่าคลดดกแพ / บทบา ท เอปการสงเสรนของแต่ตามแคละบดระง่เสริม<br><u>ของที่ 4</u> ปริมาแกรผลิตจริงของเครืองสารแก่งกระบบการจริง ของแต่ละบัตรส่งเสริม<br>ข<u>องที่ 4 ปริมาแ</u>กะรบลดาที่ใต้จำหน่าย / ไห้บริการ ไปในรอบบิญชีพังหมด (แม้จะจ

<u>ี่ ช่องที่ 7</u> มูลค่าประมาณกำไร (ขาดทุน) ทางภาษีซึ่งจะกรอกในแบบ ภงค.50 ของส่วนที่จะขอใช้สิทธิฯยกเว้นภาษีเงินได้นิติมุคคล ( ศานวณตามผลประกอบการ ของช่องที่ 6 ) <mark>กรณีขาดทุนให้ไส่ 0</mark>

<u>ีช่องที่ 8</u> อัตราภาษี ที่ระบบแสดงไว้ สามารถเลือกได้ 4 อัตราคือ 20%, 10%, อัตราก้าหน้า และ อ็บๆ โดยระบบจะผ่านวณภาษีในช่องที่ 9 ให้อัติในมัติที่อัตร 20% และ 10% <mark>แต่กรณีอัตราก้าวหน้าและอื่นๆ ระบบได้คำนวณไว้ที่ 20% ให้ท่า**น</mark>** <u>้ช่องที่ 9</u> มูลค่าทางภาษีที่ขอใช้สิทธิในปีนี้

"สงวนสิทธิ์" ห้ามเผยแพร่ก่อนได้รับอนุญาต!

<u>ข่องที่ 10</u> มูลคำภาษีเงินใดนิติบุคคลที่ใช้สิทธิฯ ยกเว้น สามารถดูและแก้ไข/ปรับปรุงข้อมูลที่ใช้สิทธิฯที่ผ่านมาทั้งหมดจนถึงปัจจุบัน <mark>โดยสามารถปรับปรุงแก้ไขให้ตรงตามที่ได้ไข้สิทธิฯ ไปจริงแล้ว <mark>ตามแบบ ภงด. 5</mark>0</mark>

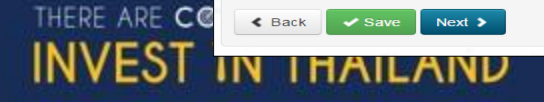

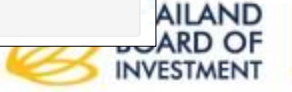

8

A winwan

เรียกดูเอกสารที่เกี่ยวข้อง

### รายการเอกสารแบบคำขอใช้สิทธิและประโยชน์ยกเว้นภาษีเงินได้นิติบุคคล

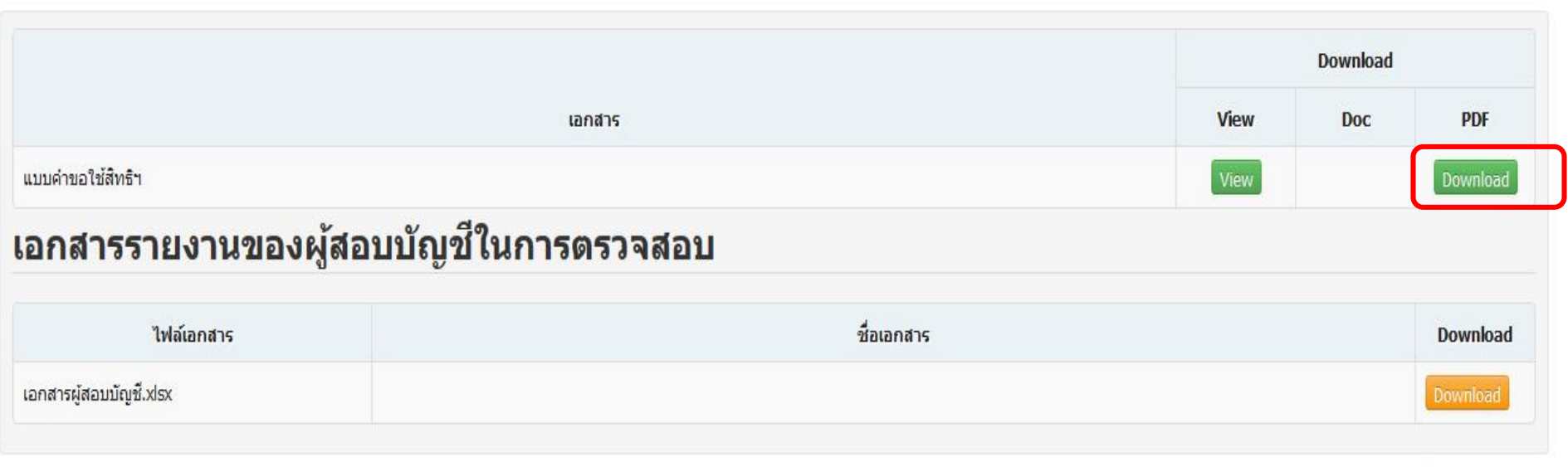

"สงวนสิทธิ์" ห้ามเผยแพร่ก่อนได้รับอนุญาต!

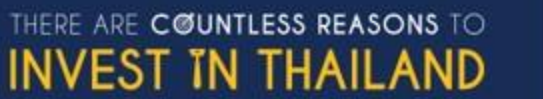

**THAILAND BOARD OF INVESTMENT** 

## พิมพ์แบบคำขอใช้สิทธิฯส่งให้ผู้สอบบัญชีตรวจสอบ

แบบคำขอใช้สิทธิและประโยชน์ยกเว้นภาษีเงินได้นิติบุคคล รอบระยะเวลาบัญชีตั้งแต่ 1 มกราคม 2559 ถึง 31 ธันวาคม 2559

ส่วนที่หนึ่ง สำหรับบริษัทฯ เป็นผู้กรอกข้อมูล

บริษัท บี โอ ไอ จำกัด ขอรับรองว่าได้กรอกข้อความดังต่อไปนี้โดยถูกต้องสมบูรณ์ เป็นความ จริงมีเอกสารหลักฐานสนับสนุนครบถ้วน และ บริษัทได้ปฏิบัติถูกต้องตามเงื่อนไขที่ระบุในบัตรส่งเสริมทุกข้อโดยมีผู้สอบบัญชีที่มี คุณสมบัติ ตามประกาศสำนักงานที่ ป. 5/2544 ลงวันที่ 21 สิงหาคม พ.ศ.2544 ได้ตรวจสอบและรายงานตามวัตถุประสงค์ และ แนวทางที่สำนักงานกำหนดแล้วหากตรวจสอบภายหลังปรากฏว่าบริษัทฯใช้สิทธิและประโยชน์ไม่ถูกต้องหรือแจ้งข้อความเท็จ หรือใช้เอกสารปลอม หรือปฏิบัติไม่ถูกต้องตามเงื่อนไขของบัตรส่งเสริมบริษัทฯยินยอมให้สำนักงานยกเลิกเพิกถอนสิทธิและประโยชน์ที่เกี่ย วกับภาษีเงินได้นิติบุคคลในภายหลังและยินยอมปฏิบัติตามที่สำนักงานสั่งการทุกประการ

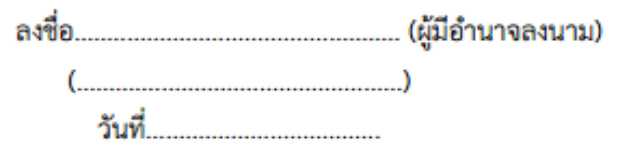

ประทับตราบริษัท

- 1. ในกรณีที่บริษัทฯ ได้รับการส่งเสริมจำนวนหลายบัตรส่งเสริม (โครงการ)และช่องไม่พอกรอกให้จัดทำเป็นใบ คำแนะนำ แนบของแต่ละรายการแนบมาพร้อมแบบคำขอใช้สิทธิฯนี้ และลงนามพร้อมประทับตราบริษัททุกหน้า
	- 2. ในกรณีที่บริษัทฯ ได้รับบัตรส่งเสริมมากกว่า 1 บัตรและมีกำหนดเงื่อนไขต้องยื่นแบบคำขอใช้สิทธิฯนี้ต่อสำ นักงานให้บริษัทฯ ยื่นแบบคำขอใช้สิทธิฯรวมเป็นฉบับเดียว โดยยื่นต่อสำนักบริหารการลงทุนที่ดูแลโครง การตามบัตรส่งเสริมฉบับแรกที่มีกำหนดเงื่อนไขดังกล่าว
	- 3. บริษัทฯ จะต้องยื่นขอใช้สิทธิฯภายใน 120 วัน นับแต่วันสิ้นรอบบัญชี

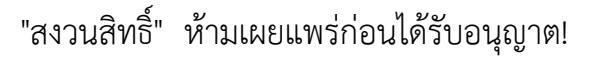

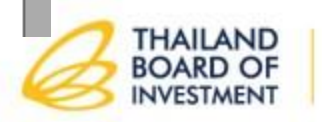

THERE ARE COUNTLESS REAL **INVEST IN THAILAND** 

### "สงวนสิทธิ์" ห้ามเผยแพร่ก่อนได้รับอนุญาต!

#### แนวทางการปฏิบัติงานตามเงื่อนไขของบัตรส่งเสริม ที่กำหนดโดยสำนักงานคณะกรรมการส่งเสริมการลงทน

#### วัตถุประสงค์ในการตรวจสอบ

๑. มีการลงทุนในเครื่องจักรของแต่ละบัตรส่งเสริมจริง ตามที่ได้รับอนุมัติให้การส่งเสริมการลงทุน

๒. มีปริมาณการผลิตและจำหน่ายผลิตภัณฑ์/บริการเป็นไปตามเงื่อนไขของแต่ละบัตรส่งเสริม

#### วิธีการตรวจสอบ ๑. ขอบัตรส่งเสริมและทำความเข้าใจในรายละเอียดของเงื่อนไขและสิทธิประโยชน์ที่ได้รับการส่งเสริมการลงทุน ของแต่ละบัตรส่งเสริม ่ การลงทุนในเครื่องจักร ๒. ขอรายละเอียดเครื่องจักรรวมทั้งสรุปการเคลื่อนไหวแยกตามแต่ละบัตรส่งเสริม (แสดงยอดยกมา เพิ่ม ลด ยอดยกไป) ให้ตรวจสอบยอดยกมาในรายละเอียดเครื่องจักรกับยอดยกไปในรายละเอียดของงวดก่อนว่าตรงกัน <mark>่ ๒.๑ </mark>ภรวจสอบรายการซื้อเครื่องจักรในงวด กับเอกสารประกอบการซื้อ และการชำระเงิน เช่น ใบส่งของ/ใบกำกับสินค้า, ใบขนสินค้าขาเข้า, Letter of Credit, Trust receipt, Debit Note <mark>จากธนาคาร, Bank Statement และใบเสร็จรับเงิน เป็นต้น</mark> <mark>.</mark> ๒.๒ <mark>ตรวจสอบรายละเอียดของเครื่องจักรที่ซื้อในงวดกับเงื่อนไขของแต่ละบัตรส่งเสริม เช่น กำลังการผลิต,</mark> กำหนดเวลาการนำเข้าเครื่องจักร เป็นต้น <u>่ ๒.๓ <mark>ขอแผนผังที่ตั้งของเครื่องจักร และทำการตรวจนับว่าเครื่องจักรตามบัตรส่งเสริมมีอยู่จริง</u></u></mark> <mark>. ๒.๔.</mark> ปรียบเทียบยอดรวมของมูลค่าเครื่องจักรที่ลงทุนว่าตรงกับยอดรวมของมูลค่าในแบบคำขอใช้สิทธิและ ประโยชน์ยกเว้นภาษีเงินได้นิติบุคคล ปริมาณการผลิต/บริการ .๓. ขอรายละเอียดปริมาณการผลิต/บริการ จำนวน (หน่วย) ของสินค้าที่ผลิตจากเครื่องจักรตามแต่ละบัตรส่งเสริม ดังนี้ - ปริมาณการผลิต/บริการในแต่ละวัน - ปริมาณการผลิต/บริการสรุปตามรายเดือน - ปริมาณการผลิต/บริการสรุปประจำปี ๓.๑ ทดสอบรายละเอียดดังกล่าวกับแหล่งที่มาของข้อมูล เช่น รายงานการผลิตประจำวันของแผนกผลิต และ บัญชีสินค้าสำเร็จรูป (Stock card) เป็นต้น . ๓.๒ เปรียบเทียบกำลังการผลิต/บริการตามบัตรส่งเสริมแต่ละบัตรกับปริมาณการผลิต/บริการที่เกิดขึ้นจริง ประจำบิวาตรงกัน

กับรายละเอียดในแบบคำขอใช้สิทธิและประโยชน์ยกเว้นภาษีเงินได้นิดิบุคคลว่าตรงกัน

#### รายงานข้อเท็จจริงที่พบจากการปฏิบัติงานตามวิธีการที่ตกลงร่วมกัน ที่เกี่ยวกับข้อมูลในแบบคำขอใช้สิทธิและประโยชน์ยกเว้นภาษีเงินได้นิติบุคคล

เสนอ คณะกรรมการบริษัท

ข้าพเจ้าได้ปฏิบัติงานตามวิธีการที่ตกลงร่วมกัน ซึ่งเป็นไปตามข้อกำหนดของสำนักงานคณะกรรมการ ส่งเสริมการลงทุนดังปรากฏในรายละเอียดตามเอกสารแนบ ("แนวทางการปฏิบัติงาน") เกี่ยวกับข้อมูลใน แบบคำขอใช้สิทธิและประโยชน์ยกเว้นภาษีเงินได้นิติบุคคลสำหรับกิจการที่ได้รับการส่งเสริมการลงทุน ซึ่งประกอบด้วยรายการการลงทุนในเครื่องจักร รายการปริมาณการผลิต/บริการ รายการปริมาณ การจำหน่าย/บริการ และมูลค่าการจำหน่าย/บริการ ที่ใช้สิทธิและประโยชน์ยกเว้นภาษีเงินได้นิติบุคคล เลขที่.. 

ข้าพเจ้าได้ปฏิบัติงานตามมาตรฐานงานบริการเกี่ยวเนื่องที่เกี่ยวกับการปฏิบัติงานตามวิธีการที่ตกลงร่วมกัน วิธีปฏิบัติงานตั้งกล่าวมีวัตถุประสงค์เพื่อให้บริษัทนำเสนอแบบคำขอใช้สิทธิและประโยชน์ยกเว้นภาษีเงินได้นิติบุคคล ดังกล่าวต่อสำนักงานคณะกรรมการส่งเสริมการลงทุน สำหรับพิจารณาอนุมัติเพื่อการใช้ประโยชน์ทางภาษีของ บริษัท

ข้าพเจ้าขอรายงานข้อเท็จจริงที่พบ ดังต่อไปนี้

การลงทุนในเครื่องจักร

.<br>๑. จากวิธีปฏิบัติงานตามข้อ ๒.๑ ของแนวทางการปฏิบัติงาน ข้าพเจ้าพบว่า รายการซื้อเครื่องจักรในงวด มีเอกสาร ประกอบการซื้อและการชำระเงิน

 $\Box$  ถูกต้องตรงกัน

 $\Box$  ไม่ตรงกัน เพราะ.....

๒. จากวิธีปฏิบัติงานตามข้อ <mark>๑.๒)</mark> เองแนวทางการปฏิบัติงาน ข้าพเจ้าพบว่า รายละเอียดของเครื่องจักรที่ซื้อในงวด กับเงื่อนไขของแต่สะบัตรส่งเสริม

⊟ ถูกต้องตรงกัน

.๓. จากวิธีปฏิบัติงานตามข้อ <mark>(</mark>๑.๓) ของแนวทางการปฏิบัติงาน ข้าพเจ้าพบว่า เครื่องจักรตามแต่ละบัตรส่งเสริม มือยู่จริง

 $\square$  ถูกต้องตรงกัน

่ ๔. จากวิธีปฏิบัติงานตามข้อโอ.๔<mark>.</mark>ของแนวทางการปฏิบัติงาน ข้าพเจ้าพบว่า ยอดรวมของมูลค่าเครื่องจักรที่ลงทุน

ตามบัตรส่งเสริมกับยอดรวมของมูลค่าการลงทุนในแบบคำขอใช้สิทธิและประโยชน์ยกเว้นภาษีเงินได้นิติบุคคล

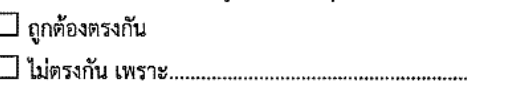

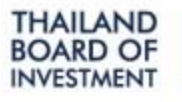

THERE ARE COUNTLESS RI INVEST IN TH*i* 

#### แบวทางการปฏิบัติงานตามเงื่อนไขของบัตรส่งเสริม ที่กำหนดโดยสำนักงานคณะกรรมการส่งเสริมการลงทุน

#### วัตถุประสงค์ในการตรวจสอบ

๑. มีการลงทุนในเครื่องจักรของแต่ละบัตรส่งเสริมจริง ตามที่ได้รับอนุมัติให้การส่งเสริมการลงทุน ๒. มีปริมาณการผลิตและจำหน่ายผลิตภัณฑ์/บริการเป็นไปตามเงื่อนไขของแต่ละบัตรส่งเสริม

#### วิธีการตรวจสอบ

๑. ขอบัตรส่งเสริมและทำความเข้าใจในรายละเอียดของเงื่อนไขและสิทธิประโยชน์ที่ได้รับการส่งเสริมการลงทน ของแต่ละบัตรส่งเสริม

#### ่ การลงหนในเครื่องจักร

๒. ขอรายละเอียดเครื่องจักรรวมทั้งสรุปการเคลื่อนไหวแยกตามแต่ละบัตรส่งเสริม (แสดงยอดยกมา เพิ่ม ลด ยอดยกไป) ให้ตรวจสอบยอดยกมาในรายละเอียดเครื่องจักรกับยอดยกไปในรายละเอียดของงวดก่อนว่าตรงกัน ๒.๑ ตรวจสอบรายการซื้อเครื่องจักรในงวด กับเอกสารประกอบการซื้อ และการชำระเงิน เช่น

- ใบส่งของ/ใบกำกับสินค้า, โบขนสินค้าขาเข้า, Letter of Credit, Trust receipt, Debit Note จากธนาคาร, Bank Statement และใบเสร็จรับเงิน เป็นต้น
- ๒.๒ ตรวจสอบรายละเอียดของเครื่องจักรที่ซื้อในงวดกับเงื่อนไขของแต่ละบัตรส่งเสริม เช่น กำลังการผลิต. กำหนดเวลาการนำเข้าเครื่องจักร เป็นต้น
- ๒.๓ ขอแผนผังที่ตั้งของเครื่องจักร และทำการตรวจนับว่าเครื่องจักรตามบัตรส่งเสริมมีอยู่จริง
- ๒.๔ เปรียบเทียบยอดรวมของมูลค่าเครื่องจักรที่ลงทุนว่าตรงกับยอดรวมของมูลค่าในแบบคำขอใช้สิทธิและ ประโยชน์ยกเว้นภาษีเงินได้นิติบุคคล

#### ปริมาณการผลิต/บริการ

.๓. ขอรายละเอียดปริมาณการผลิต/บริการ จำนวน (หน่วย) ของสินค้าที่ผลิตจากเครื่องจักรตามแต่ละบัตรส่งเสริม ดังนี้

- ปริมาณการผลิต/บริการในแต่ละวัน
- ปริมาณการผลิต/บริการสรุปตามรายเดือน
- ปริมาณการผลิต/บริการสรุปประจำปี
- <mark>. ๓.๑. </mark> าดสอบรายละเอียดดังกล่าวกับแหล่งที่มาของข้อมูล เช่น รายงานการผลิตประจำวันของแผนกผลิต และ <mark>มัญชีสินค้าสำเร็จรูป (Stock card) เป็นต้น</mark>
- <mark>.</mark> ๓.๒ <mark>.</mark>ปรียบเทียบกำลังการผลิต/บริการตามบัตรส่งเสริมแต่ละบัตรกับปริมาณการผลิต/บริการที่เกิดขึ้นจริง ประจำปีว่าตรงกัน
- <mark>.</mark> ๓.๓ <mark>.</mark>ปรียบเทียบกำลังการผลิต/บริการตามบัตรส่งเสริมและปริมาณการผลิต/บริการตามรายละเอียดข้างต้น
- \_<mark>กับรายละเอียดในแบบคำขอใช้สิทธิและประโยชน์ยกเว้นภาษีเงินได้นิติบุคคลว่าตรงกัน</mark>

#### ปริมาณการผลิต/บริการ

่ ๕. จากวิธีปฏิบัติงานตามขั้<mark>อ ๓.๑)</mark>ของแนวทางการปฏิบัติงาน ข้าพเจ้าพบว่า รายละเอียดปริมาณการผลิต/บริการ กับแหล่งที่มาของข้อมูล

- $\Box$  ถูกต้องตรงกัน
- 
- ี ๖. จากวิธีปฏิบัติงานตามข้อ (๓.๒)ของแนวทางการปฏิบัติงาน ข้าพเจ้าพบว่า ปริมาณการผลิต/บริการที่เกิดขึ้นจริง ประจำปี
	- □ ไม่เกินกำลังผลิต/บริการในบัตรส่งเสริม
	- $\Box$  เกินกำลังผลิต/บริการในบัตรส่งเสริม ดังนี้..
- .๗. จากวีธีปฏิบัติงานตามข้อ<mark>(๓.๓)</mark>ของแนวทางการปฏิบัติงาน ข้าพเจ้าพบว่า กำลังผลิต/บริการตามบัตรส่งเสริม และปริมาณการผลิต/บริการที่เกิดขึ้นจริงกับรายละเอียดในแบบคำขอใช้สิทธิและประโยชน์ยกเว้นภาษีเงินได้ นิติบุคคล

```
\Box ถูกต้องตรงกัน
```
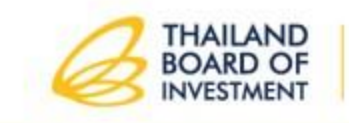

THERE ARE COUNTLESS R **INVEST IN THAILAND** 

"สงวนสิทธิ์" ห้ามเผยแพร่ก่อนได้รับอนุญาต!

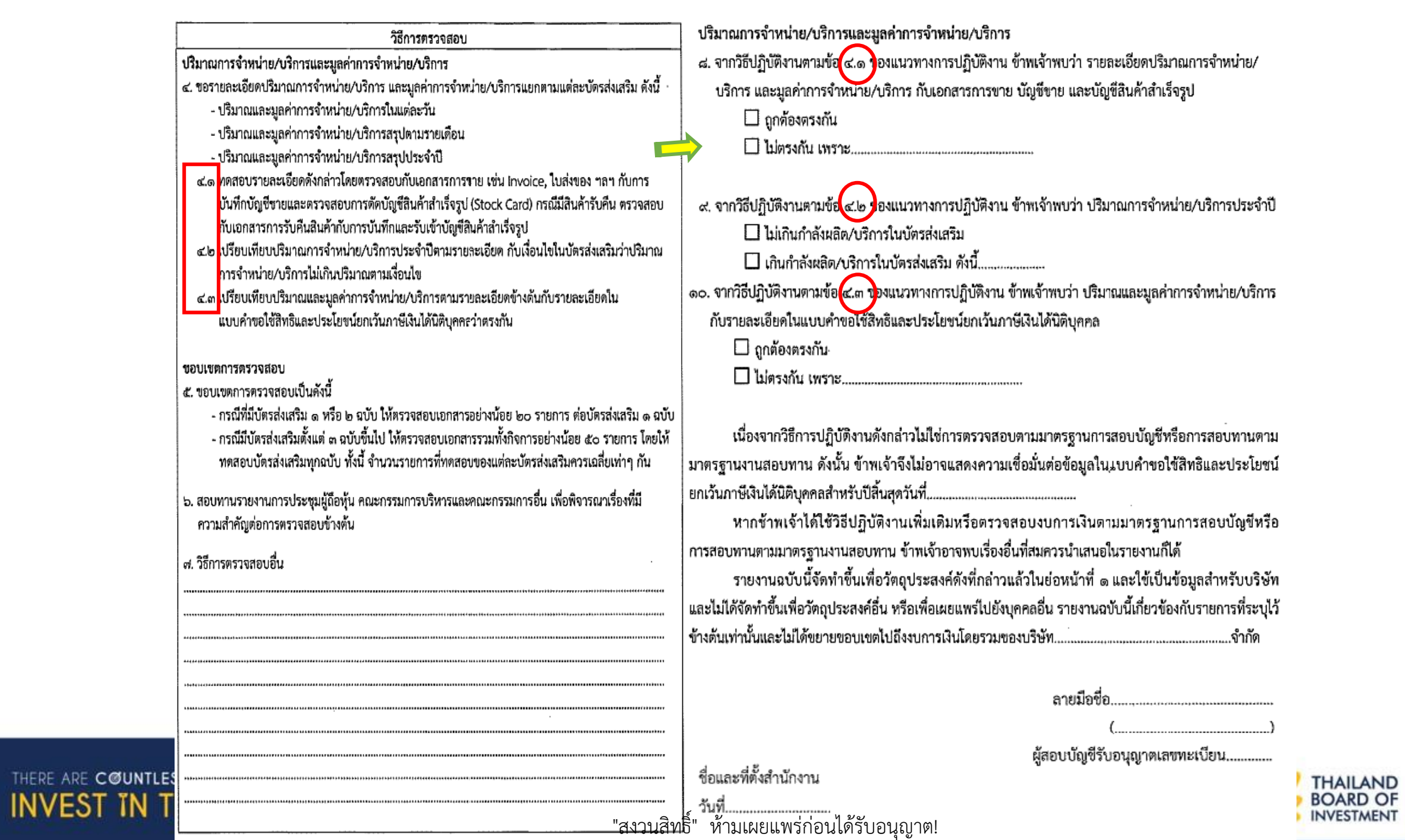

## บริษัทกรอกความเห็นของผู้สอบบัญชีลงในระบบ

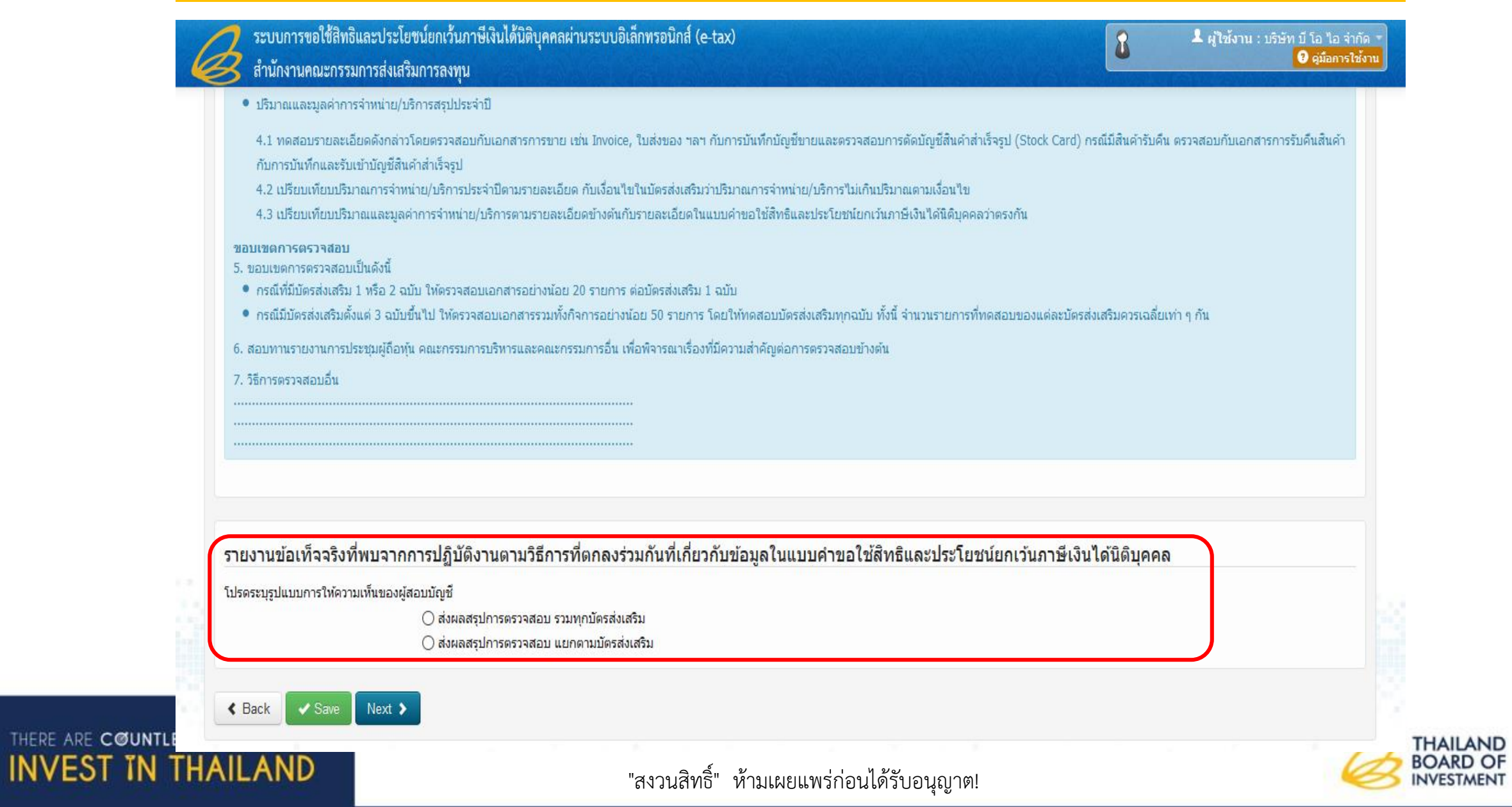

## บริษัทกรอกความเห็นของผู้สอบบัญชีลงในระบบ

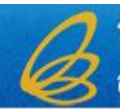

THERE ARE COUNTL

**INVEST TN** 

ระบบการขอใช้สิทธิและประโยชน์ยกเว้นภาษีเงินได้นิติบุคคลผ่านระบบอิเล็กทรอนิกส์ (e-tax) สำนักงานคณะกรรมการส่งเสริมการลงทุน

▲ ผู้ใช้งาน : บริษัท บี โอ ไอ จำกัด า **O** คู่มือการใช้งาน

8

★ หน้าหลัก แบบคำขอใช้สิทธิฯ ตำเนินการ

์ เรียกดเอกสารที่เกี่ยวข้อง

## แบบคำขอใช้สิทธิและประโยชน์ยกเว้นภาษีเงินได้นิติบุคคล<br>กะงานของผู้สอบบัญชีในการตรวจสอบการปฏิบัติตามเจื่อนใขของบัตรส่งเสริม

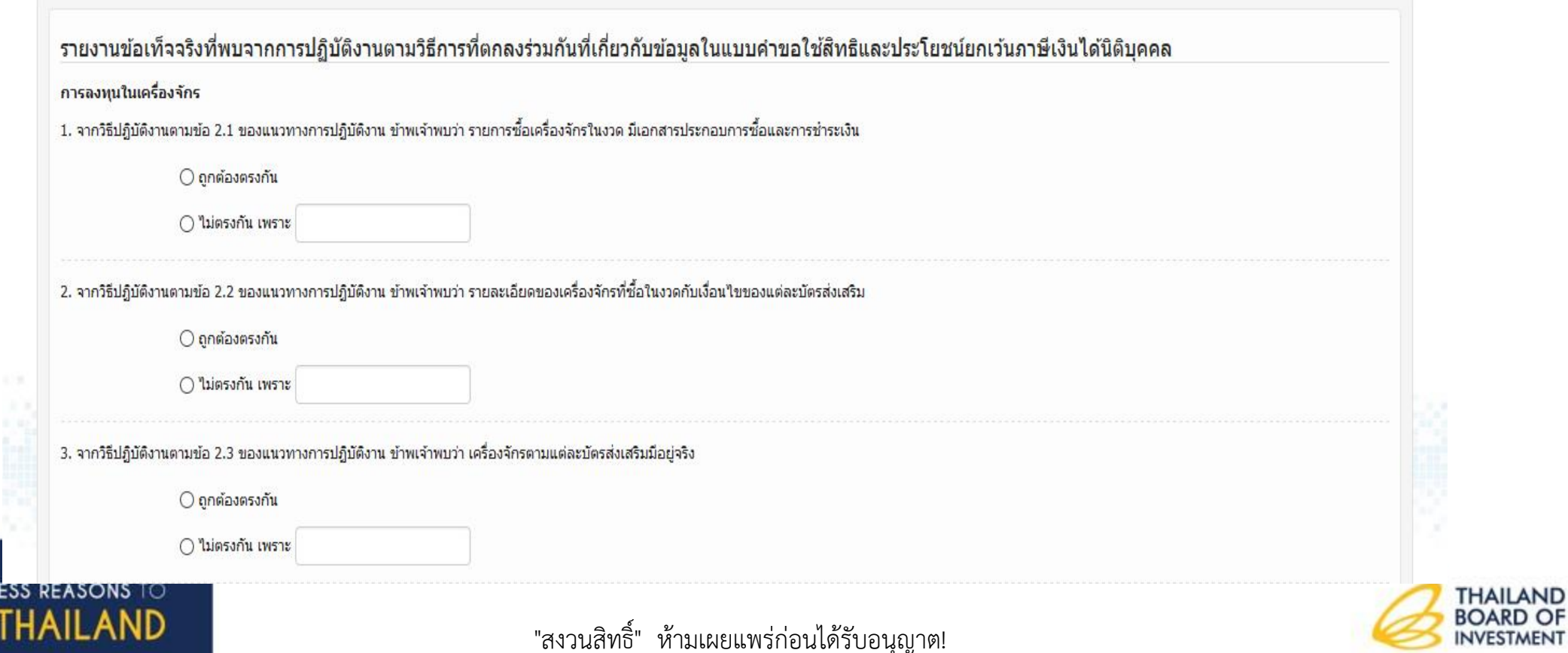

## แนบแบบรายงานผู้สอบบัญชีที่ตรวจสอบรับรองลงในระบบ

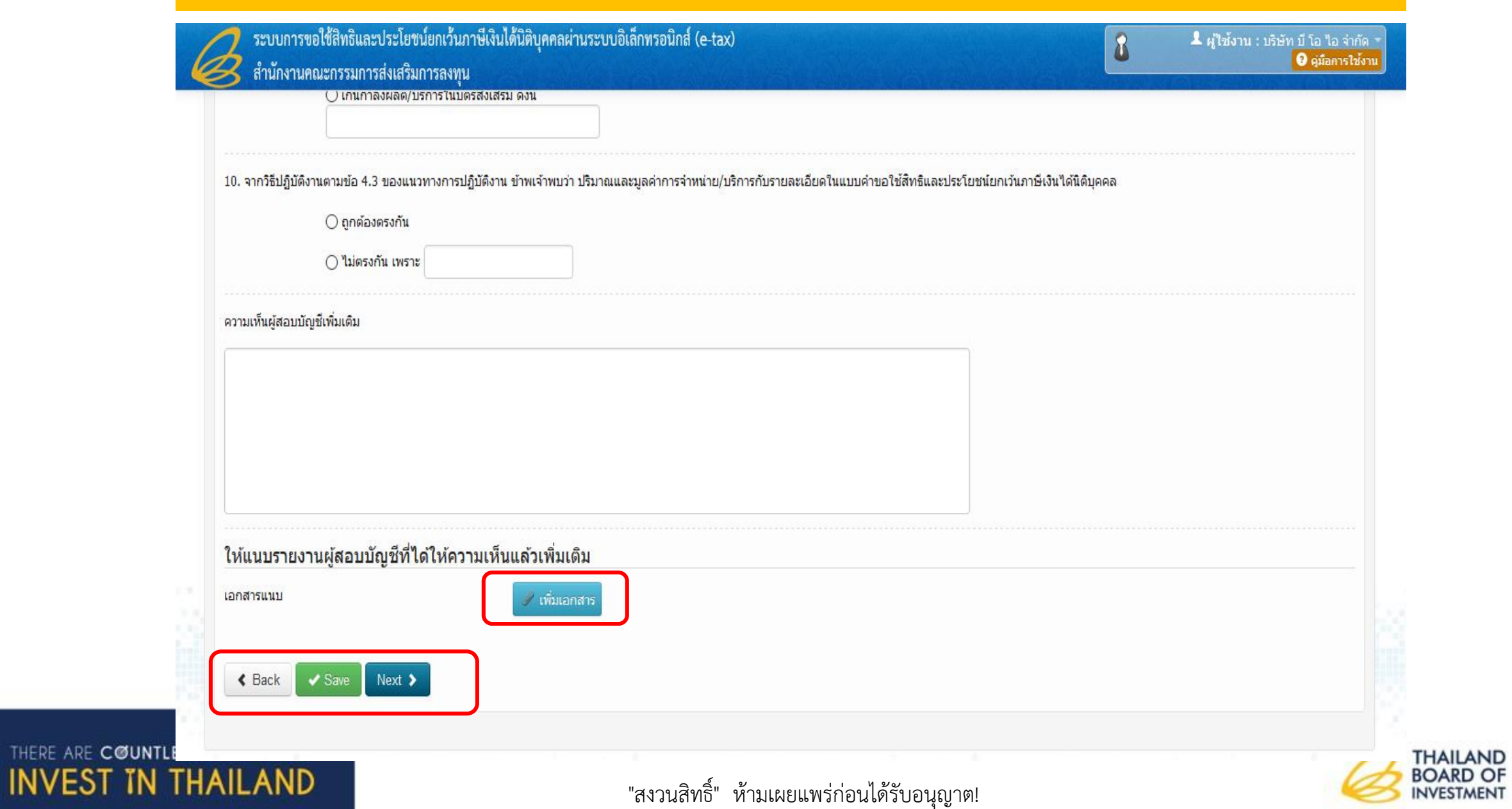

#### แบบคำขอใช้สิทธิและประโยชน์ยกเว้นภาษีเงินได้นิติบุคคล

เพิ่มเอกสาร

ยืนยันช่อมูล

#### ยืนยันข้อมูล

#### แนนเอกสารเพิ่มเติม

1. กรณีในบัตรส่งเสริมมีเงื่อนใชจะต้องมีค่าใช้จายเงินเดือนบุคลากรด้านการพัฒนาเทคโนโลยีสารสนเทศ<mark>ไม่น้อยกว่า 1.5 ล้านบาทต่อปี</mark> ให้แนบสำเนาเอกสารหลักฐานที่แสดงอังการ ว่าจำภุตลากรดังกล่าว เช่น แบบ ค.ง.ค.1, ค.ง.ค.1 ก., หรือเอกสารทางบัญชีอื่นๆ ที่แสดงถึงการจำภุตลากรดังกล่าว, เอกสารที่แสดงคุณวุฒิว่าเป็นผู้มีความสำมาขณรงกลังกล่าว และกรณีมีโครงการเดิมทั้งที่ได้รับการส่งเสริมและไม่ได้รับการส่งเสริม หรือได้รับการส่งเสริมหลายโครงการ ไท่แยกบุคลากรของแต่ละโครงการให้ชัดเจน 2. กรณีโครงการได้รับการด่งเสริมตาม<mark>นโยบาย SME</mark> ไพ่แนบสำเนามัญชีรายชื่อผู้ถือพุ่นฉบับสาสุดออกให้ไม่เกิน 6 เดือน และงบการเงินปิดาสุด 3. กรณีมีการแก้ไขมูลค่าภาษีที่ขอใช้สิทธิร ในรอบบัญชีมีก่อนให้แนบ<mark>แบบ ภ.ง.ด. 50</mark> (ถ้ามีมากกว่า 1 โครงการ ให้แนวรายละเอียดการใช้สิทธิร แยกรายบัตร) 4. กรณีในบัตรส่งเสริมมีเงื่อนใชเฉพาะโครงการที่กำหนดเป็นพิเศษ ซึ่งต้องใช่ประกอบการพิจารณาให้ใช้สิทธิา ให้แนบรายอะเอียดเพิ่มเติม

เอกสารแบบ

#### แบบสำรวจ

#### แบบสำรวจความพึงพอใจการใช้งานระบบ e-tax

คำชั้นจง แบบสำรวจความทั้งพอใจนี้มีวัตถุประสงค์เพื่อสำรวจความทั้งพอใจในการใช้งานระบบ e-tax เพื่อจะนำไปสู่การปรับปรุงและพัฒนาให้เป็นที่ที่งพอใจสูงสุดของผู้ใช้งาน จึงขอ ความร่วมมือท่านในการประเมินผล โดยแสดงความเห็นในส่วนที่ท่านเห็นว่าสอดคด้องกับความเป็นจริงมากที่สุด

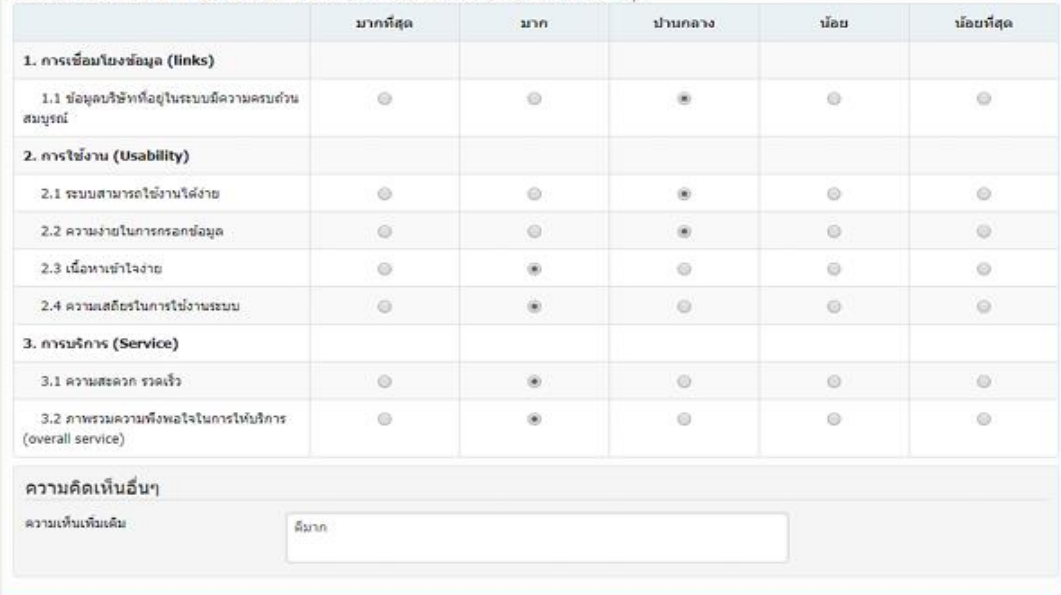

➤  $\blacktriangleright$  ี<br>ส่งข้อมูลเพิ่มเติมอื่นๆ<br>รายงานตัวชี้วัดการขอใช้สิทธิฯ ตามมาตรการปรับปรุงประสิทธิภาพ

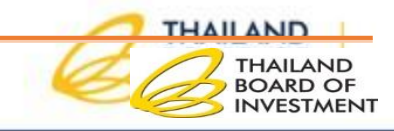

THERE ARE COUNTLESS REASONS TO

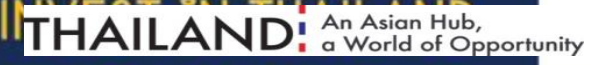

"สงวนสิทธิ์" ห้ามเผยแพร่ก่อนได้รับอนุญาต!

### **บริษัทส่งค าขอใช้สิทธิฯ ไปยังกองที่ดูแลโครงการ**

**INVEST IN THAILAND** 

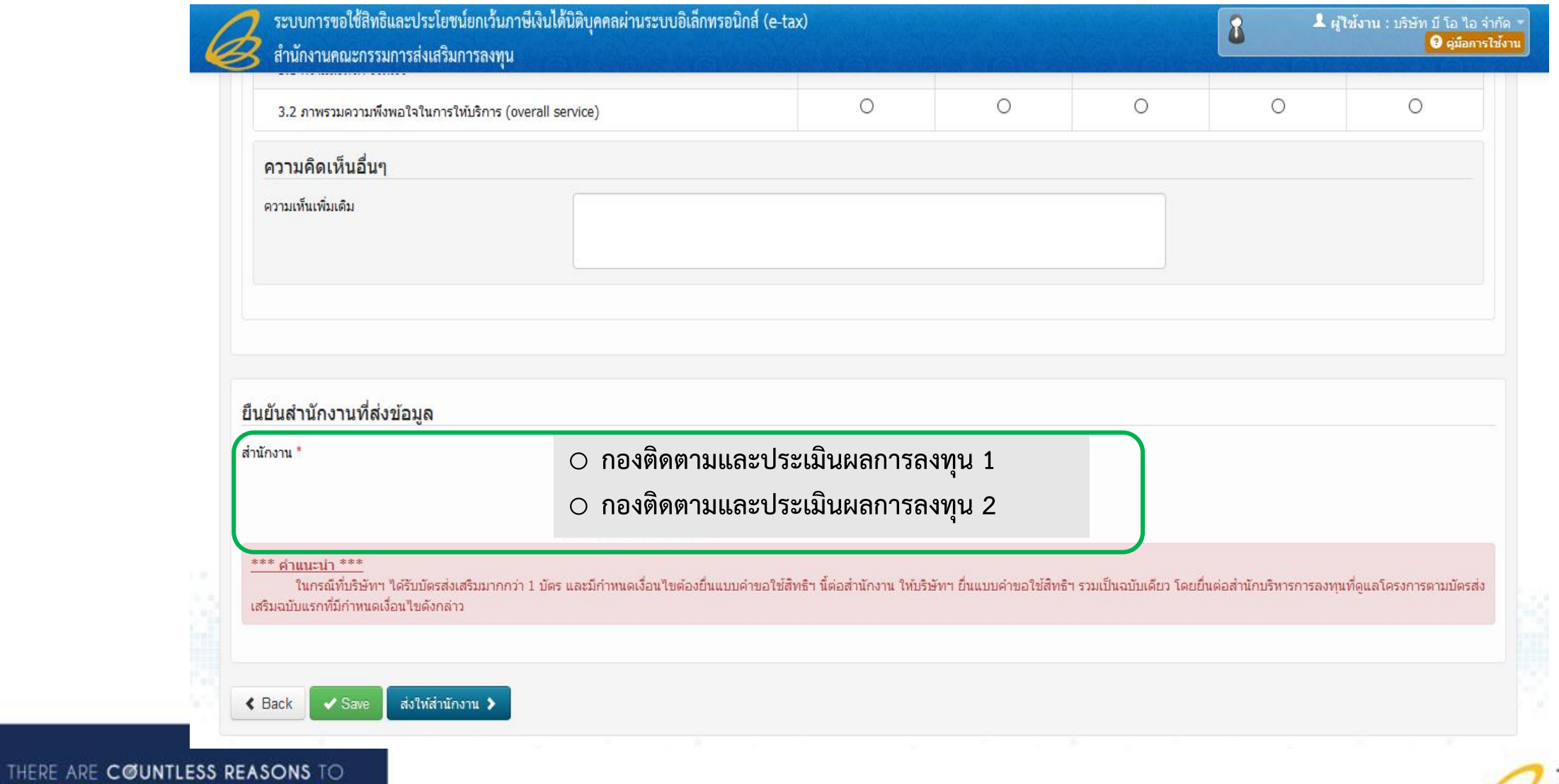

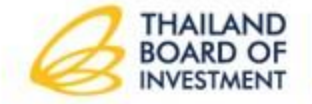

"สงวนสิทธิ์" ห้ามเผยแพร่ก่อนได้รับอนุญาต!

**แบบข้อมูลผลการด าเนินการตามตัวชี้วัด ส าหรับมาตรการปรับปรุงประสิทธิภาพ**

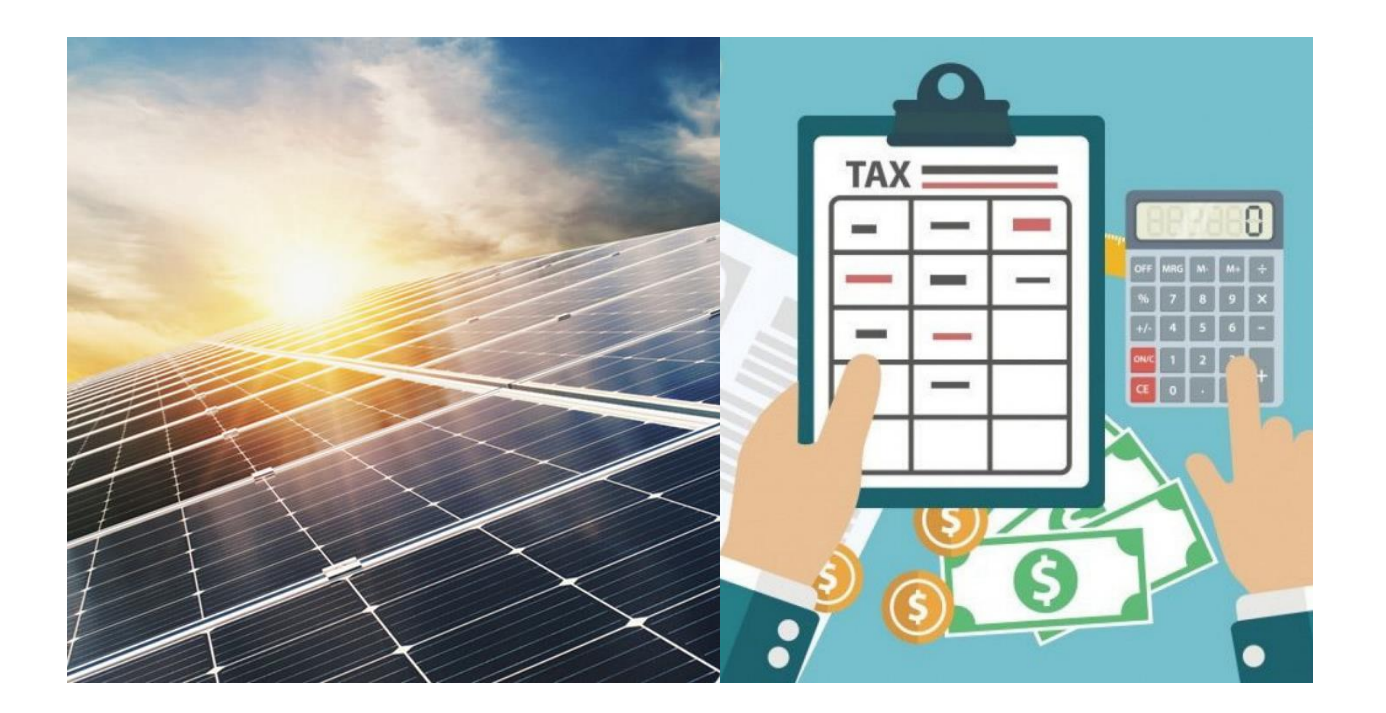

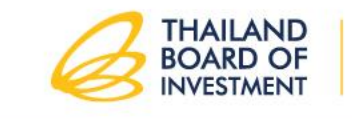

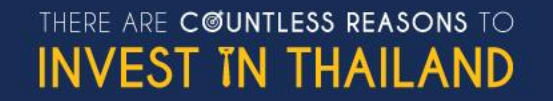

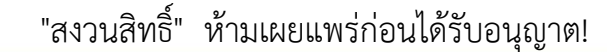

#### 4. ผลการดำเนินการตามตัวซี้วัดด้านการประหยัดพลังงาน

### A

สถานภาพการดำเนินการตามโครงการที่ได้รับการส่งเสริมการลงทุนตามมาตรการปรับปรุงประสิทธิภาพ  $\Box$ อยู่ในระหว่างดำเนินการ Oก่อสร้าง Oติดตั้งเครื่องจักร

 $\Box$  ต<sup>้</sup>าเนินการเสร็จสิ้นแล้ว ดังมีผลการดำเนินการดังนี้

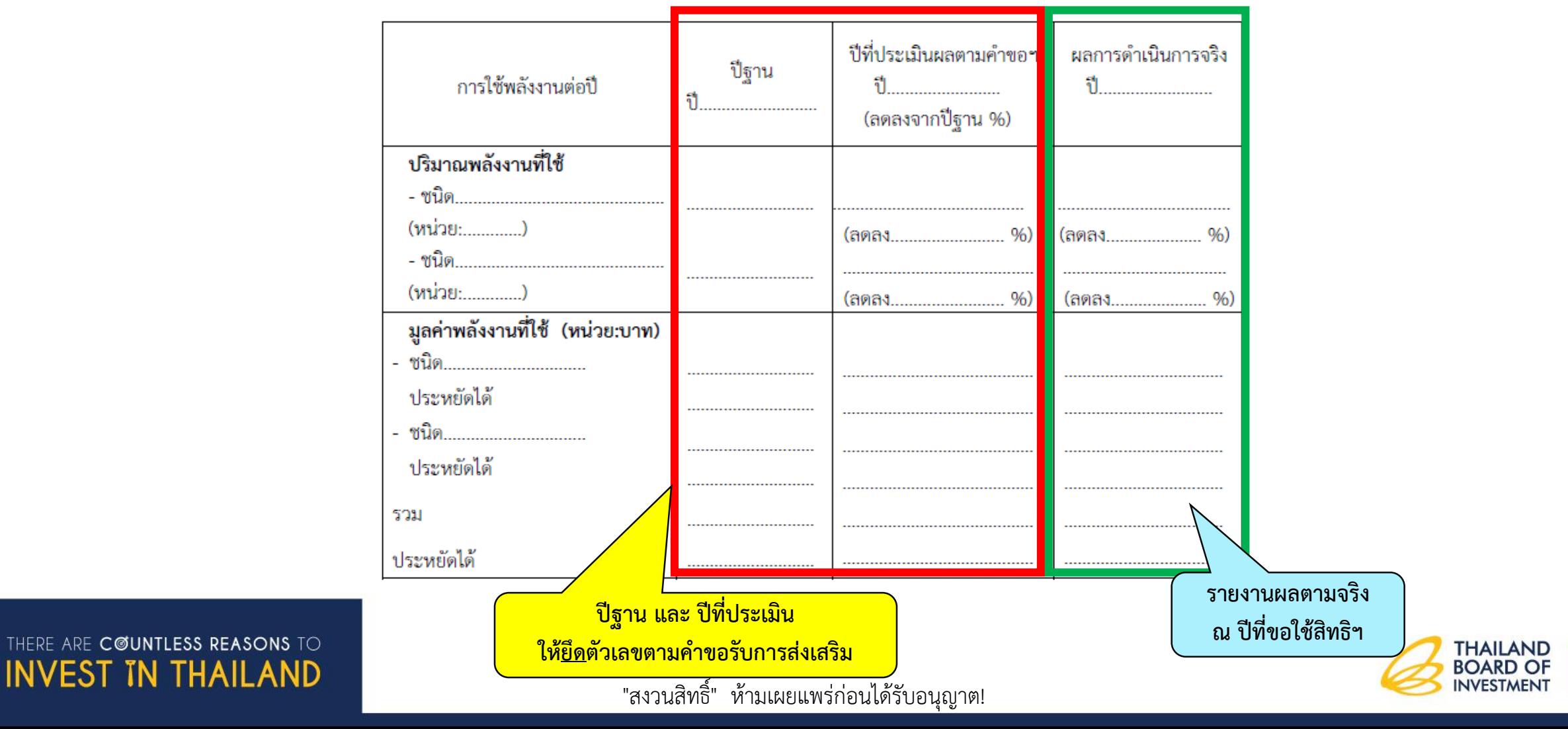

**THAILAND** 

**BOARD OF INVESTMENT** 

### ่ 4. ผลการดำเนินการตามตัวซี้วัดด้านการนำพลังงานทดแทนมาใช้ในกิจการ

สถานภาพการดำเนินการตามโครงการที่ได้รับการส่งเสริมการลงทุนตามมาตรการปรับปรุงประสิทธิภาพ  $\Box$ อยู่ในระหว่างดำเนินการ Oก่อสร้าง Oติดตั้งเครื่องจักร □ <u>ตำเนินการเสร็จสิ้นแล้ว ดังมีผลการดำเนินการดังนี้</u>

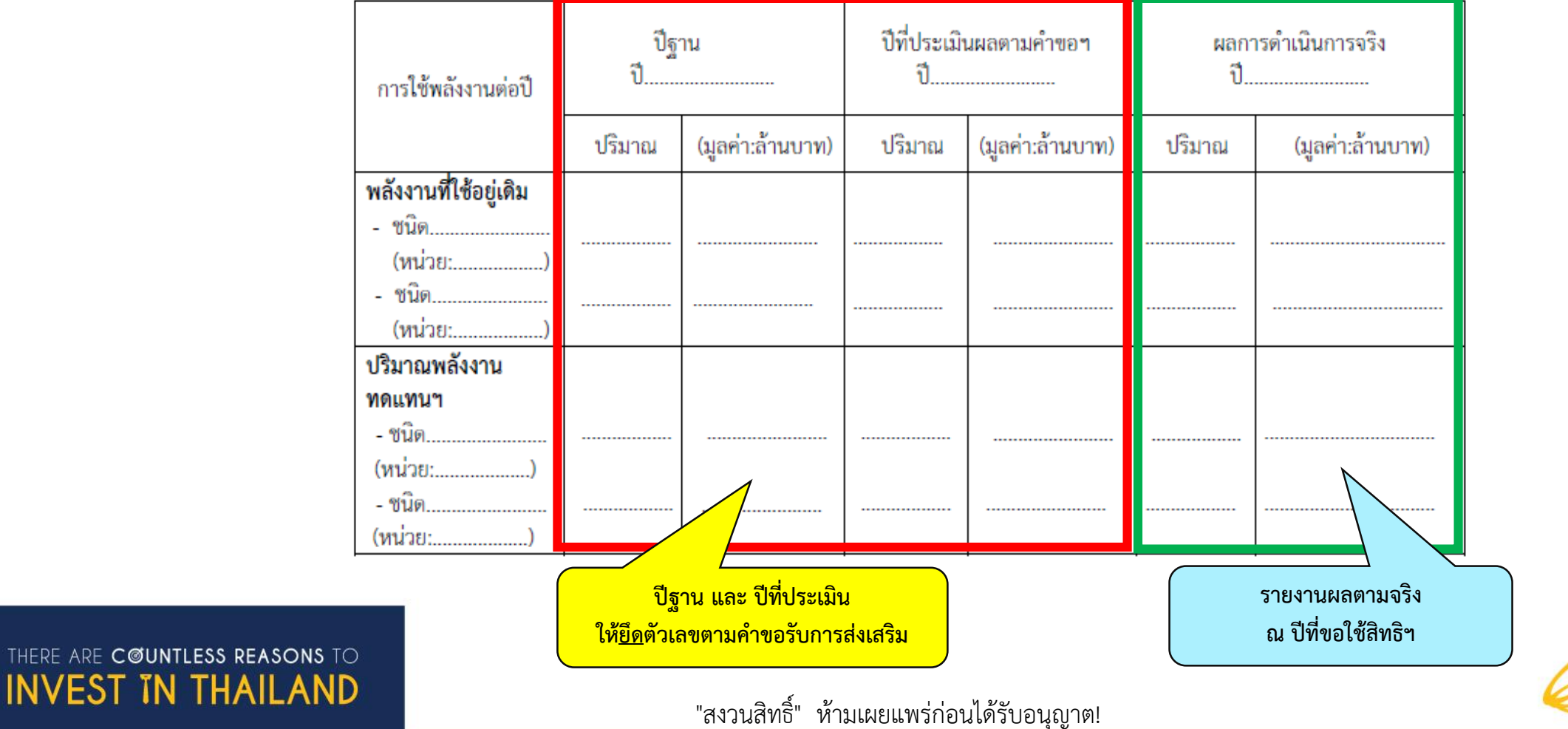

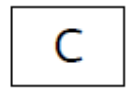

#### 4. ผลการดำเนินการตามตัวซี้วัดด้านการลดผลกระทบต่อสิ่งแวดล้อม

สถานภาพการดำเนินการตามโครงการที่ได้รับการส่งเสริมการลงทุนตามมาตรการปรับปรุงประสิทธิภาพ<br>□ อยู่ในระหว่างดำเนินการ Oก่อสร้าง Oติดตั้งเครื่องจักร<br>□ ดำเนินการเสร็จสิ้นแล้ว ดังมีผลการดำ<u>เนินการดังนี้ </u>

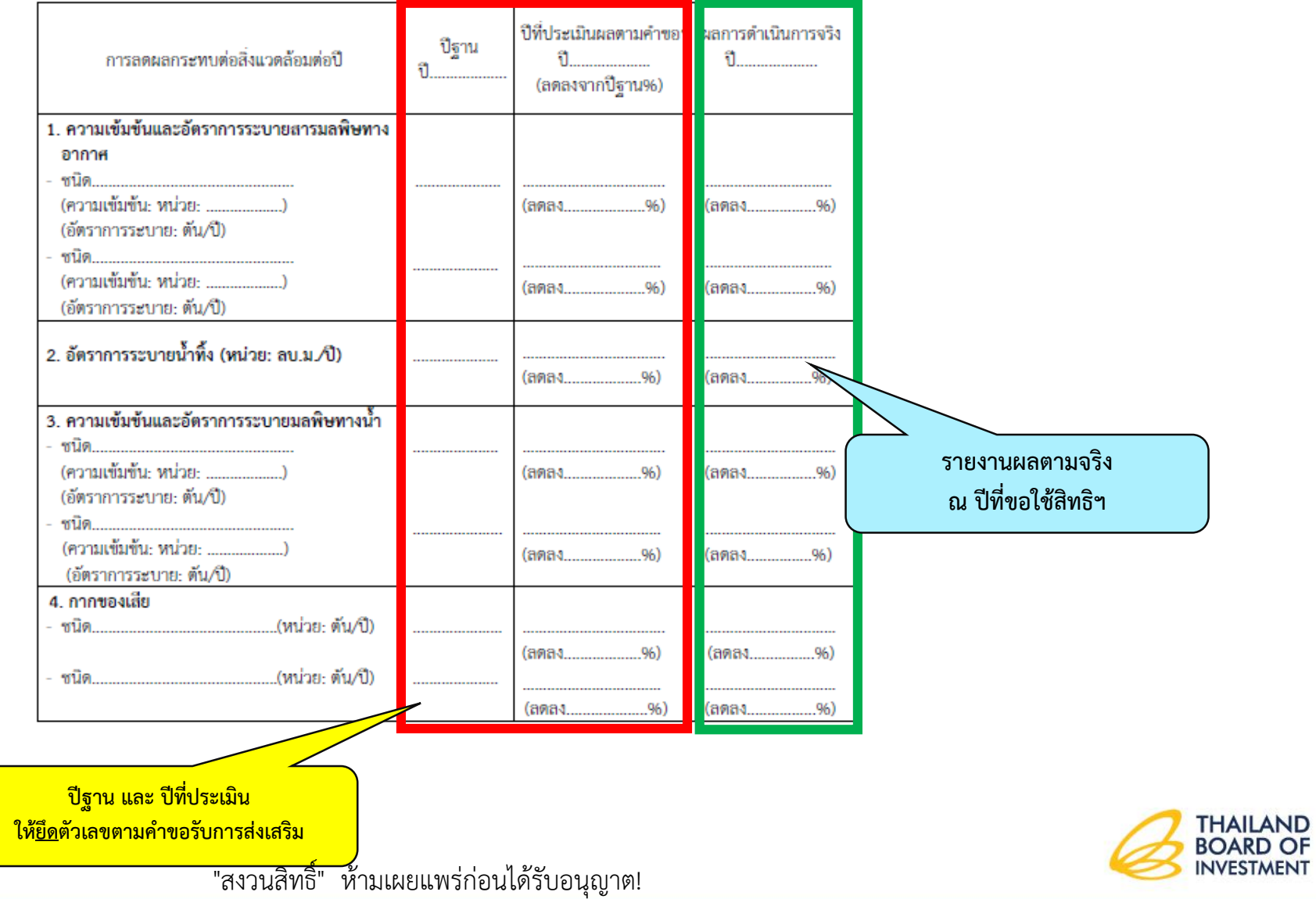

THERE ARE COUNTLESS REASONS TO **INVEST IN THAILAND** 

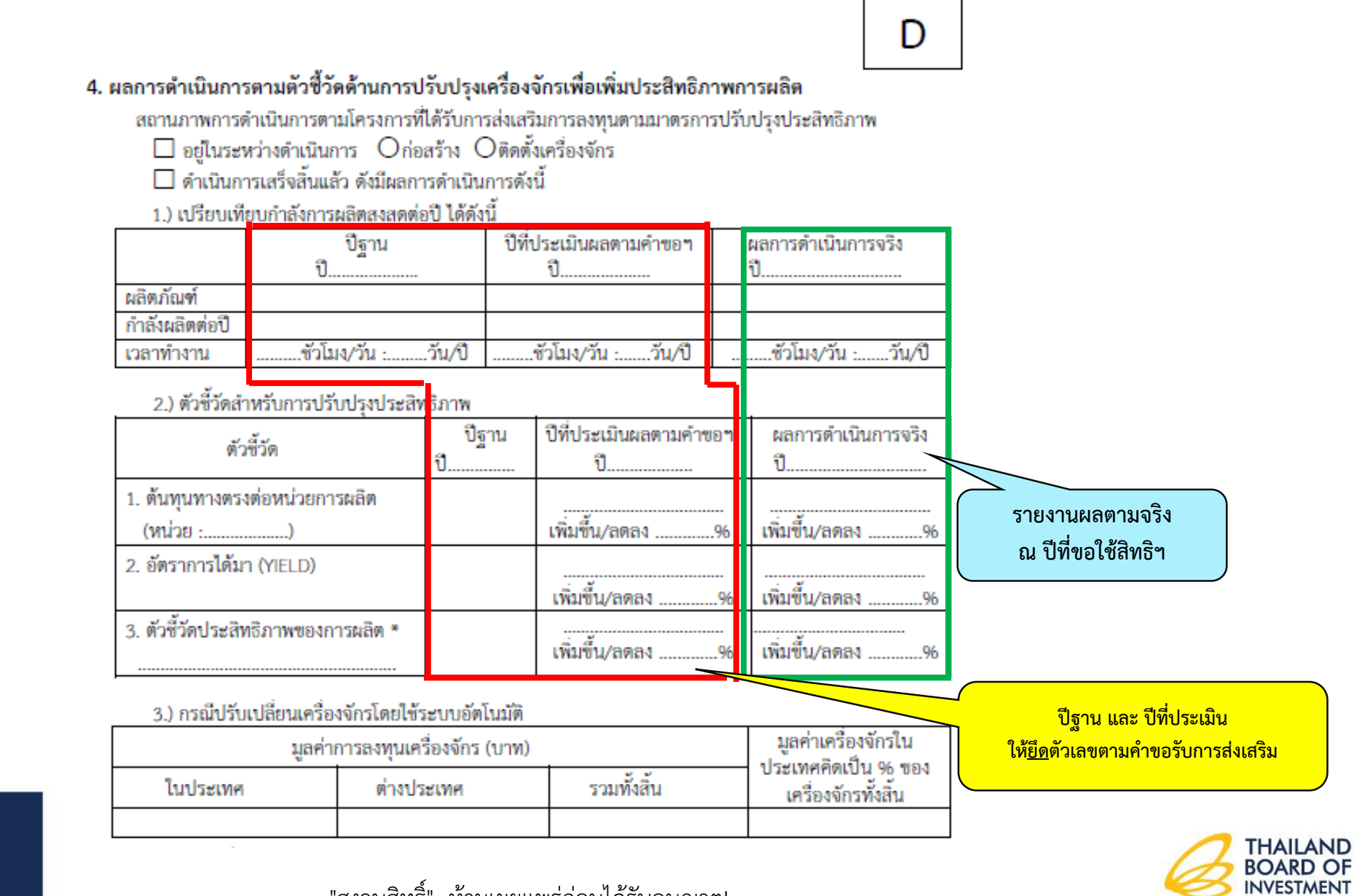

THERE ARE COUNTLESS REASONS TO **INVEST IN THAILAND** 

"สงวนสิทธิ์" ห้ามเผยแพร่ก่อนได้รับอนุญาต!

## **หลักเกณฑ์และเอกสารประกอบการใช้สิทธิฯ**

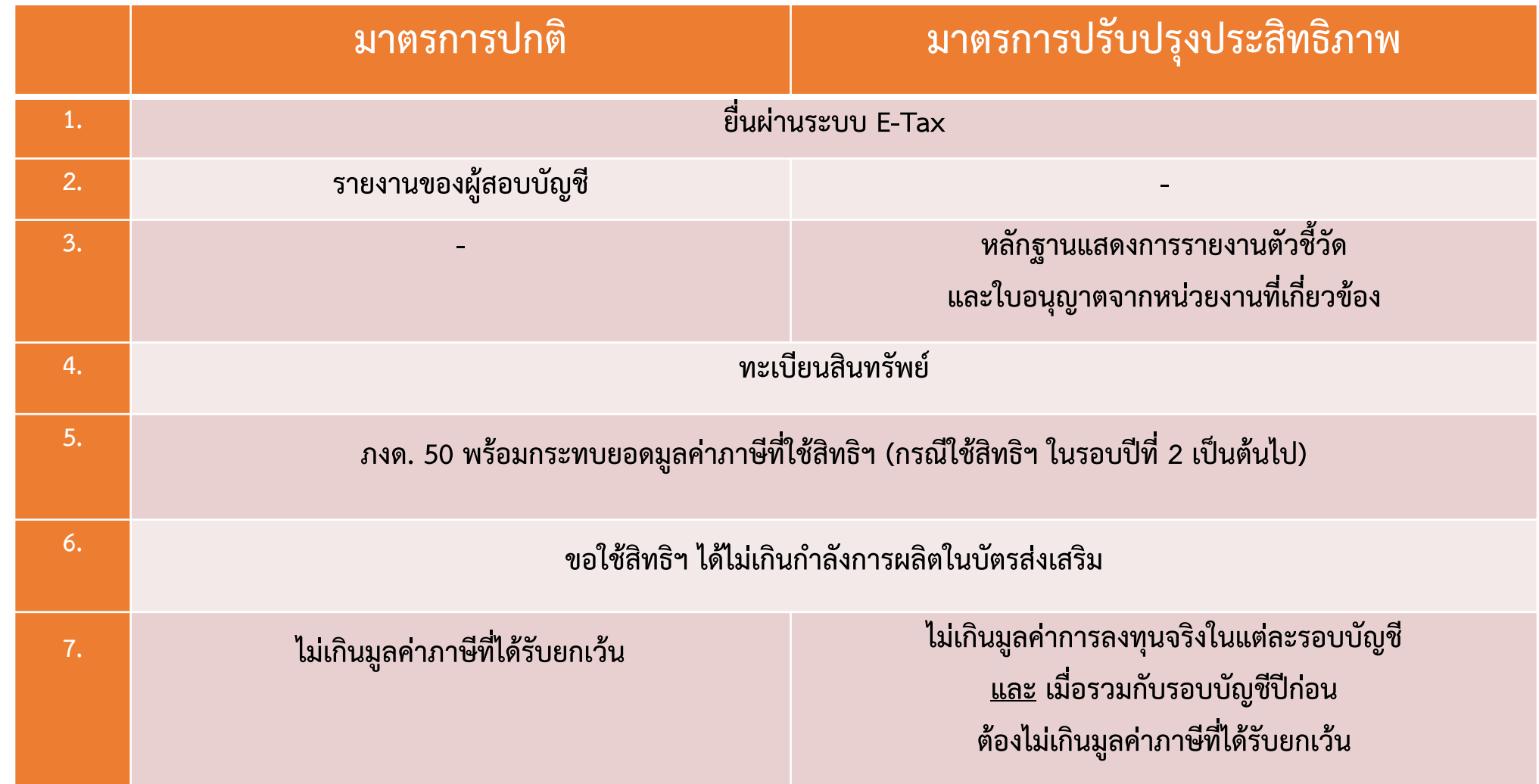

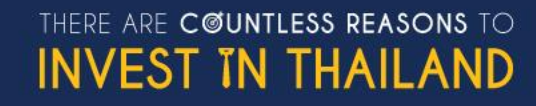

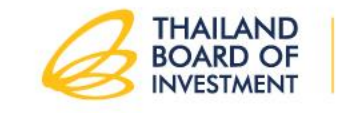

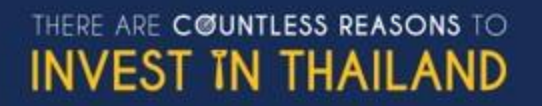

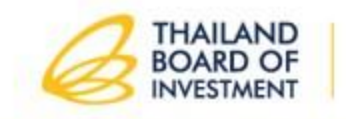

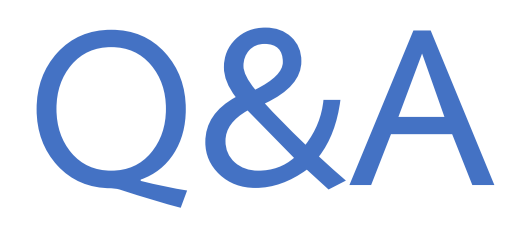

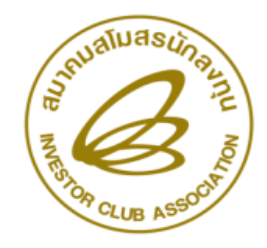

#### ขอความกรุณาทำแบบประเมินให้กับสมาคมด้วยนะคะ  $\overline{\phantom{a}}$  $\overline{\mathcal{L}}$

ลี้งก์ประเมิน [https://forms.gle/vKqYRWDd](https://forms.gle/vKqYRWDd9NSWaXXu8)9NSWaXXu8

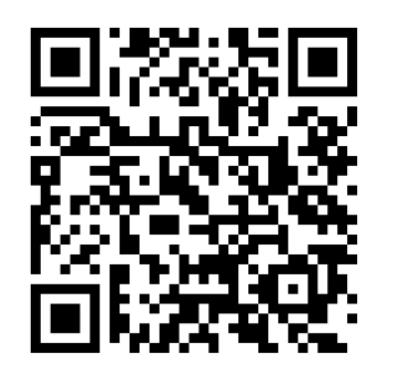

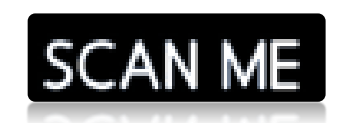

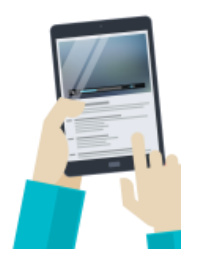

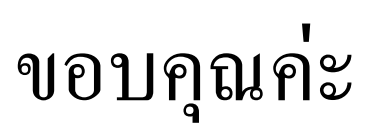